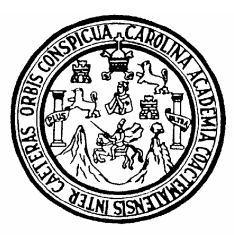

Universidad de San Carlos de Guatemala Facultad de Ingeniería Escuela de Ingeniería Civil

## **DISEÑO DE ALCANTARILLADO SANITARIO DE LA ALDEA TOCACHE Y EDIFICACIÓN ESCOLAR DE DOS NIVELES DE LA ALDEA EL PORVENIR, MUNICIPIO DE SAN PABLO, DEPARTAMENTO DE SAN MARCOS.**

## **Robert Gudiel Fuentes Gomez**

Asesorado por el Ing. Juan Merck Cos

Guatemala, julio de 2008

## **UNIVERSIDAD DE SAN CARLOS DE GUATEMALA**

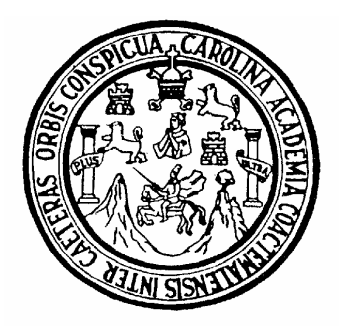

## **FACULTAD DE INGENIERÍA**

### **DISEÑO DE ALCANTARILLADO SANITARIO DE LA ALDEA TOCACHE Y EDIFICACIÓN ESCOLAR DE DOS NIVELES DE LA ALDEA EL PORVENIR, MUNICIPIO DE SAN PABLO, DEPARTAMENTO DE SAN MARCOS.**

TRABAJO DE GRADUACIÓN

## PRESENTADO A JUNTA DIRECTIVA DE LA FACULTAD DE INGENIERÍA POR:

## **ROBERT GUDIEL FUENTES GOMEZ**

ASESORADO POR EL ING. JUAN MERCK COS

AL CONFERÍRSELE EL TÍTULO DE **INGENIERO CIVIL** 

GUATEMALA, JULIO DE 2008

# **UNIVERSIDAD DE SAN CARLOS DE GUATEMALA FACULTAD DE INGENIERÍA**

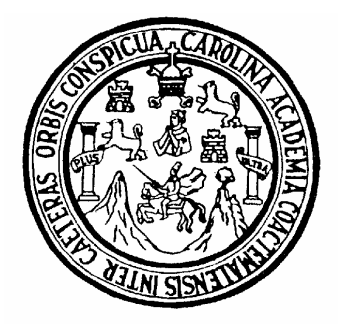

# **NÓMINA DE JUNTA DIRECTIVA**

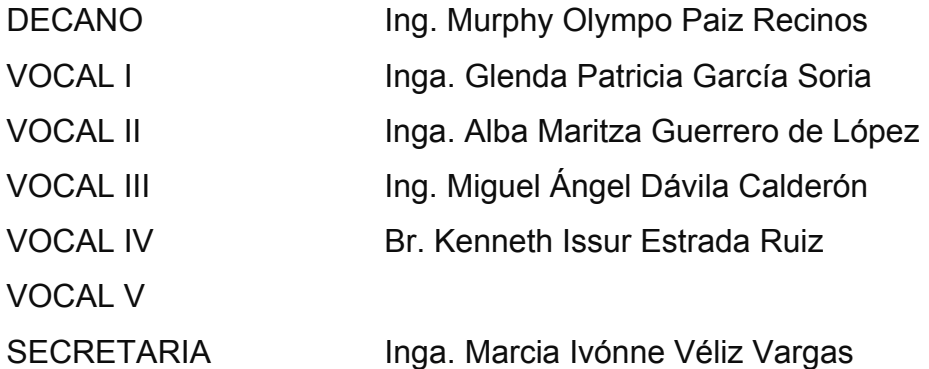

## **TRIBUNAL QUE PRACTICÓ EL EXAMEN GENERAL PRIVADO**

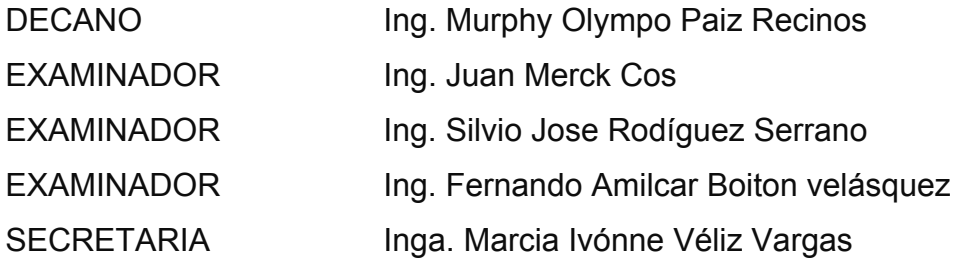

## **HONORABLE TRIBUNAL EXAMINADOR**

Cumpliendo con los preceptos que establece la ley de la Universidad de San Carlos de Guatemala, presento a su consideración mi trabajo de graduación titulado:

### **DISEÑO DE ALCANTARILLADO SANITARIO DE LA ALDEA TOCACHE Y EDIFICACIÓN ESCOLAR DE DOS NIVELES DE LA ALDEA EL PORVENIR, MUNICIPIO DE SAN PABLO, DEPARTAMENTO DE SAN MARCOS,**

tema que me fuera asignado por la Dirección de la Escuela de Ingeniería Civil, con fecha 6 de agosto de 2007.

Robert Gudiel Fuentes Gomez

## **ACTO QUE DEDICO A:**

- **DIOS** Por darme la inteligencia y sabiduría necesarias para realizar este sueño y estar con migo en todo momento.
- **MI MAMÁ** Angelina Carmelina Gómez, por su gran esfuerzo y sacrificio.
- **MI PAPÁ** Hermelindo Dolores Fuentes.(D.E.P)
- **MIS HERMANOS** Marjorie, Marlen, Darwin, jeovani Con mucho cariño
- **MI FAMILIA EN GENERAL** Por su apoyo incondicional.
- **MIS AMIGOS:** Por su amistad invaluable.

#### **LA FACULTAD**

**DE INGENIERÍA:** Con gratitud por la formación profesional.

## **AGRADECIMIENTOS A:**

- **DIOS** Por darme la vida y por la bendición de permitirme alcanzar este anhelado triunfo.
- **MIS PADRES** Por estar conmigo en todo momento, por su paciencia, por su esmero y por el apoyo incondicional que siempre me han dado en la vida.
- **MIS HERMANOS** Por el cariño y por el apoyo que me han brindado incondicionalmente.

### **ING. JUAN MERCK**

- **COS** Por brindarme su asesoría y apoyo incondicional.
- **TODA MI FAMILIA** Por su aprecio y por el apoyo que siempre me han manifestado.
- **MIS AMIGOS** Por compartir con todos ellos la factura, que nos presenta la vida paso a paso.

La Municipalidad de San Pablo, San Marcos, por la colaboración en la realización del Ejercicio Profesional Supervisado.

La Facultad de Ingeniería, por permitirme forjar en sus aulas uno de mis más grandes anhelos.

La Universidad de San Carlos de Guatemala

Y muy especialmente a todas las personas que me brindaron su ayuda y el apoyo desinteresado en la realización del EPS y del Trabajo de Graduación.

## **ÍNDICE GENERAL**

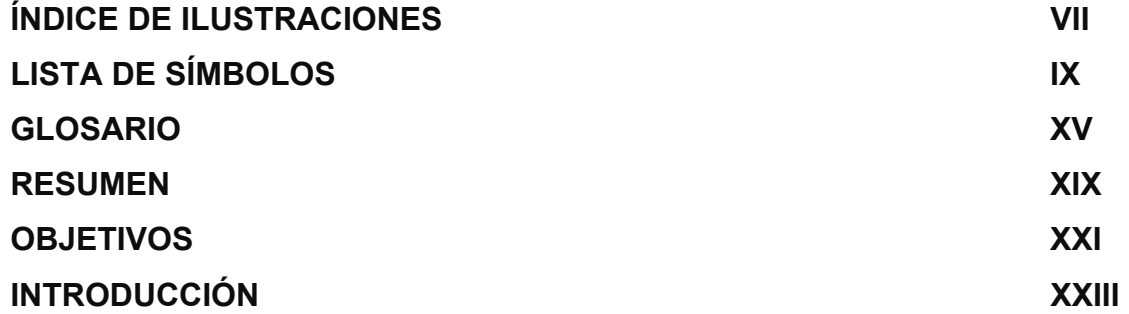

# **1. FASE DE INVESTIGACIÓN.**

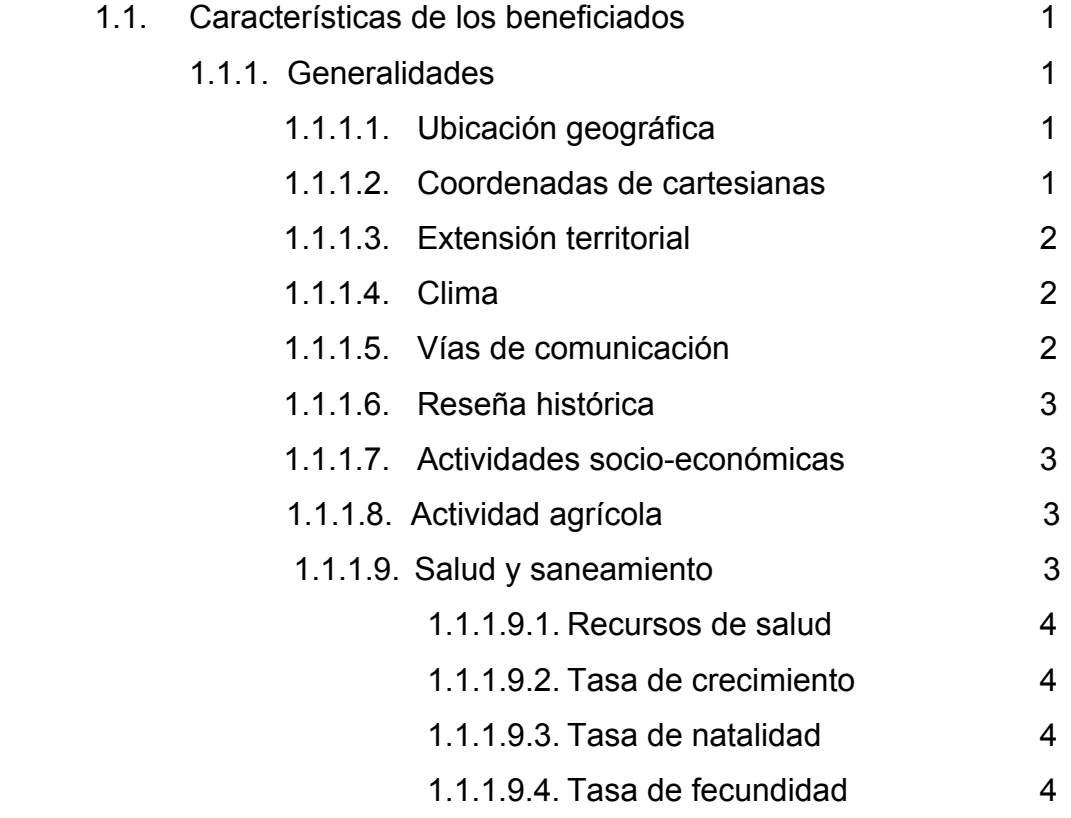

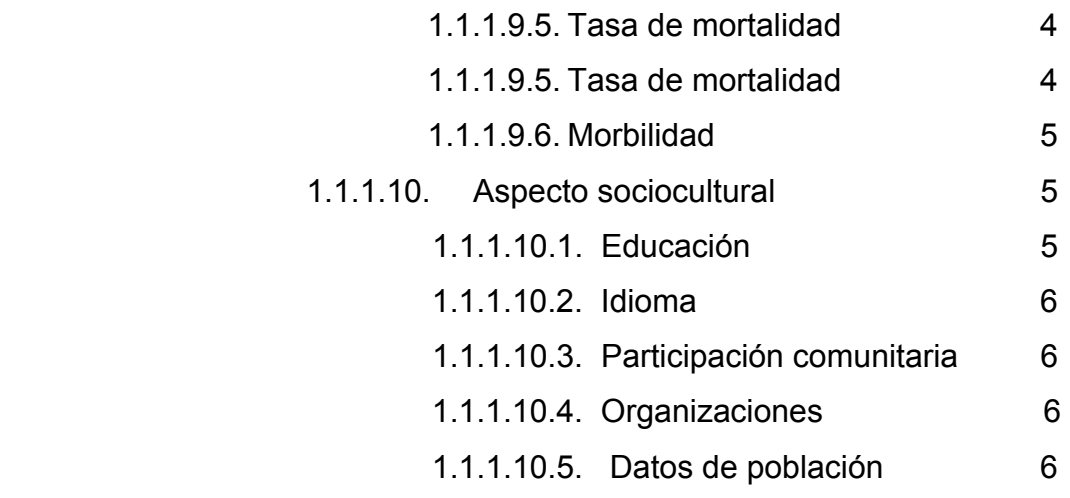

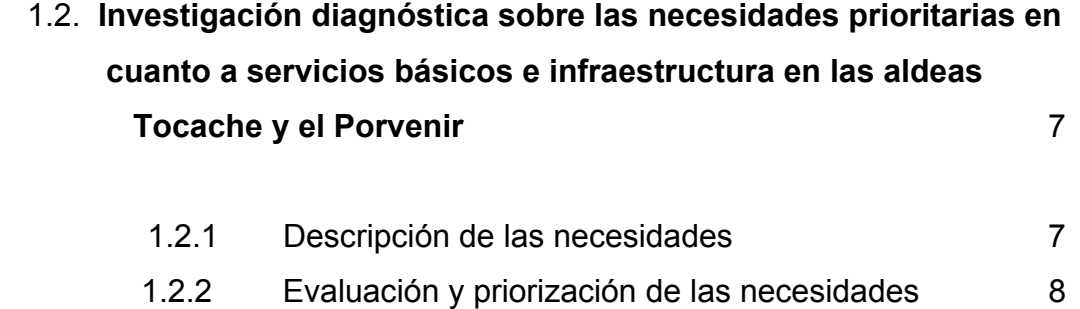

# 2. **FASE TÉCNICO PROFESIONAL: DISEÑO DE ALCATARILLADO SANITARIO DE LA ALDEA TOCACHE, MUNICIPIO DE SAN PABLO.**

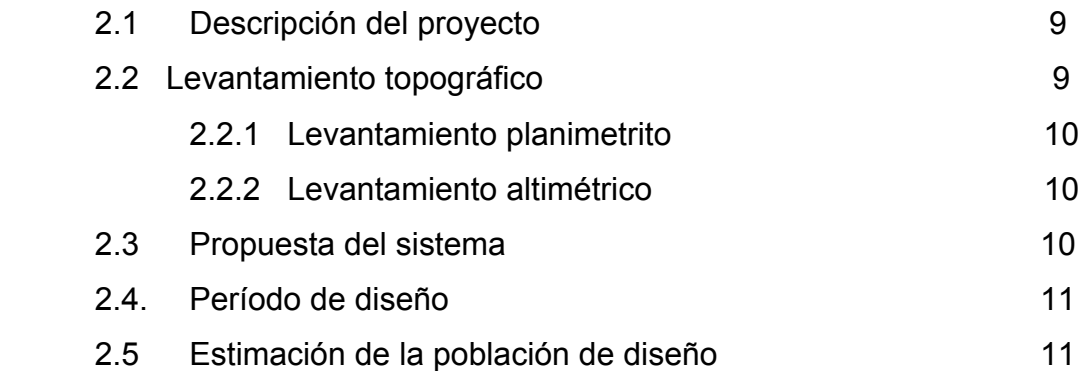

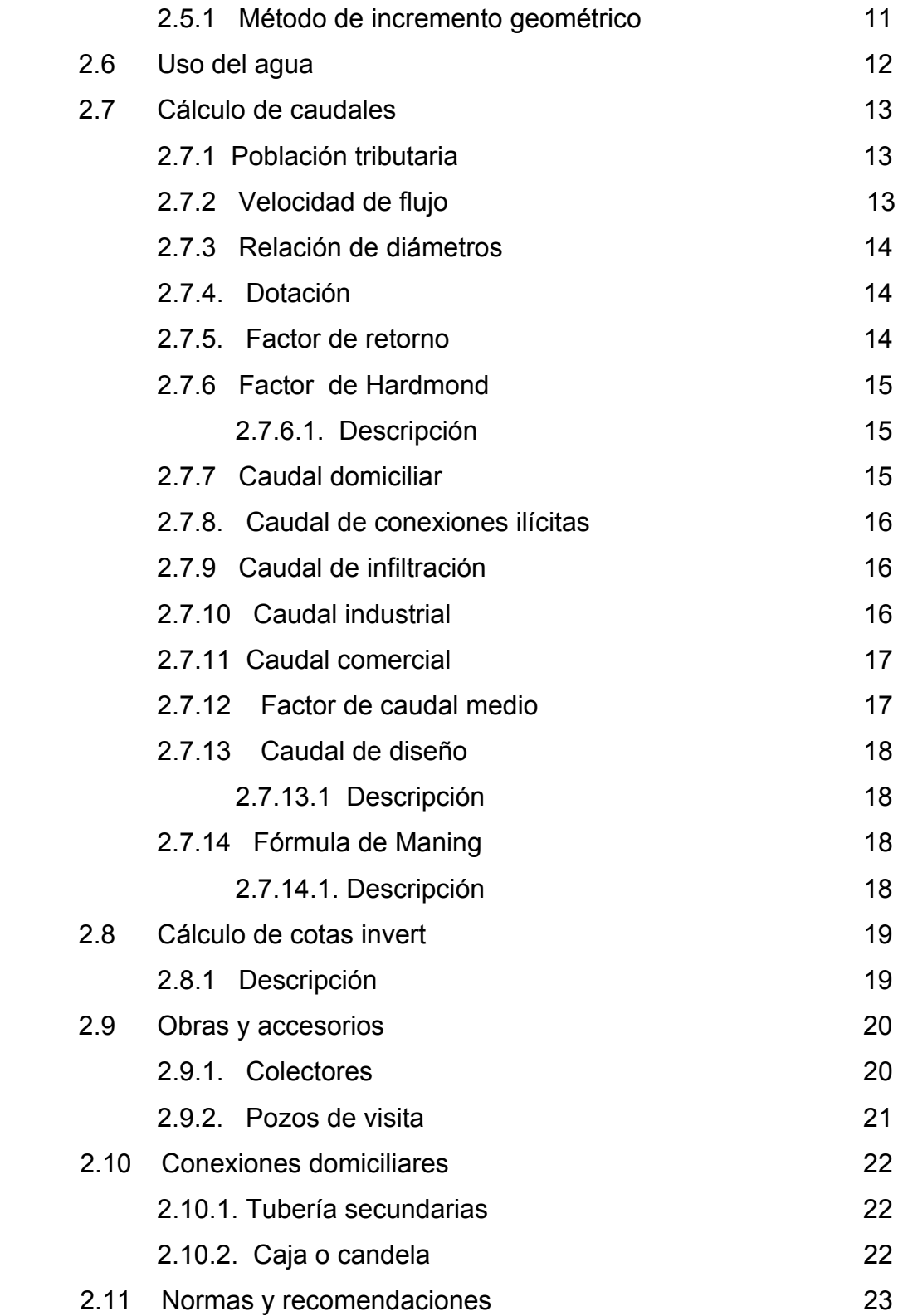

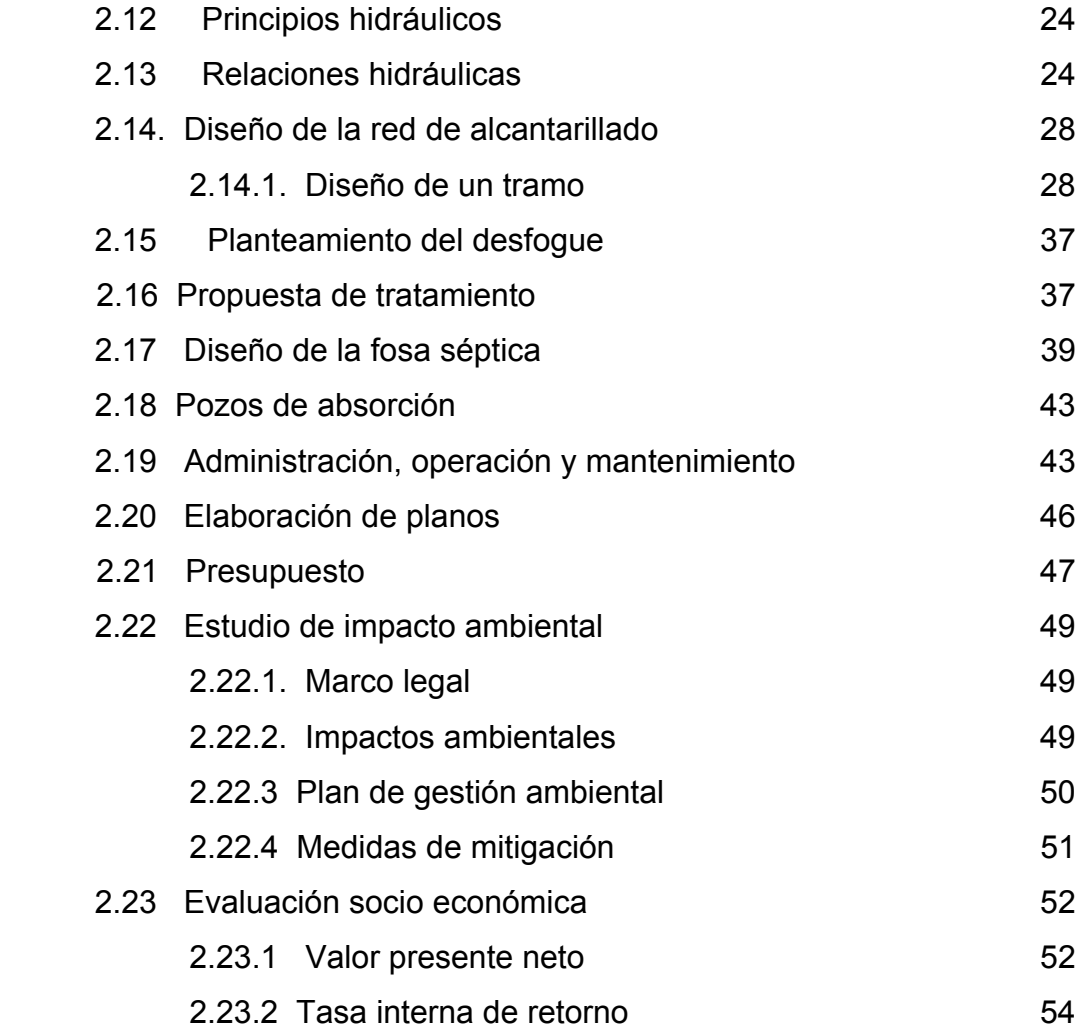

# 3. **DISEÑO DE LA EDIFICACIÓN DE DOS NIVELES PARA LA ALDEA EL PORVENIR, DEL MUNICIPIO DE SAN PABLO, DEPARTAMENTO DE SAN MARCOS**

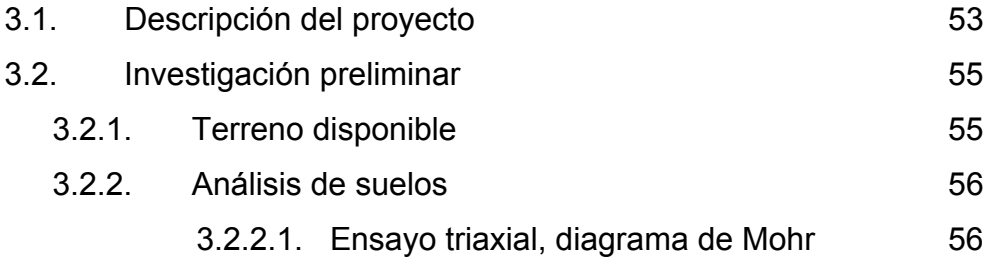

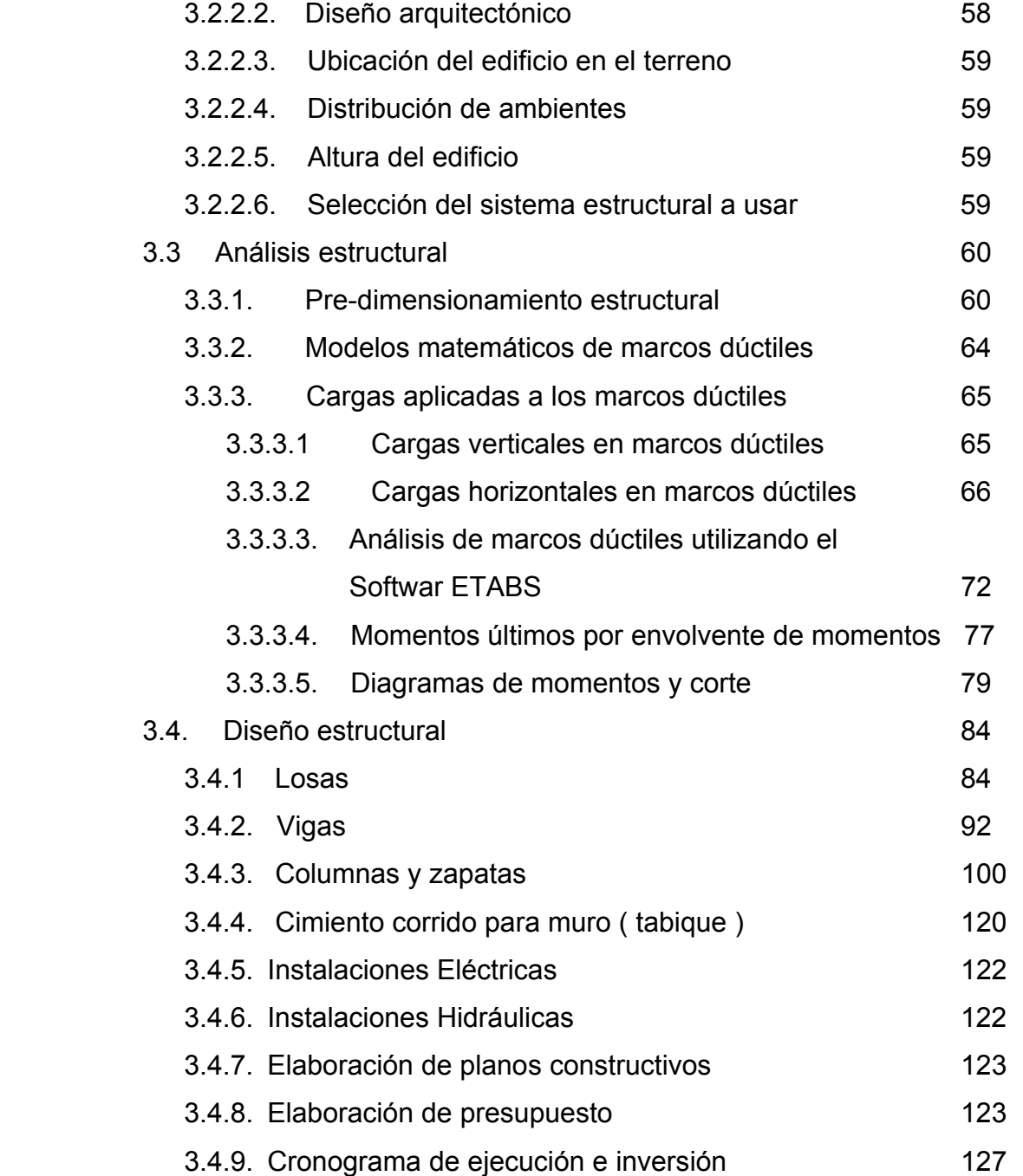

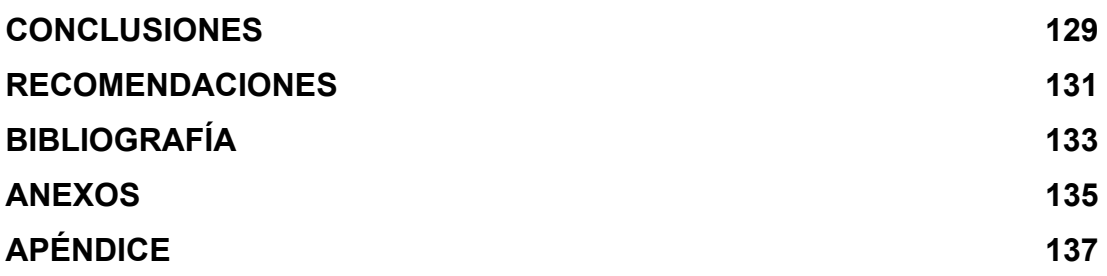

# **ÍNDICE DE ÍLUSTRACIONES**

## **FIGURAS**

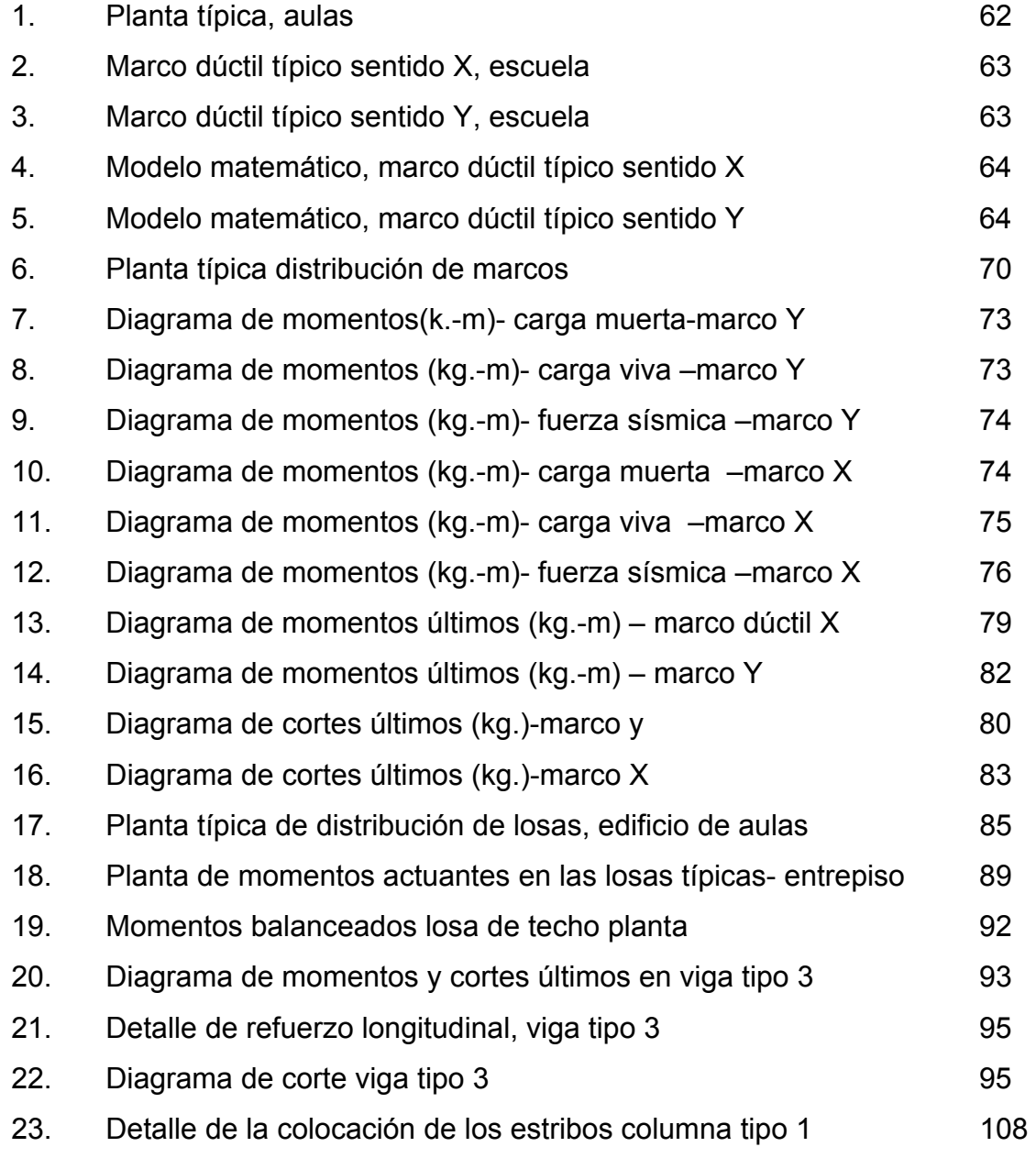

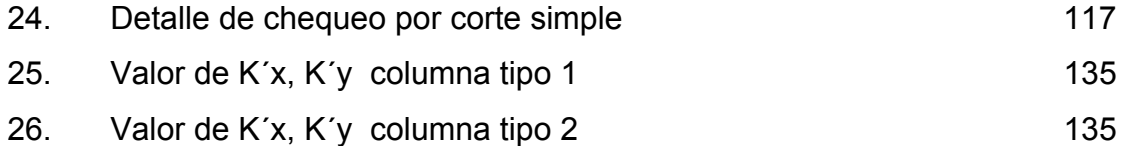

## **TABLAS**

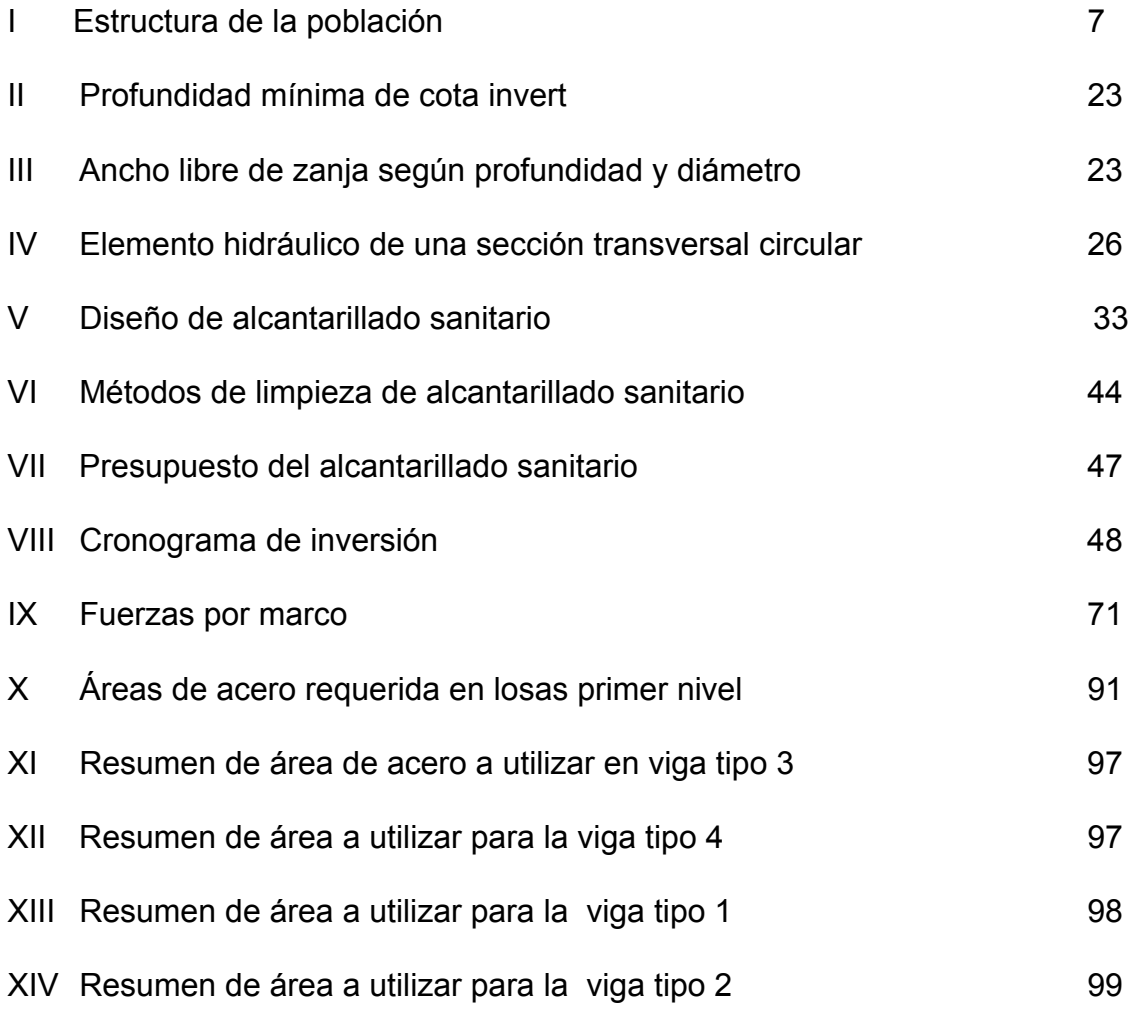

## **LISTA DE SÍMBOLOS**

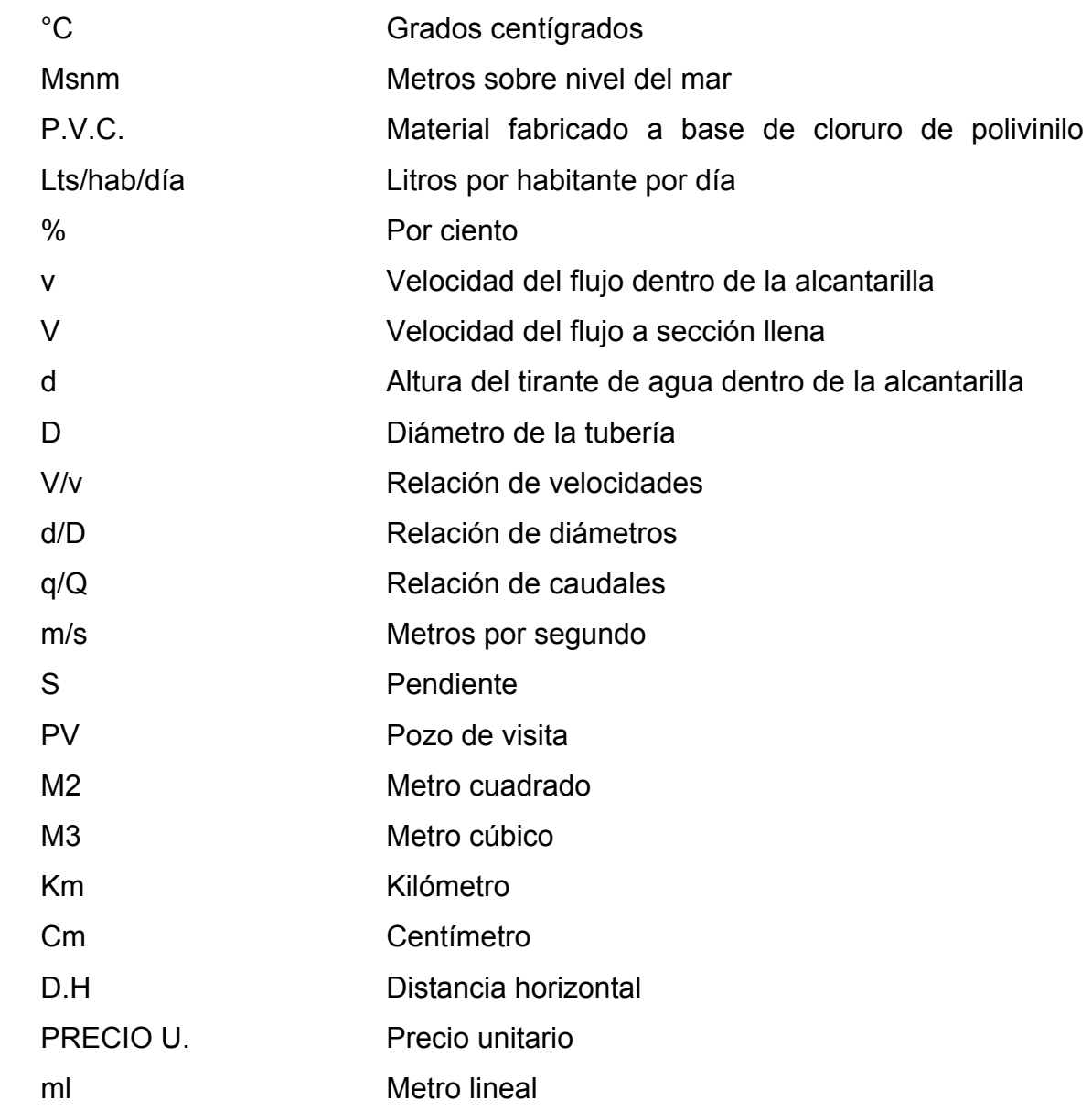

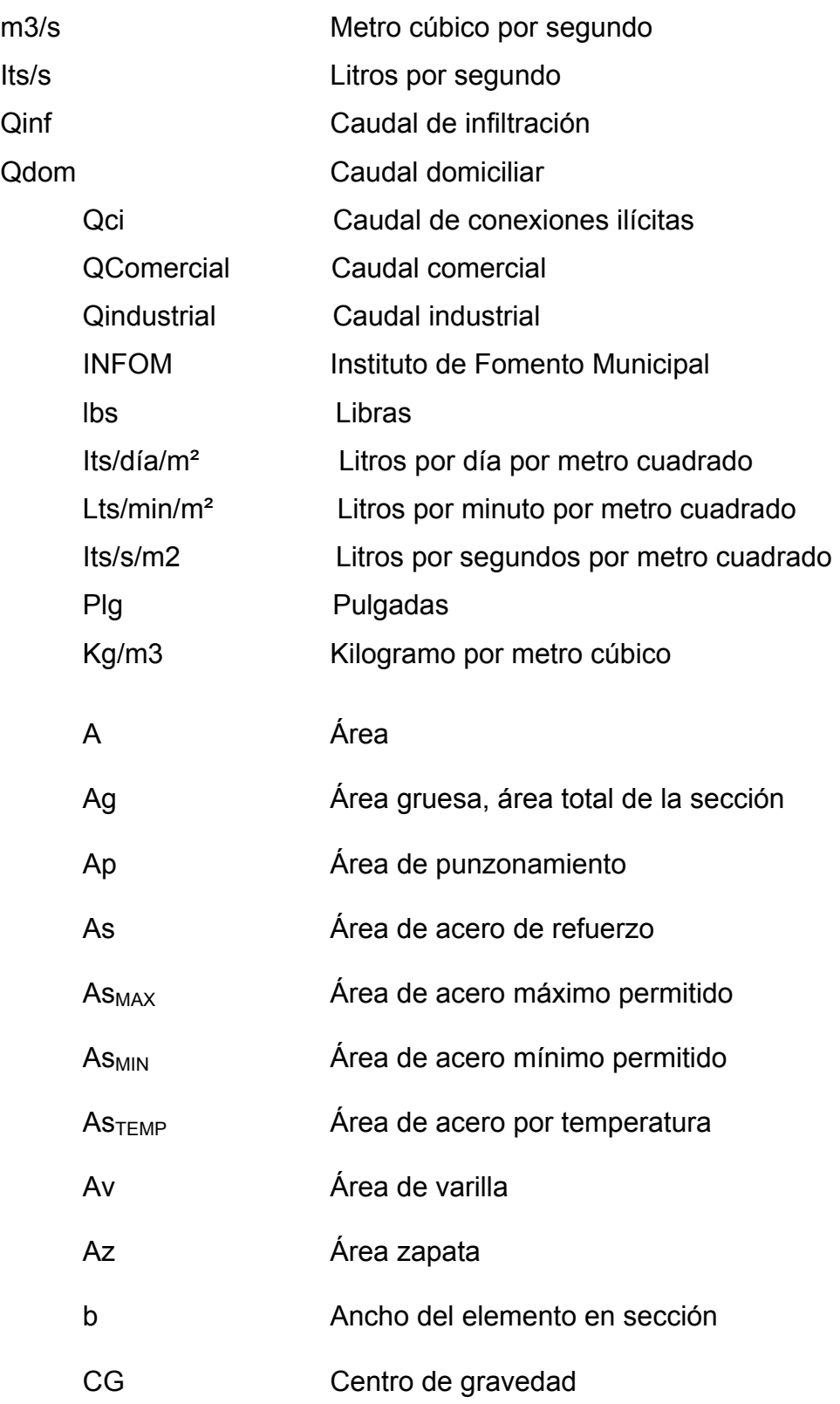

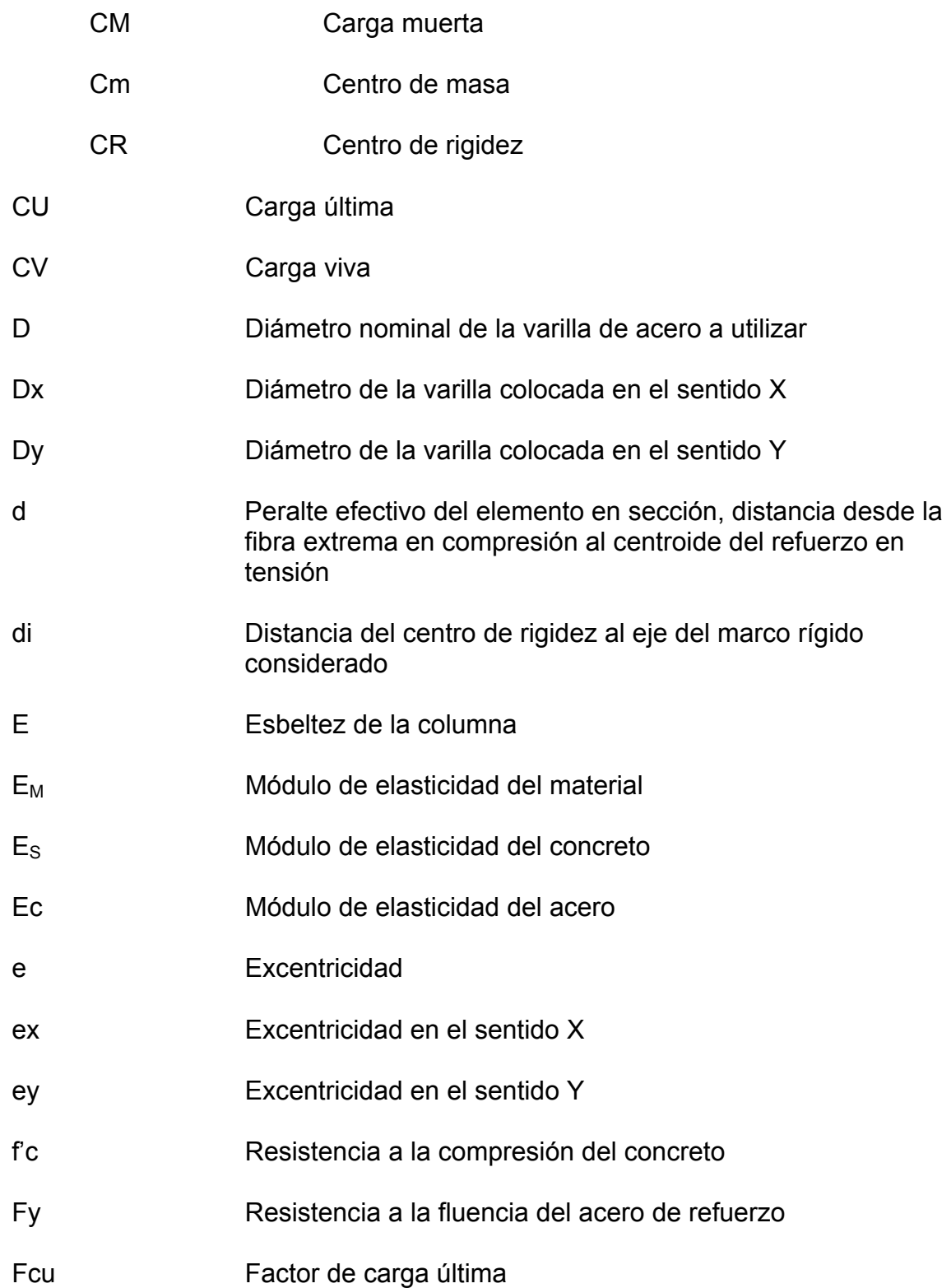

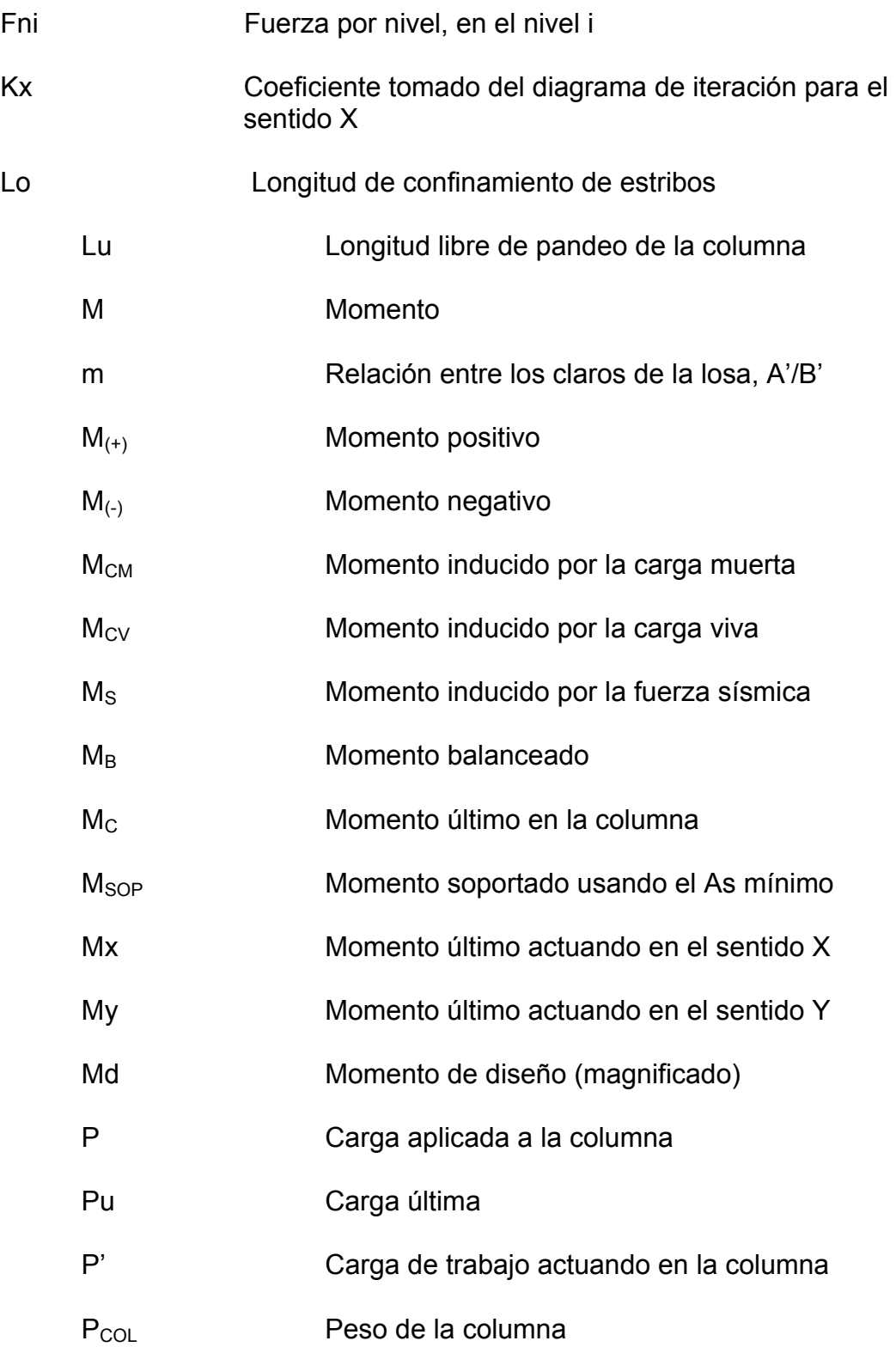

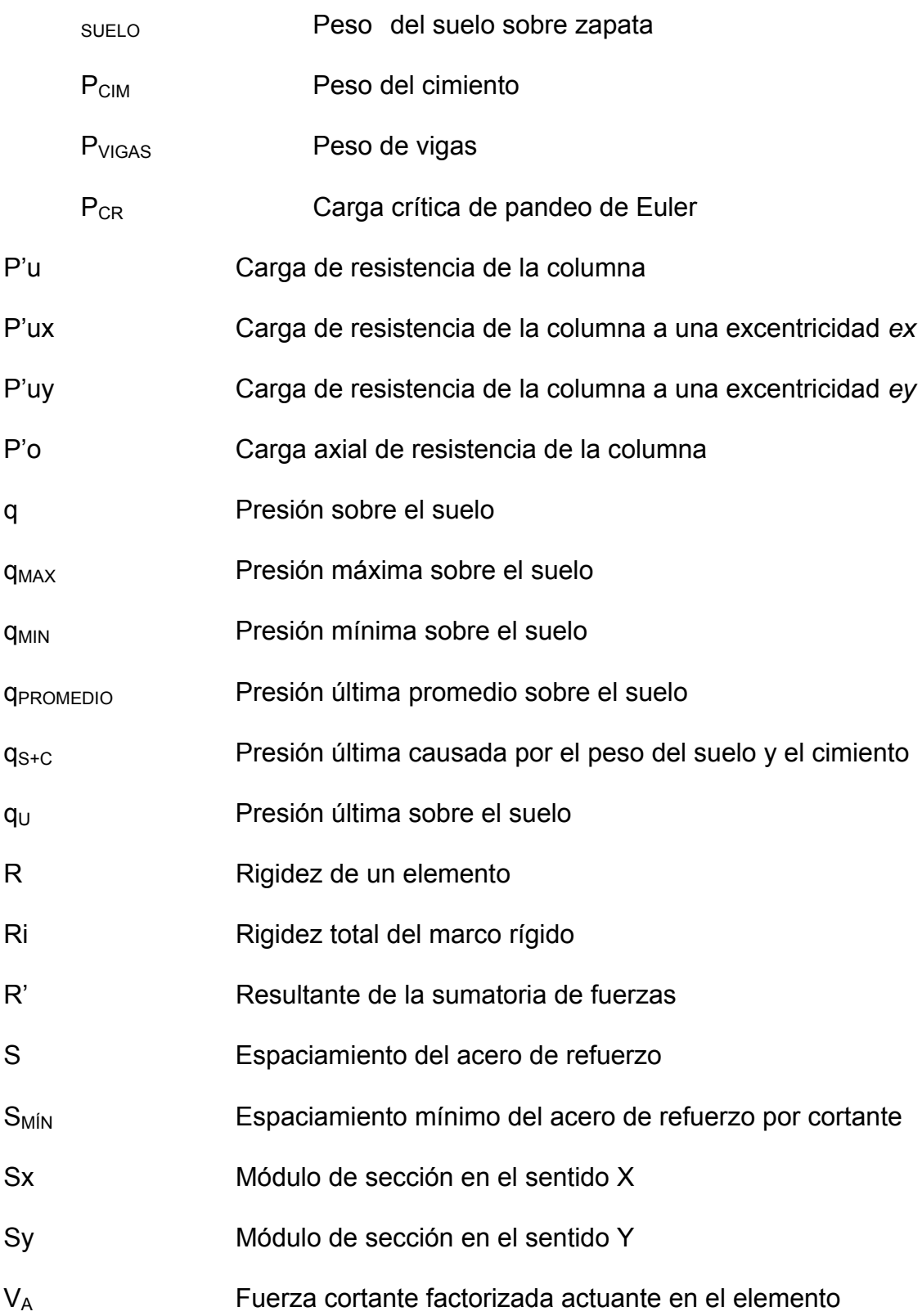

# Vc Fuerza cortante factorizada actuando en columnas  $V_{M\acute{a}x}$  Corte máximo actuante

## **GLOSARIO**

- **Aguas residuales** Son los desperdicios líquidos y sólidos transportados por agua, procedente de viviendas, establecimientos industriales y comerciales.
- **Anaeróbico** Condición en la cual no se encuentra presencia de oxígeno.
- **Área** Espacio de tierra comprendido entre ciertos límites.
- **Candela** Fuente donde se reciben las aguas negras provenientes del interior de la vivienda y que conduce éstas mismas, al colector del sistema de drenaje.
- **Caudal** Es el volumen de agua que pasa por unidad de tiempo, en un determinado punto de observación, en un instante dado.
- **Censo** Es toda la información sobre la cantidad de población, en un período de tiempo determinado, la cual brinda y facilita una descripción de los cambios que ocurren con el paso del tiempo.
- **Colector** Conjunto de tuberías, pozos de visita y obras accesorias que se utilizarán para la descarga de las aguas servidas o aguas de lluvia.
- **Conexión** Tubería que conduce las aguas negras desde el **domiciliar** interior de la vivienda, hasta la candela.
- **Cota de terreno** Altura de un punto del terreno, haciendo referencia a un nivel determinado.
- **Cotas Invert** Son las alturas o cotas de la parte inferior de una tubería ya instalada.
- **Densidad de** Relación existente entre el número de viviendas por **vivienda** unidad de área.
- **Descarga** Lugar donde se descargan las aguas servidas o negras que provienen de un colector.
- **Desfogue** Salida del agua de desecho en un punto determinado.
- **Dotación** Es la cantidad de agua necesaria para consumo de una persona por día.
- **Especificaciones** Son normas generales y técnicas de construcción con disposiciones especiales o cualquier otro documento que se emita antes o durante la ejecución de un proyecto.
- **Acero mínimo**  Cantidad límite inferior de acero que un elemento estructural debe contener para evitar grietas en él por fraguado del concreto.
- **Análisis estructural**  Estudio de las deformaciones de los elementos estructurales resultantes de la aplicación de cargas
- **Centro de masa**  Es el punto geométrico donde se concentra el peso de la estructura
- **Corte basal**  Fuerza de corte aplicada a la base de una edificación producto del sismo.
- **Esfuerzo**  Intensidad de fuerza por unidad de área.
- **Estudio de Suelos**  Ensayos técnicos realizados en laboratorios indicados para el caso, con el fin de determinar las propiedades físicas y mecánicas de un tipo de suelo.
- **Excentricidad**  Distancia existente entre el centro de masa y el centro de rigidez.
- **Losa**  Elemento estructural plano que soporta las cargas de un ambiente y las transmite hacia las vigas.

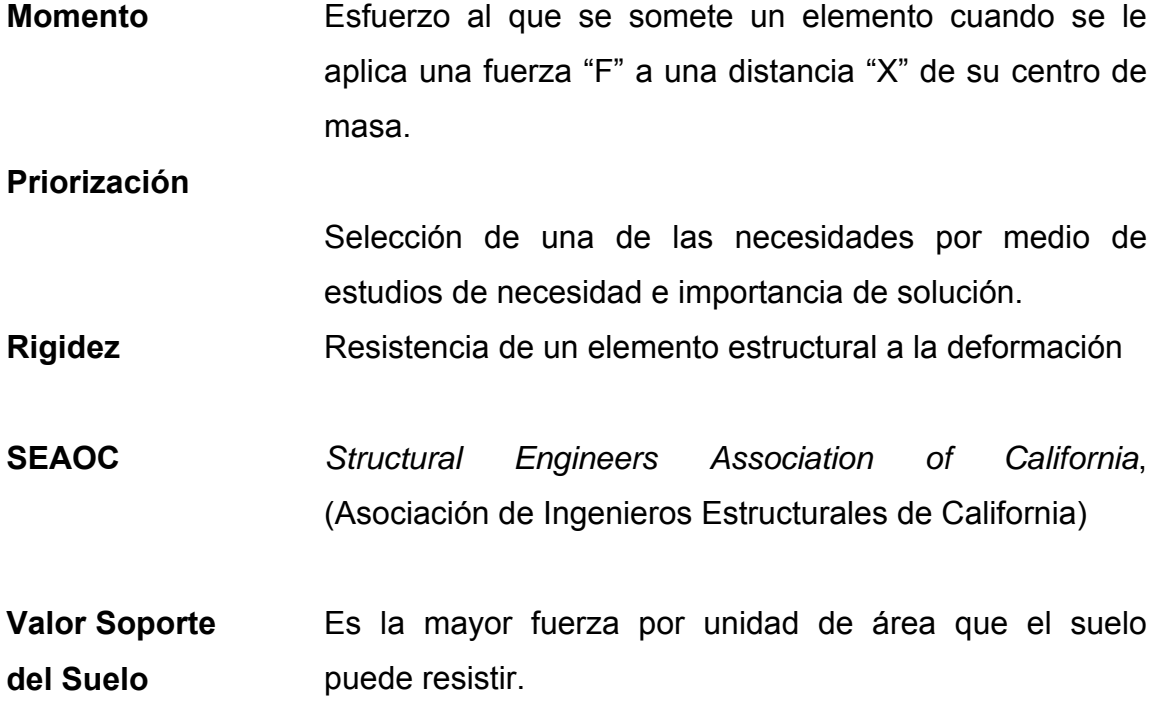

#### **RESUMEN**

El presente trabajo de graduación es el resultado del Ejercicio Profesional Supervisado realizado en el municipio de San Pablo, departamento de San Marcos; el cual tiene como objetivo fundamental, proporcionar soluciones técnicas a las necesidades reales de la población.

Este trabajo está dividido en dos fases, la primera fase es la investigación, contiene la monografía y un diagnóstico sobre necesidades de servicios básicos e infraestructura de las aldeas Tocache y El porvenir; la segunda fase es el servicio técnico profesional, presenta el desarrollo del diseño de alcantarillado sanitario y edificación escolar de dos niveles, dichos proyectos fueron seleccionados, con base al diagnóstico practicado conjuntamente con autoridades municipales y beneficiarios de dichos proyectos.

 Para el diseño del sistema de alcantarillado sanitario se partió del levantamiento topográfico. Con esta información de campo se procedió al cálculo del caudal de diseño y posteriormente al diseño hidráulico, comprobando las relaciones d/D, q/Q y v/V; todos bajo las normas y parámetros que la rigen.

En el diseño de la edificación escolar de dos niveles; se inició con la distribución arquitectonica, estudios de suelo, para la estructura se utilizó el sistema de marcos dúctiles unidos con nudos rígidos, losa tradicional y muros tabiques de mampostería de block pómez.

XIX

## **OBJETIVOS**

## **GENERALES**

- 1. Diseñar la red de alcantarillado sanitario de la aldea Tocache municipio de San Pablo, departamento de San Marcos.
- 2. Diseñar la edificación escolar de la aldea El Porvenir, municipio de San Pablo, departamento de San Marcos.

## **ESPECÍFICOS**

- 1. Desarrollar la investigación de tipo monográfica para establecer las características geográficas, sociales, de servicio público, de producción y demográficas.
- 2. Especificar el costo para la construcción del sistema de alcantarillado sanitario y edificación escolar.
- 3. Capacitar a los integrantes del COCODE de la aldea Tocache, sobre aspectos relacionados con la operación y mantenimiento del sistema de alcantarillado sanitario.

### **INTRODUCCIÓN**

El presente trabajo de graduación contiene el desarrollo de los proyectos: edificación escolar de dos niveles para la aldea El Porvenir y diseño de alcantarillado sanitario para la aldea Tocache, ambos del municipio San Pablo, departamento de San Marcos como un aporte del programa del Ejercicio Profesional Supervisado (E.P.S.) de la Facultad de Ingeniería de la Universidad de San Carlos de Guatemala.

El primer capítulo contiene la fase de investigación donde se detalla la monografía de las aldeas, así como un diagnóstico sobre las necesidades de servicios básicos e infraestructura describiéndolas y realizando una priorización.

En la segunda parte, se presenta la fase de servicio técnico profesional, desarrollando tanto el diseño del alcantarillado sanitario, como el diseño estructural de la edificación escolar de dos niveles.

En la parte final, se adjuntan las conclusiones, recomendaciones, bibliografía, anexos y apéndices, planos constructivos, como complemento a la fase de servicio técnico profesional.

# **1. FASE DE INVESTIGACIÓN: MONOGRAFÍA DE LA ALDEA TOCACHE Y LA ALDEA EL PORVENIR**

#### **1.1. Características de los beneficiados**

#### **1.1.1. Características generales de las comunidades**

#### **1.1.1.1. Ubicación y localización**

### **Aldea Tocache**

Se encuentra a una distancia de 2 kilómetros de la cabecera municipal de San Pablo, 40 kilómetros de la cabecera departamental de San Marcos y 289 kilómetros de la ciudad capital de Guatemala, tiene una altura de 2,500 metros SNM en la parte más baja, 2,550 metros SNM. En la parte media y 2,800 metros SNM en la parte alta; latitud norte de 55º 55´ y longitud oeste 95º o15'

#### **Aldea El Porvenir**

La aldea El Porvenir se encuentra a una distancia de 4 kilómetros de la cabecera municipal de San Pablo, a 40 kilómetros de la cabecera departamental de San Marcos y a 291 kilómetros de la ciudad capital Guatemala.

La aldea El Porvenir se ubica en la parte norte del Municipio de San Pablo, del Departamento de San Marcos. Se localiza entre la **Latitud Norte** 14º. 57´55" y **Longitud Oeste** 31º46´45 ".

1

#### **1.1.1.2. Extensión territorial**

Aldea Tocache posee una extensión territorial de 14 kilómetros cuadrados.

La aldea El Porvenir tiene aproximadamente una extensión territorial de 12 kilómetros cuadrados.

**1.1.1.3. Clima** 

**El clima del municipio es variable, de acuerdo a la estación del año, distinguiéndose de la siguiente forma:** 

- **1. Invierno o época lluviosa, de mayo a octubre, se tiene un clima templado.**
- **2. Verano, época seca, de noviembre hasta abril, se tiene un clima, calido.** 
	- **1.1.1.4 Vías de acceso**

**Aldea Tocache** 

**La via de acceso a la aldea Tocache es a través de una carretera asfaltada desde el centro de san pablo, a la entrada de la aldea la cual presenta un estado regular.** 

**En cuanto a las calles de la aldea, éstas son de terracería y/o empedrados, los cuales se encuentran en mal estado, sobre todo en época de lluvia.** 

Aldea El Porvenir

La principal vía de acceso a la comunidad es asfaltada, por ser la carretera que conduce a los municipios de la costa sur marquense.

## **Los caminos de acceso a los caseríos y cantones de El Porvenir son de terracería y/o empedrados, los cuales se encuentran en mal estado, sobre todo en época de lluvia.**

1.1.1.5 Reseña histórica de las comunidades

Aldea Tocache y aldea El Porvenir

No se tienen datos exactos sobre el origen de estas aldeas pues se cree que se fueron formando con la llegada de habitantes de otros lugares aledaños, en busca de tierras para trabajar y vivir, muchos de los pobladores aseguran que tienen mas de 100 años de existencia.

#### **1.1.1.6. Principales actividades económicas**

#### **Principales actividades de las comunidades**

La actividad económica de la población está enfocada en la agricultura (granos básicos, verduras y frutas) entre otras.

#### **1.1.1.7. Actividad agrícola en las comunidades**

**En las aldeas, la actividad agrícola es tradicional, siendo sus principales cultivos: café, maíz, fríjol, frutas, verduras diversas, entre otros.** 

#### **1.1.1.8 Salud y saneamiento**

Es importante conocer la situación de la salud en las comunidades, sobre todo porque hay una incidencia de enfermedades endémicas como la diarrea y las infecciones respiratorias, la cual se refleja en los índices de morbilidad y mortalidad que registra el Centro de Salud de San Pablo.

#### **1.1.1.8.1 Recursos de salud**

En las comunidades funciona una unidad mínima de salud, que forma parte de los servicios públicos de salud del municipio, está bajo la coordinación del Centro de Salud ubicado en la cabecera municipal de San Pablo.

#### **1.1.1.8.2 Tasa de crecimiento poblacional**

La tasa de crecimiento poblacional fue de 3.2 % para el año 2006, según indicadores proporcionados por el Director del Centro de Salud del Municipio de San Pablo.

#### **1.1.1.8.3 Tasa de natalidad**

**En las comunidades se tuvo un promedio de tasa de natalidad, para el año 2006, de 14.28 nacidos vivos por cada 1,000 habitantes.** 

#### **1.1.1.9. Tasa de fecundidad**

 **El promedio de la tasa de fecundidad, para el año 2006, fue de 55.29 por cada mil mujeres en edad fértil.** 

### **1.1.1.9.1. Tasa de mortalidad**

La tasa de mortalidad, para el año 2006, fue de 3.77 por cada 1,000 habitantes.

### **1.1.1.9.2. Morbilidad**

Las principales causas de morbilidad registradas durante el año 2006, son: resfriado, enfermedades de la piel neumonía, anemia, disentería, entre otras.

1.1.1.10. Aspecto socio- cultural

### Aldea Tocache

- Celebración de Judas, es el recorrido que hacen con muñecos de trapo cada miércoles santo, para conmemorar la traición a Jesús.
- Bailes de moros y toritos.
- **Celebración de la Navidad con los tradicionales tamales de carne.**

### **Aldea El Porvenir**

- **La cofradía, se realiza para celebrar al patrono de la comunidad.**
- • **La quema del diablo**
- **Celebración de la Navidad con los tradicionales tamales de carne.**

### **1.1.1.10.1. Educación**

Se han realizado numerosos esfuerzos, por las autoridades gubernamentales, en materia de construcción de escuelas, de la creación de nuevas plazas para maestros y maestras, con la finalidad de lograr que el crecimiento efectivo de la cobertura escolar sea significativo. Sin embargo, debe señalarse que la ausencia de una política orientada a la conservación de la infraestructura educativa, ha conducido a la reducida inversión en el mantenimiento de los edificios escolares.

#### **1.1.1.10.2 Idioma**

La población de las aldeas pertenece a la etnia mam, por lo que antiguamente se hablaba el idioma mam. La práctica de este idioma ha disminuido, sin embargo, dentro del grupo de personas de mayor edad hablan el mam y el español. La población total de la aldea habla el español.

#### **1.1.1.10.3 Participación comunitaria**

La participación organizada de la comunidad es fundamental para impulsar procesos de desarrollo integral sostenible y sustentable. En Las comunidades existen grupos y comités organizados con fines específicos.

### **1.1.1.10.4. Organizaciones existentes en la comunidad**

- Consejos Comunitarios de Desarrollo (COCODES)
- **Comité pro-agua potable**
- **Comité pro-salud**
- **Comité pro-energía eléctrica**

#### **1.1.1.10.5. Datos de población**

Los datos de población de las aldeas fueron tomados de las cifras preliminares, consignadas en el cuadro de Características Generales de Población, según departamento, municipio y lugar poblado, del XI Censo de Población, VI de Habitación 2003, realizado por el Instituto Nacional de Estadística (I.N.E). La distribución de la población total de la Aldea es la siguiente:

#### **Tabla I. Estructura de la población**

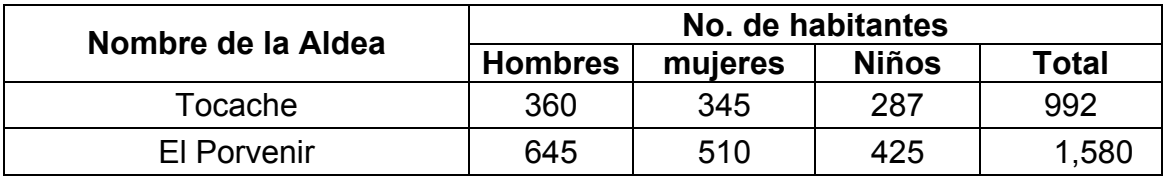

## **1.2 Investigación diagnóstica sobre las necesidades prioritarias en cuanto a servicios básicos e infraestructura en las aldeas Tocache y el Porvenir**

## **1.2.1 Descripción de las necesidades**

Las necesidades de mayor relevancia observadas en ambas aldeas se describen a continuación:

### **Aldea Tocache**

- Mejoramiento y mantenimiento de vías de comunicación (mantenimiento de caminos vecinales; adoquinado de calles del centro de la Aldea).
- Alcantarillado sanitario
- Mejoramiento y ampliación de red de distribución de agua domiciliar.
- Implementación de Puesto de Salud.
- Nombramiento de maestros presupuestados para escuela
# **Aldea El Porvenir**

- Construcción de salón comunal y local para auxiliatura.
- Construcción de edificio para escuela.
- Mejoramiento de calles de la comunidad
- Centro de salud.

# **1.2.2 Evaluacion y priorización de las necesidades**

La priorización de las necesidades se realizó conjuntamente con las autoridades locales de cada Aldea, siendo estas las siguientes:

# **Aldea Tocache.**

- Alcantarillado sanitario
- Mejoramiento y ampliación de red de distribución de agua domiciliar.
- Implementación de Puesto de Salud.
- Nombramiento de maestros presupuestados para escuela
- Mejoramiento y mantenimiento de vías de comunicación (mantenimiento de caminos vecinales; adoquinado de calles del centro de la Aldea).

# **Aldea El Porvenir.**

- Edificio escolar
- Construcción de salón comunal y local para auxiliatura.
- Ampliación de red de distribución de agua domiciliar
- Mejoramiento de calles de la comunidad
- Centro de salud

# **2. FASE DE SERVICIO TÉCNICO PROFESIONAL: DISEÑO DE ALCANTARILLADO SANITARIO DE LA ALDEA TOCACHE, MUNICIPIO DE SAN PABLO, DEPARTAMENTO DE SAN MARCOS.**

#### **2.1. Descripción del proyecto**

El proyecto consiste en diseñar el alcantarillado sanitario aplicando normas de diseño del INFOM, con un período de diseño de 26 años, tomando en cuenta una dotación de 110 l/hab/día, con un factor de retorno de 0.85. La cantidad actual de viviendas a servir es de 142, con una densidad poblacional de 7 habitantes por vivienda y una tasa de crecimiento de 3.20%.

El alcantarillado sanitario está integrado de la siguiente manera: posee una longitud total de 1,770 ml, 45 pozos de visita de diversas prefundidas especificadas en los planos constructivos, 142 conexiones domiciliares, la tubería a utilizar será de PVC Norma 30-34, los pozos de visita se construirán de ladrillo tayuyo y un tratamiento primario a base de fosa séptica.

## **2.2. Levantamiento Topográfico**

#### **2.2.1. Levantamiento planimétrico**

El levantamiento planimétrico es el estudio de los procedimientos para la representación de una superficie terrestre en un plano horizontal, el cual es usado para localizar cambio de dirección e interconexión de tubería y ubicación de pozos de visita.

9

Para el levantamiento planimétrico se utilizó el método conservación de azimut, aplicado a una poligonal abierta. El equipo que se utilizó es el siguiente

- **Un teodolito LEICA T-1**
- Un estadal
- **Un Trípode**
- Una cinta de 50 metros
- **Estacas**

# **2.2.2. Levantamiento altimétrico**

Es la medición de la altura de una superficie de la tierra, con el fin de representarlas gráficamente, para que conjuntamente con la planimetría, se defina la superficie en estudio, representada en tres dimensiones. En el presente trabajo la medición altimétrica se realizó por medio del método taquimétrico. Los resultados de los trabajos de altimetría y planimetría se encuentran en los planos Planta-Perfil.

## **2.3. Propuesta del sistema**

Existen tres sistemas de alcantarillado, la determinación dependerá de las condiciones que se presente, tanto físicas, de funcionamiento y económicas, los cuales son:

## **a) Alcantarillado sanitario**

Este es utilizado en la mayoría de sistema de evacuación, el cual involucra aguas de origen comercial, domiciliar e industrial.

## **b) Alcantarillado pluvial**

Este sistema es diseñado para transportar agua proveniente de la lluvia.

#### **c) Alcantarillado combinado**

Sistema que involucra tanto al alcantarillado sanitario y pluvial, debido a la gran cantidad de volumen que conducen, en la actualidad no es el adecuado, debido al factor antieconómico presente en la ejecución, asimismo para el tratamiento primario requiere una gran área de construcción.

Para la implementación en el diseño de evacuación para aguas servidas en los sectores de la aldea Tocache, se estableció por el factor económico el alcantarillado sanitario, considerando que la carretera principal es de terraceria

#### **2.4. Período de diseño**

El período de diseño adoptado para el sistema es de 25 años, considerando un año adicional de gestión, para obtener el financiamiento para la construcción del mismo.

Los componentes que forman parte del sistema de alcantarillado sanitario poseen una vida útil considerable, debido a factores externos y una posible facilidad de ampliación del sistema en el futuro

Por lo que se tornará un período de diseño de 26 años.

## **2.5. Estimación de la población de diseño**

## **2.5.1. Método de incremento geométrico**

Para determinar la población al final de 26 años, el cual es el período de diseño, se utilizó el método de incremento geométrico, ya que es el más

utilizado debido a que su resultado es cercano con la realidad, para el presente proyecto la tasa de crecimiento es del 3.2 %, dato proporcionado por el Centro de Salud. La fórmula del incremento geométrico es la siguiente.

$$
Pf = P_o * (1+r)^n
$$

Donde:

Pf = Población futura po = Población de encuesta sanitaria  $r =$ Tasa de crecimiento n = Período de diseño en años Pf =  $994(1 + 0.032)$  ^26  $Pf = 2.255$  Hab.

#### **2.6. Uso del agua**

#### **Definición aguas residuales.**

Se ha dicho que las aguas que quedan como residuo de la actividad humana son de origen doméstico y de naturaleza industrial. Sin duda que el mayor volumen de aguas servidas corresponden a aquellas que son propias de la vida del ser humano como la limpieza, preparación de alimentos y necesidades fisiológicas. Se calcula que cada persona consume 110 litros diarios para satisfacer estas necesidades.

 El empleo del agua potable en los hogares genera agua servida que contiene los residuos propios de la actividad humana. Parte de estos residuos son materia que consume o demanda oxígeno por oxidación de ésta, como la materia fecal, restos de alimentos, aceites y grasas; otra parte son detergentes, sales, sedimentos, material orgánico no biodegradable y también microorganismos patógenos. La materia orgánica biodegradable y algunas sales inorgánicas son nutrientes para los microorganismos. Estas aguas

12

servidas se denominan también aguas negras o municipales y, como es sabido, se vierten en los sistemas de alcantarillado

#### **2.7. Cálculo de caudales**

#### **2.7.1. Población tributaria**

La población tributaria se obtuvo con base al número de habitantes dividido el número de casas, dando el resultado en la forma siguiente

Habitantes por vivienda = número de habitantes / número de casas Habitantes por vivienda = 994 / 142 casas Habitantes por vivienda = 7 habitantes / casa

#### **2.7.2. Velocidad de flujo**

La velocidad de flujo es un factor determinante en el buen funcionamiento del sistema, la cual depende de la pendiente y el diámetro de la tubería. La velocidad de diseño se determina por la fórmula de Manning y los relaciones hidráulicas v / V, en donde v es la velocidad de diseño, V es la velocidad a sección llena. Las velocidades mínimas y máximas dependen del tipo de tubería a utilizar, las cuales son:

- 1. Tubería PVC, velocidad mínima = 0.40 m/s y velocidad máxima = 5.0 m/s
- 2. Tubería de concreto, velocidad mínima = 0.60 m/s y velocidad máxima = 3.0 m/s

Para el presente proyecto, la tubería a utilizar es PVC norma ASTM 3034, la razón por la cual existe velocidad mínima es para evitar sedimentación, en los cuales los sólidos obstruyen el sistema, así mismo la velocidad máxima es para evitar la abrasión en la tubería

#### **2.7.3. Relación de diámetros y caudales**

Para que el sistema funcione como canal abierto, en los cuales el flujo circula por la acción de la gravedad, la relación d/D no debe ser mayor a 0.75 ni menor de 0.10 del diámetro interno de la tubería, en donde d es el tirante de flujo y D es el diámetro. El caudal de diseño será menor que el caudal a sección llena.

Las anteriores especificaciones hidráulicas determinarán la pendiente apropiada de la tubería, que se deberán adaptar a la pendiente del terreno.

#### **2.7.4. Dotación**

Está relacionada con factores propios de la comunidad, dentro de los cuales están: clima, actividad productiva, nivel de vida, costumbres, calidad del agua. Se expresa en litros/habitante/día, que determina la cantidad de agua que utiliza un habitante durante el día. Para la aldea Tocache se determinó una dotación de 110 Lts/hab/día.

## **2.7.5. Factor de retorno**

El factor de retorno se aplica bajo el criterio de que el agua utilizada por los habitantes de una vivienda, no retorna el 100 % al sistema, debido a que es utilizado para riego, lavado de ropa y patios, perdiéndose por infiltración y evaporación. Para el presenta proyecto el factor de retorno es del 85 %.

14

#### **2.7.6. Factor de Harmond**

#### **2.7.6.1. Descripción**

El factor de Harmond es una probabilidad, que involucra a la población a servir en horas de mayor utilización del drenaje.

## **Fórmula**

La fórmula de Harmond es adimensional y viene dada por.

$$
F.H. = \frac{18 + \sqrt{P}}{4 + \sqrt{P}}
$$

Donde:

P = Población futura acumulada en miles

## **2.7.7. Caudal domiciliar**

Es el caudal proveniente de las viviendas, luego de ser utilizado para limpieza, es desechada al sistema, esto se relaciona con la dotación estimada para dicha población, parte del agua de abastecimiento no será llevada al alcantarillado, teniendo un factor de retorno que varía entre 0.70 a 0.90. El caudal domiciliar está dado por la siguiente fórmula.

$$
Qdom = \frac{Dot * No. * Hab. * F.R.}{86,400}
$$

Donde:

Dot = 110 lts/hab/día No. Hab  $= 2,223$  habitantes  $FR = 0.85$ 

86,400 <sup>110</sup>*lts*/ *hab* / *dia* \* 2,223*Habitamtes* \*0.85 *Qdom* <sup>=</sup>

*Qdom* = 2.40*lts* / *s*

#### **2.7.8. Caudal de conexiones ilícitas**

Se puede aplicar diferentes métodos siendo estos: metodo racional, Reglamento de Drenaje ciudad de Guatemala y del INFOM.

En este caso se tomó como base el método dado por el INFOM, el cual especifica que se tomará el 10% del caudal domiciliar, sin embargo en áreas donde no hay drenaje pluvial se podrá utilizar un valor más alto. El valor utilizado para el diseño fue de 25%, quedando el caudal por conexiones ilícitas total integrado de la siguiente manera:

 $Q_{\text{cilicitas}} = 25\% * Q_{\text{Dom}} = 0.25 * 2.40 = 0.60$ lts/s

#### **2.7.9. Caudal de infiltración**

Para este estudio no se tomará en cuenta, ya que en el diseño se utilizará tubería de PVC y este material es impermeable.

#### **2.7.10. Caudal industrial**

Es el agua proveniente del interior de todas las industrias existentes en el lugar, como procesadores de alimentos, fabrica de textiles, licoreras, etc. Puesto que la aldea carece de ellos, no se contempla caudal industrial alguno.

#### **2.7.11 Caudal comercial**

Conformado por las aguas negras resultantes de las actividades de los comercios, comedores, restaurantes, hoteles, Puesto que la Aldea carece de ellos, no se contempla caudal comercial alguno.

#### **2.7.12 Factor de caudal medio**

Este es un regulador a la sumatoria de caudales domésticos de conexiones ilícitas, de infiltración, comercial e industrial. Estas se encuentran dentro del siguiente rango permitido por la D.G.O.P.

0.002 ≤ FQM ≥0.005

Si el valor obtenido es menor al rango anterior se asignará 0.002, si es mayor se asignará 0.005. El factor está dado por la siguiente fórmula:

FQM = Qm / No. de habitantes futuros Donde:

> Qm = Caudal sanitario Qm = Qdom. + Qinf. + Qci + Qcomercial + Qindustrial

Para el presente proyecto no se tomaron en cuenta los caudales provenientes por infiltración, comerciales e industriales, debido a que la tubería es de PVC y por la carencia de negocio en el lugar respectivamente.

 $Qm = 2.40$  lts/s +  $.60$  lts/s = 3.0lts/s

2,255 habitantes  $FQM = \frac{3.0 \text{lts/s}}{2.255 \text{ rad/s}}$ 

FQM=0.00133

El factor de caudal medio está por debajo del rango establecido, por lo cual se adopta 0.002 para el presente proyecto.

## **2.7.13 Caudal de diseño**

## **2.7.13.1 Descripción**

El caudal de diseño se obtiene multiplicando el factor de Harmond, el número de habitantes a servir y el factor de caudal medio, involucrando caudales máximos de origen doméstico, caudal comercial, caudal industrial, caudal de infiltración y caudal de conexiones ilícitas. Para el proyecto presente se tomaron en cuenta los caudales máximos de origen doméstico y caudal de conexiones ilícitas.

 $Odis = F.H. * No. Hab. * FOM$ Donde:

> FH. = Factor de Harmond No. Hab. = Número de habitantes futuros acumulados FQM = Factor de caudal medio

## **2.7.14 Fórmula de Manning**

## **2.7.14.1 Descripción**

La fórmula es experimental y se deriva de la expresión algebraica de CHEZY, utilizada para flujos uniformes y permanentes, en la cual involucra factores de velocidad y caudal que ocurren en un canal.

La ecuación que más se utiliza es la de Manning, la cual es:

$$
V = \frac{0.03429\sqrt[3]{R^2} * \sqrt{S}}{N}
$$

Donde:

V= Velocidad (m/s) R= Radio hidráulico S =Pendiente Perímetro mojado Area de sección circular *<sup>R</sup>* <sup>=</sup>

n= Coeficiente de rugosidad, depende del material que está construido el canal.

Para el presente proyecto se utilizó tubería PVC, con un coeficiente de rugosidad de 0.010.

## **2.8. Cálculo de cotas invert**

#### **2.8.1. Descripción**

Se refiere a la utilización de colectores con un cierto porcentaje de pendiente, en el cual la cota en la parte mas baja donde transita el agua se llama cota invert y es medida del nivel de la rasante del suelo y el nivel inferior interior de la tubería, siguiendo la siguiente regla:

• La cota invert de salida de un pozo o caja de registro, será colocada la cota invert de salida por lo menos tres centímetros debajo de la tubería.

Ecuaciones para calcular cotas invert.

 $CTf = CTI - (Do * S\%$  terreno)  $S\% = (Cti - CTf / Do)^* 100 \, (%)$ Et = (Diámetro \* 0.30) /100 = (m) c - d CI = Cti - Hmínima + Et + Diámetro tubo)

 $CIE2 = CI - Do * S\%$  tubo

CIS2 = Dependerá de las condiciones especificadas

 $CIE3 = CIS2 - Di * S\%$  tubo

 $Hpozo = CT - CIS$ 

Donde:

Hmin = Altura mínima que depende del tránsito que circula por la calle

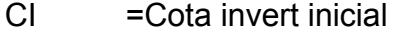

 $CTi = \text{Cota}$  del terreno inicial

- $CTf = \text{Cota}$  del terreno final
- CIS = Cota invert de la tubería de salida
- $CIE = \text{Cota invert de la tubería de entrada}$
- Do = Distancia horizontal
- S% = Pendiente del terreno o tubería
- $Et = E$ spesor de la tubería

Hpozo = Altura del pozo

### **2.9. Obras accesorias**

#### **2.9.1. Colectores**

Son las tuberías que conducen las aguas residuales hacia un cuerpo receptor, estas son de origen doméstico, comercial, industrial, conexiones ilícitas y de infiltración, diseñado por normas que cumplan con las especificaciones técnicas descritas anteriormente. Las normas del Instituto Nacional de Fomento Municipal y de la Dirección General de Obras Públicas, indican que el diámetro mínimo de tubería que debe utilizar en el diseño de alcantarillado sanitario es de 8 pulgadas, con tubos de cemento, debido a requerimientos de flujo, limpieza y así evitar obstrucciones. Para tuberías de PVC el diámetro mínimo es de 6 pulgadas.

## **2.9.2. Pozos de visita**

Los pozos de visita se ubican en lugares estratégicos, como medida preventiva para limpieza y mantenimiento, cuando el sistema sea obstruido, éstos son de gran ayuda para el taponamiento. Son construidos de concreto, mampostería y PVC

Las partes y dimensiones que lo conforman son: el ingreso es circular, tiene un diámetro entre 0.60 a 0.75 metros, la tapadera es sobrepuesta en un brocal, construido ambos de concreto reforzado. El cono tiene altura de 1.20 metros, con un diámetro de 1.20 metros en la base, la altura del cilindro estará en función de la profundidad de la tubería. La base del pozo será de concreto, en la pared se colocará escalones empotrados, con acero número 6. Se colocarán pozos de visita bajo los siguientes criterios:

- Al inicio de cualquier ramal
- En intersecciónes de dos o más tuberías
- Cambio de pendiente
- Donde exista cambio de diámetro
- En distancia no mayor de 100 m para diámetro menor a 24 pulgadas
- En distancias no mayores a 300 metros en diámetro superior a 24 pulgadas

En el diseño se deben considerar los siguientes enunciados, referentes a las cotas invert de entrada y salida:

a) La diferencia de alturas, entre la tubería de entrada y salida en el pozo de visita, será como mínimo de 0.03 metros.

- b) Cuando la diferencia de cotas invert entre la tubería sea mayor a 0.70 metros, deberá diseñarse un accesorio especial que encauce el caudal con un mínimo de turbulencia.
- c) Cuando al pozo de visita ingrese una tubería y salgan dos tuberías del mismo diámetro, una de inicio y otra de continuidad, la tubería de continuidad se colocará por lo menos un diámetro debajo de la tubería del ramal inicial y mayor o igual a 0.03 metros de la tubería de llegada.
- d) Cuando la tubería de salida de un pozo de visita sea del mismo diámetro a las que ingresan, se colocará la tubería de salida a 0.03 metros mínimo de la cota más baja que entre al pozo.

## **2.10. Conexiones domiciliares**

## **2.10.1. Tubería secundaria**

Es la tubería que interconecta la caja o candela a la tubería principal, con el objetivo de evacuar las aguas provenientes de las viviendas, es de 6 pulgadas en tubos de concreto y 4 pulgadas para PVC, teniendo una pendiente mínima de 2%, para este proyecto se utilizó tubería de 4 pulgadas de PVC.

#### **2.10.2. Caja o candela**

Esta es colocada para inspección y limpieza, su función es recibir y depositar las aguas provenientes de las viviendas al colector principal, por medio de la tubería secundaria. Se construyen de mampostería y tubos de concreto en posición vertical, con un diámetro mayor de 12 pulgadas, con tapadera de concreto reforzado para la inspección, en este caso se utilizo tubo de concreto de 12 pulgadas y tapadera de concreto reforzado.

## **2.11. Normas y recomendaciones**

En las siguientes tablas se establecen los valores de la profundidad de tubería y ancho de zanja, que dependen del diámetro y profundidad de la tubería.

**Tabla II. Profundidad mínima de cota invert (m)** 

| <b>Diámetro</b> | 8"  | 10" | 12"  | 16"  | 18"  | 21"  | 24"  | 30"  | 36"  | 42"  | 48   | 60"  |
|-----------------|-----|-----|------|------|------|------|------|------|------|------|------|------|
| <b>Trafico</b>  | 1.2 | .28 | 1.38 | 1.41 | 1.50 | .58  | 1.66 | .84  | 1.99 | 2.14 | 2.25 | 2.55 |
| normal          | 2   |     |      |      |      |      |      |      |      |      |      |      |
| <b>Trafico</b>  | 1.4 | .48 | .58  | 1.51 | 1.70 | 1.78 | 1.86 | 2.04 | 2.19 | 2.34 | 2.45 | 2.75 |
| pesado          | 2   |     |      |      |      |      |      |      |      |      |      |      |

# **Tabla Ill. Ancho libre de zanja según profundidad y diámetro (m)**

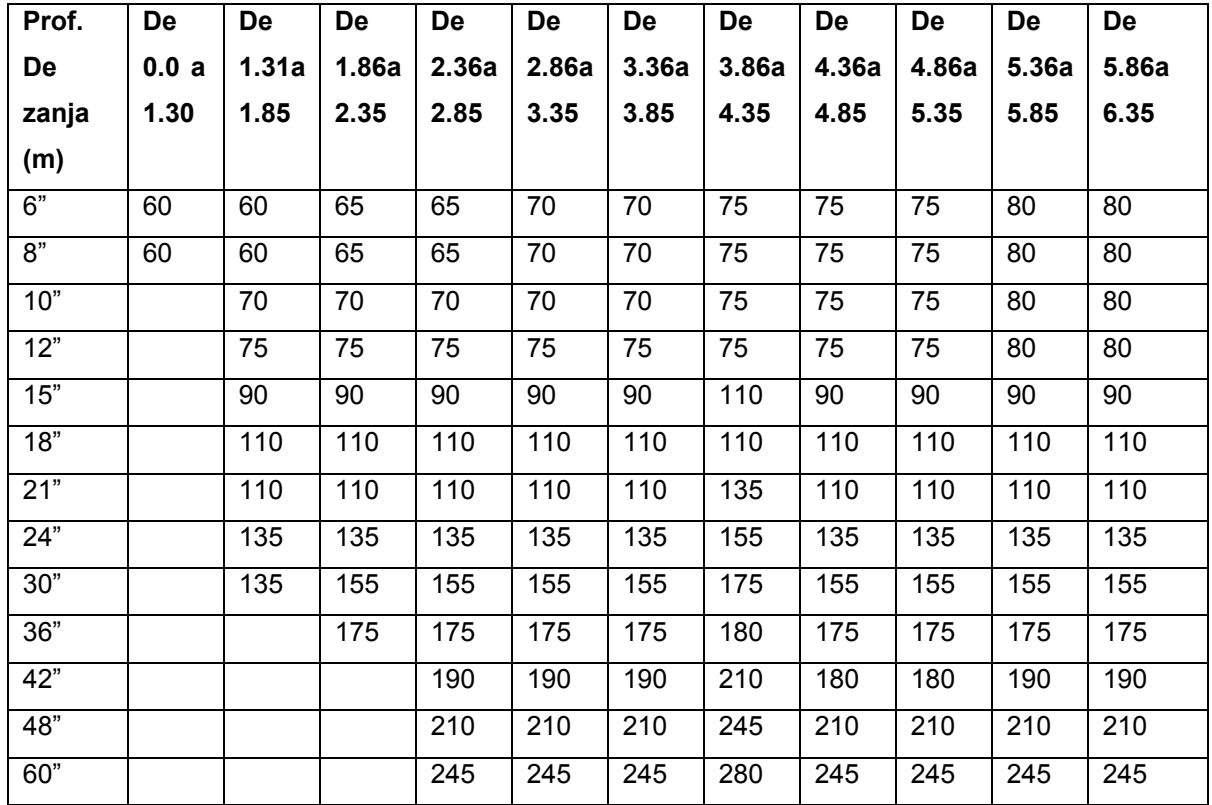

#### **2.12. Principios hidráulicos**

 La conducción de agua de desecho es por medio de alcantarillados, en donde la superficie está en contacto con el aire, a los cuales se les llama canales, que está determinado por la pendiente y la superficie del material con que está construido.

Los canales pueden ser abiertos o cerrados, para alcantarillados sanitarios se utilizan cerrados circulares, donde la superficie está expuesta a la presión atmosférica y a gases que se originan en el canal.

# **2.13. Relaciones hidráulicas**

 Para determinar los cálculos para una sección parcialmente llena en tuberías y obtener resultados de velocidad, área y caudal, perímetro mojado y radio hidráulico, se relacionan los términos de la sección totalmente llena con los de la sección parcial, de los resultados se elabora el gráfico y tablas utilizando para esto la fórmula de Manning, las cuales se presentan adelante.

Se determinan los valores de la velocidad y caudal a sección llena por medio de las ecuaciones establecidas anteriormente, seguido se obtiene la relación de caudales **(q/Q),** caudal de diseño entre caudal de sección llena, e! resultado se busca en la gráfica en el eje de las abscisas, desde allí se levanta una vertical hasta la curva de relaciones de caudales, el valor de la relación **(d/D)**, se obtiene en la intersección de la curva con la vertical, leyendo sobre el eje de las ordenadas, la profundidad del flujo (tirante) se obtiene multiplicando el valor por el diámetro de la tubería.

 La relación **(v/V),** velocidad parcial entre velocidad a sección llena, se ubica el punto de intersección entre la vertical y la curva de relación de caudales que se estableció anteriormente, se traza una horizontal hasta llegar a interceptar la gráfica de velocidades, en este nuevo punto se traza una vertical hacia el eje de las abscisas y se toma la lectura de la relación de velocidades, la cual se multiplica por la velocidad de sección llena y obtener la velocidad a sección parcial.

En las tablas se determina primero, la relación **(q/Q**), si no está el valor exacto se busca uno que sea aproximado, en la columna de la izquierda se ubica la relación **(v/V),** de la misma forma se debe multiplicar el valor obtenido por la velocidad a sección llena y obtener la velocidad a sección parcial.

Se consideran las siguientes especificaciones hidráulicas, que evitarán que la tubería trabaje a presión

- Q diseño <sección llena
- La velocidad debe estar comprendida entre:

 $0.4 < v < 5.0$  (mls)

 0.4 0 < V Para que existan fuerzas de tracción y arrastre de los sólidos, para PVC

 V ≤ 5.0 Para evitar deterioro de la tubería debido a la fricción producida por la velocidad y la superficie de la tubería de PVC.

■ El tirante debe estar entre: 0.10≤d/D≤0.75

| 0.0100<br>0.0017<br>0.088<br>0.00015<br>0.0100<br>0.5396<br>0.408<br>0.02202<br>0.414<br>0.1050<br>0.02312<br>0.0125<br>0.0237<br>0.103<br>0.00024<br>0.05584<br>0.116<br>0.0150<br>0.0031<br>0.00036<br>0.1075<br>0.42<br>0.05783<br>0.02429<br>0.0175<br>0.0039<br>0.129<br>0.1100<br>0.05986<br>0.426<br>0.00050<br>0.02550<br>0.1125<br>0.06186<br>0.432<br>0.02672<br>0.0200<br>0.0048<br>0.141<br>0.00067<br>0.0225<br>0.0057<br>0.152<br>0.00087<br>0.06388<br>0.1150<br>0.439<br>0.02804<br>0.0250<br>0.0067<br>0.163<br>0.00108<br>0.1175<br>0.06591<br>0.444<br>0.02926<br>0.1200<br>0.06797<br>0.450<br>0.03059<br>0.0275<br>0.0077<br>0.174<br>0.00134<br>0.0300<br>0.0087<br>0.184<br>0.00161<br>0.07005<br>0.456<br>0.03194<br>0.1225<br>0.0099<br>0.194<br>0.00191<br>0.07214<br>0.463<br>0.03340<br>0.0325<br>0.1250<br>0.1275<br>0.07426<br>0.468<br>0.03475<br>0.0350<br>0.0110<br>0.203<br>0.00223<br>0.1300<br>0.0764<br>0.473<br>0.03614<br>0.0375<br>0.0122<br>0.212<br>0.00258<br>0.0400<br>0.0134<br>0.1325<br>0.07855<br>0.479<br>0.036763<br>0.221<br>0.00223<br>0.1350<br>0.08071<br>0.484<br>0.03906<br>0.0425<br>0.0147<br>0.230<br>0.00338<br>0.0450<br>0.0160<br>0.239<br>0.00382<br>0.1375<br>0.08509<br>0.40620<br>0.495<br>0.0475<br>0.0173<br>0.248<br>0.00430<br>0.1400<br>0.08509<br>0.495<br>0.00430<br>0.1425<br>0.08732<br>0.501<br>0.04375<br>0.0500<br>0.0187<br>0.256<br>0.00479<br>0.1450<br>0.09129<br>0.507<br>0.04570<br>0.0525<br>0.0201<br>0.264<br>0.00531<br>0.0550<br>0.273<br>0.1475<br>0.09129<br>0.511<br>0.04665<br>0.0215<br>0.00588<br>0.1500<br>0.09406<br>0.517<br>0.04863<br>0.0575<br>0.0230<br>0.271<br>0.00646<br>0.0600<br>0.0245<br>0.289<br>0.00708<br>0.09638<br>0.522<br>0.1525<br>0.05031<br>0.0625<br>0.297<br>0.00773<br>0.1550<br>0.09864<br>0.528<br>0.05208<br>0.0260<br>0.1575<br>0.10095<br>0.533<br>0.05381<br>0.0650<br>0.0276<br>0.305<br>0.00841<br>0.00910<br>0.1600<br>0.10328<br>0.538<br>0.05556<br>0.0675<br>0.0292<br>0.312<br>0.3080<br>0.320<br>0.00985<br>0.3080<br>0.548<br>0.0700<br>0.1650<br>0.05916<br>0.1700<br>0.10796<br>0.327<br>0.01057<br>0.0725<br>0.0323<br>0.327<br>0.01057<br>0.334<br>0.01138<br>0.568<br>0.0750<br>0.0341<br>0.1750<br>0.117954<br>0.06677<br>0.341<br>0.01219<br>0.1800<br>0.12241<br>0.577<br>0.07063<br>0.0775<br>0.0358<br>0.1850<br>0.12733<br>0.587<br>0.07474<br>0.0800<br>0.0375<br>0.348<br>0.01304<br>0.13229<br>0.0825<br>0.0392<br>0.355<br>0.01392<br>0.1900<br>0.696<br>0.07885<br>0.361<br>0.0850<br>0.0410<br>0.01479<br>0.1950<br>0.13725<br>0.601<br>0.08304<br>0.0875<br>0.0428<br>0.368<br>0.01574<br>0.2000<br>0.14238<br>0.615<br>0.08756 | d/D | a/A | v/V | q/Q | d/D | a/A | v/V | q/Q |
|----------------------------------------------------------------------------------------------------|-----|-----|-----|-----|-----|-----|-----|-----|
|                                                                                                    |     |     |     |     |     |     |     |     |
|                                                                                                    |     |     |     |     |     |     |     |     |
|                                                                                                    |     |     |     |     |     |     |     |     |
|                                                                                                    |     |     |     |     |     |     |     |     |
|                                                                                                    |     |     |     |     |     |     |     |     |
|                                                                                                    |     |     |     |     |     |     |     |     |
|                                                                                                    |     |     |     |     |     |     |     |     |
|                                                                                                    |     |     |     |     |     |     |     |     |
|                                                                                                    |     |     |     |     |     |     |     |     |
|                                                                                                    |     |     |     |     |     |     |     |     |
|                                                                                                    |     |     |     |     |     |     |     |     |
|                                                                                                    |     |     |     |     |     |     |     |     |
|                                                                                                    |     |     |     |     |     |     |     |     |
|                                                                                                    |     |     |     |     |     |     |     |     |
|                                                                                                    |     |     |     |     |     |     |     |     |
|                                                                                                    |     |     |     |     |     |     |     |     |
|                                                                                                    |     |     |     |     |     |     |     |     |
|                                                                                                    |     |     |     |     |     |     |     |     |
|                                                                                                    |     |     |     |     |     |     |     |     |
|                                                                                                    |     |     |     |     |     |     |     |     |
|                                                                                                    |     |     |     |     |     |     |     |     |
|                                                                                                    |     |     |     |     |     |     |     |     |
|                                                                                                    |     |     |     |     |     |     |     |     |
|                                                                                                    |     |     |     |     |     |     |     |     |
|                                                                                                    |     |     |     |     |     |     |     |     |
|                                                                                                    |     |     |     |     |     |     |     |     |
|                                                                                                    |     |     |     |     |     |     |     |     |
|                                                                                                    |     |     |     |     |     |     |     |     |
|                                                                                                    |     |     |     |     |     |     |     |     |
|                                                                                                    |     |     |     |     |     |     |     |     |
|                                                                                                    |     |     |     |     |     |     |     |     |
|                                                                                                    |     |     |     |     |     |     |     |     |

**Tabla lV. Elemento hidráulico de una de sección transversal circular.** 

# **Continuación**

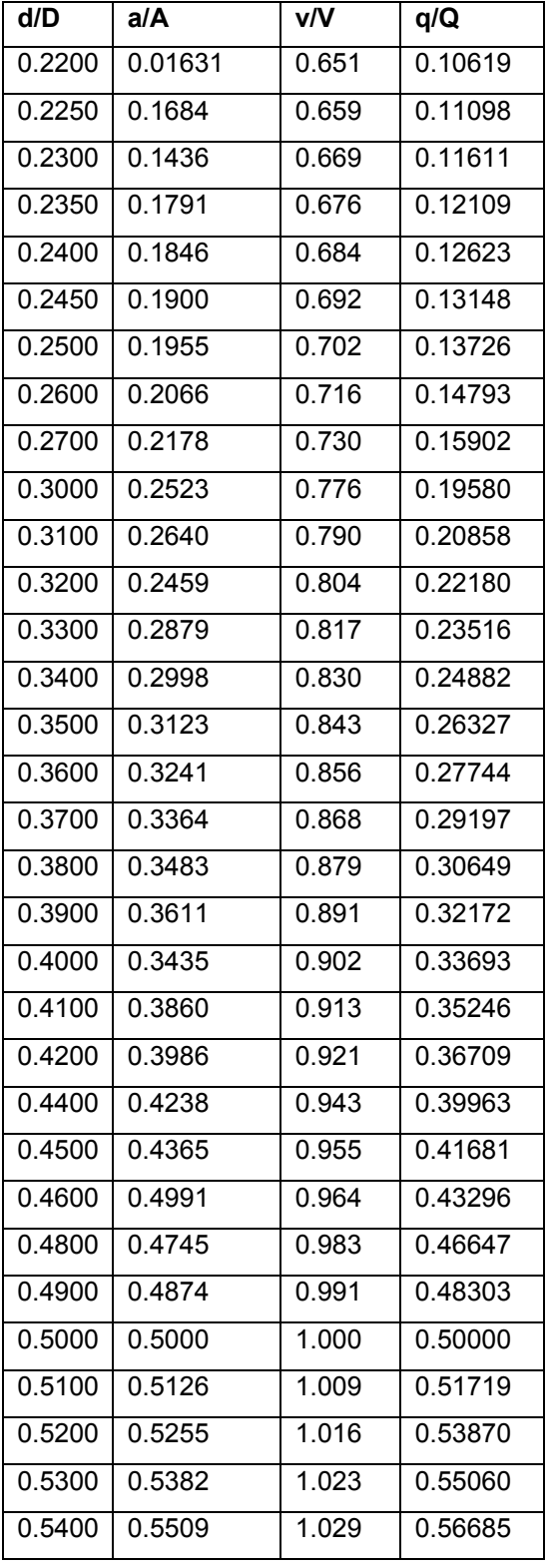

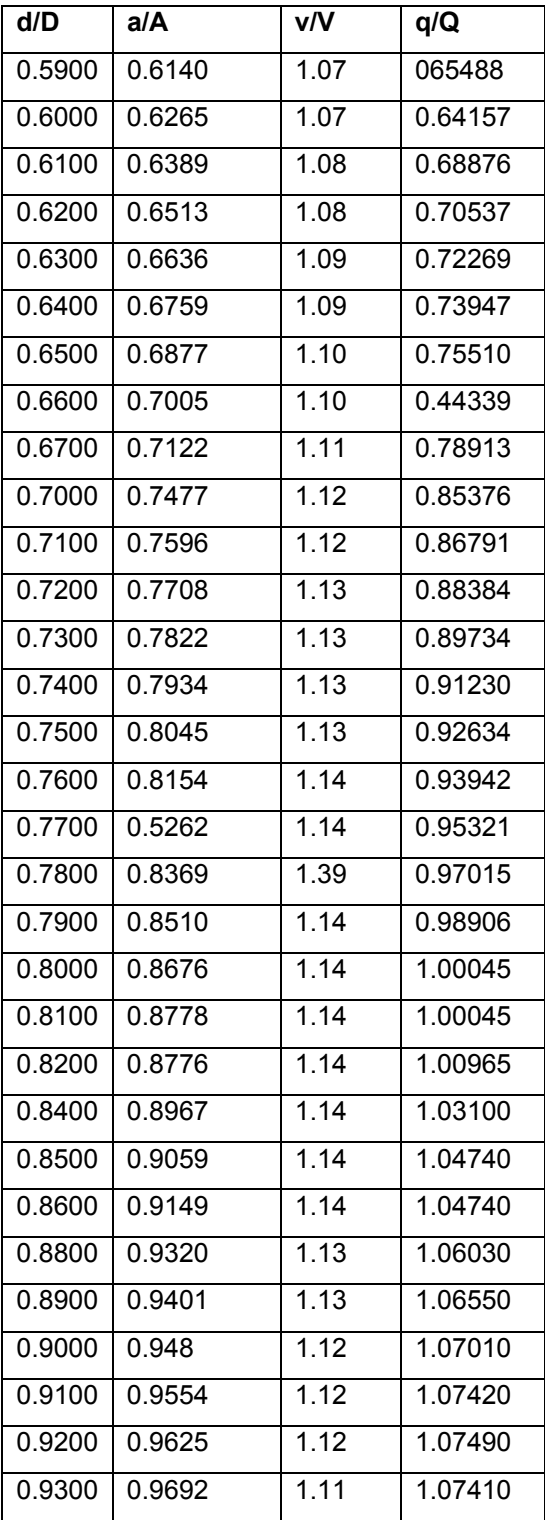

# **2.14. Diseño de la red de alcantarillado sanitario Datos para diseño:**

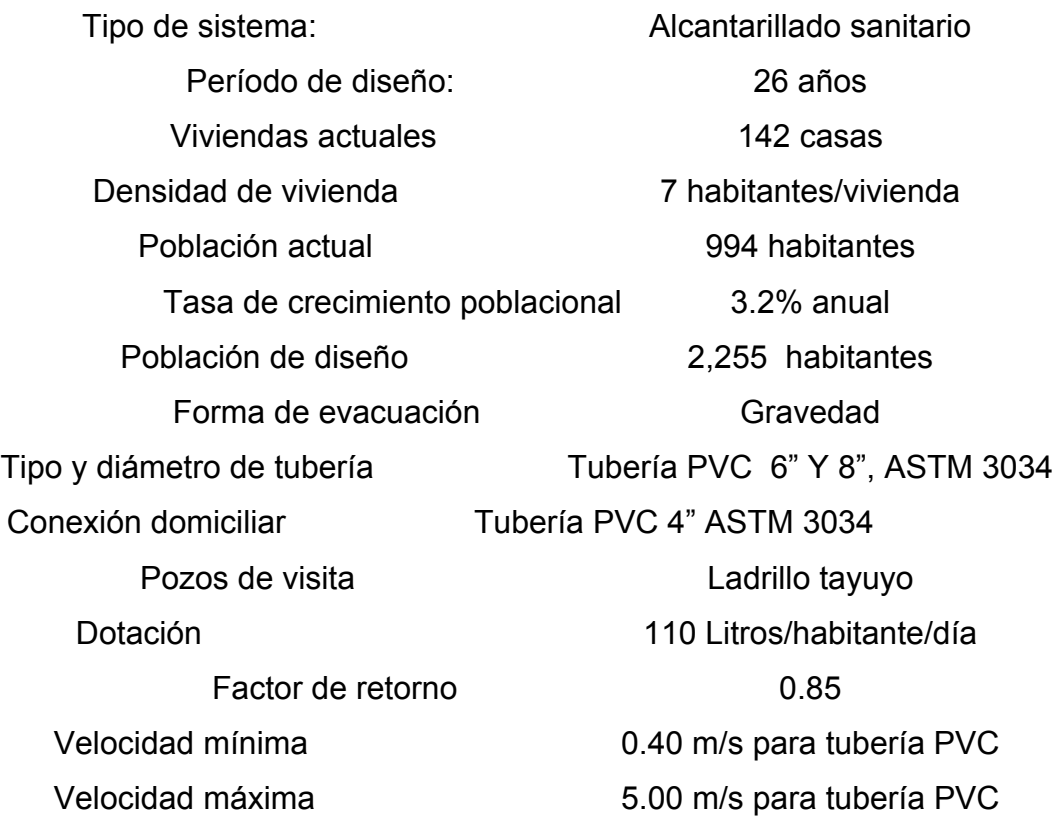

# **2.14.1. Ejemplo de diseño de un tramo**

Se diseñará el tramo comprendido entre el pozo de visita PV 1 y PV 2

## • **Características**

Tipo de sistema : Alcantarillado sanitario Tramo: De PV 1 a PV 2 Distancia: 62.86 m Número de casas del tramo: 5 Casas acumuladas: 35 Densidad de vivienda: 7 hab/vivienda Total de habitantes a servir: actuales: 35 Futuros: 79

- **Cotas del terreno** Inicial 1000.0 m Final 997.4 m
- **•** Pendiente del terreno

**•** Pendiente del terreno

\n- Pendiente del terreno
\n- $$
P = \frac{(CT_{\text{Incial}} - CT_{\text{Final}})}{Distance} * 100
$$
\n
\n- Pendiente del terreno
\n- $$
P = \frac{(1000.0 - 997.4)}{62.86} * 100 = 4.1\%
$$
\n
\n- Pendiente del terreno
\n- $$
P = \frac{(CT_{\text{Incial}} - CT_{\text{Final}})}{Distance} * 100
$$
\n
\n- $$
P = \frac{(1000.0 - 997.4)}{62.86} * 100 = 4.1\%
$$
\n
\n

• Población a futuro (*Pf*):

$$
Pf = Po(1 + R)^n
$$
  
 
$$
Pf = 35(1 + 0.032)^{26} = 79 \text{ hab}
$$

• **Caudal medio**  $Q_{med} = Q_{dom} + Q_{C,I}$ *Qdom* = *No*.*Hab*.\**Dotación*\**F*.*R*/ *86400*

> $Q_{dom} = 35*110*0.85/86400 = 0.0371/s \rightarrow$ actual  $Q_{dom} = 79 * 110 * 0.85 / 86400 = 0.085 *l* / s \rightarrow$  future

 $Q_{C,I} = 25\%Qdom = 0.25 * 0.037 = 0.00951 / s \rightarrow$  actual  $Q_{C,I} = 25\%Qdom = 0.25 * 0.085 = 0.0211 / s \rightarrow$ futuro

$$
Q_{med} = 0.037 + 0.0095 = 0.0465 l/s \rightarrow actual
$$
  
 $Q_{med} = 0.085 + 0.021 = 0.106 l/s \rightarrow future$ 

• **Factor de caudal medio** *FQM* = *Qmed* / *No*.*Hab*.  $FQM = 0.0465/35 = 0.00132 \rightarrow actual$ 

Para este proyecto se tomó el valor de 0.002, como factor de caudal medio.

- **Factor de Harmond**  $FH = (18 + P^{1/2})/(4 + P^{1/2})$  y  $P = 35/1000$  $FH = (18 + 0.035^{1/2})/(4 + .035^{1/2})$  $FH = 4.34 \rightarrow actual$  $FH = 4.27$   $\rightarrow$  futuro
- **Caudal de diseño**  $q_{dis} = No.Hab * FOM * F.H$

2. Quadratic discount of a specific equation.

\n
$$
q_{dis} = 35 * 0.002 * 4.34
$$
\n
$$
q_{dis} = .303l / s \rightarrow \text{actual}
$$
\n
$$
q_{dis} = .649l / s \rightarrow \text{future}
$$
\n• Diametero de tubería

\n
$$
6" (Tuvo PVC)
$$

- **Diámetro de tubería** 6" (Tuvo PVC)
- **Pendiente de tubería** 4.1%
- **Velocidad a sección llena**

$$
V = \frac{.03429D^{2/3}(S/100)^{1/2}}{N}
$$
\n
$$
V = \frac{.03429(6)^{2/3}(4.1/100)^{1/2}}{0.010}
$$
\n
$$
V = 2.29m/s
$$
\niaudal a sección Ilena

\n
$$
Q_{\text{sec Ilena}} = A^*V
$$
\n
$$
A = 5.067 * 10^{-4}(D^2) = 0.0182mt^2
$$
\n
$$
Q_{\text{sec Ilena}} = 0.0182 * 2.29 = 0.0416mt^3/\text{seg} = 41.6\text{ J/s}
$$

- **Caudal a sección llena** *Q*sec *llena* = *A*\**V*
- **Relación de caudales**  $q_{dis}/Q_{sec \text{ Ilena}} = .303/41.6 = 0.0072 \rightarrow actual$  $q_{dis}$  /  $Q$ <sub>sec *llena* = .649 / 41.6 = 0.015  $\rightarrow$  futuro</sub>

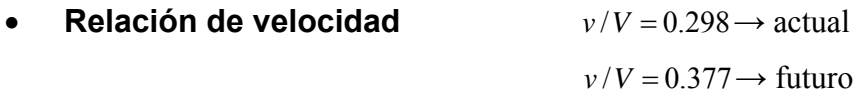

• **Relación de tirante** *d* / *D* = 0.060 Por ser tramo inicial no cumple  $d/D = 0.088$  Por ser tramo inicial no cumple

• **Velocidad a sección parcial** <sup>ν</sup> =*V* \**v* /*V* <sup>ν</sup> = 2.29\* 0.298= *.67 m/s* → actual <sup>ν</sup> = 2.29\* 0.377= *.85 m/s* → futuro

# • **Chequeos:**

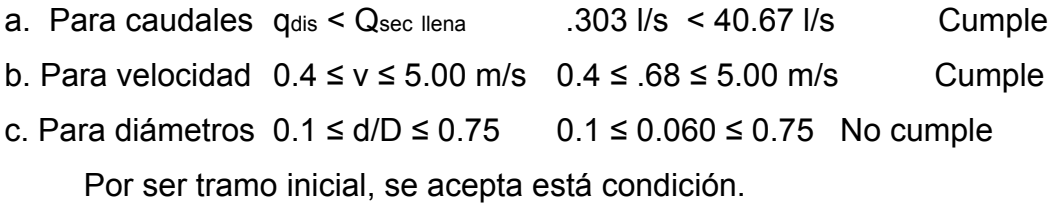

# • **Cota invert de salida del pozo 1 (Cis)**

*Cis* = cota del terreno – Hpozo minima  $C_{is}$  = 1000 – 1.4 = 998.6

• **Cota invert de entrada al pozo 2 (Cie)**

*Cie* = cota invert de salida del pozo 1 (Cis) – ( Stubo\* distancia efectiva) *Cie* =998.6- (0.041\*62.86) = 996.02

• **Profundidad del pozo 1** 

Alt. Pv1 = cota del terreno – cota invert de salida del pozo 1 Alt. Pv1 =  $1000 - 998.6 = 1.4$ mt

# • **Profundidad del pozo 2**

Alt. 
$$
Pv2 = \text{cot}a \text{ del terreno} - \text{cot}a \text{ invert de entrada}
$$

\n del pozo 2

\nAlt.  $Pv2 = 997.4 - 996.02 = 1.38 \text{ mt}$ 

Los datos y resultados del cálculo hidráulico para todos los ramales, realizado con el procedimiento anteriormente descrito, se presentan en la tabla VI del diseño hidráulico.

PROYECTO: Diseñó hidráulico de alcantarillado sanitario período de diseño: 26 años LOCALIZACIÓN: Aldea Tocache, San Pablo, San Marcos longitud del sistema: 2769.25 mt. CÁLCULO Y DISEÑO: ROBERT GUDIEL FUENTES GOMEZ

# **Tabla V. Diseño de alcantarillado sanitario**

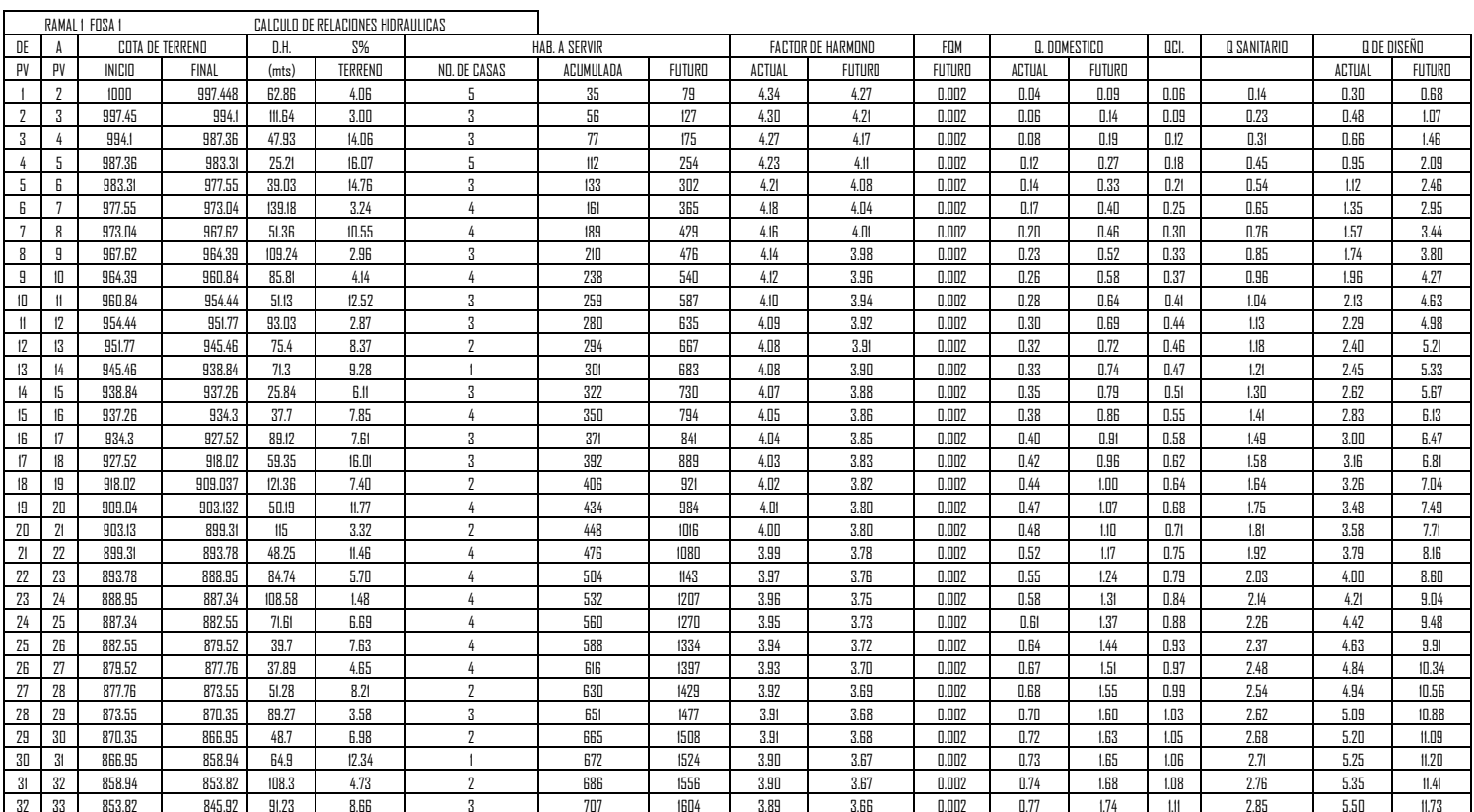

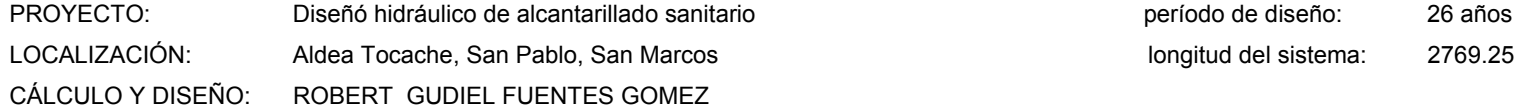

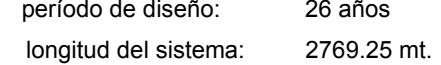

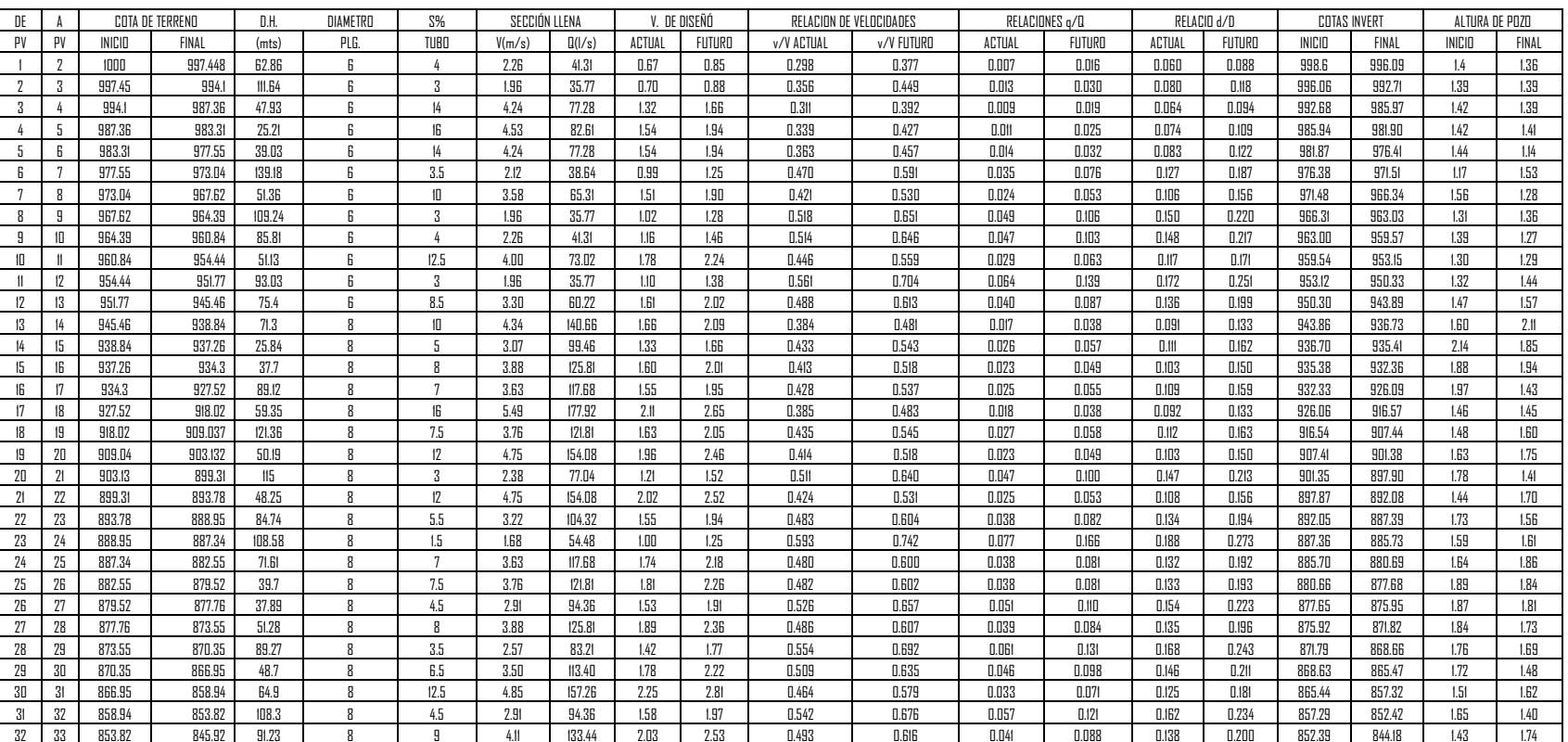

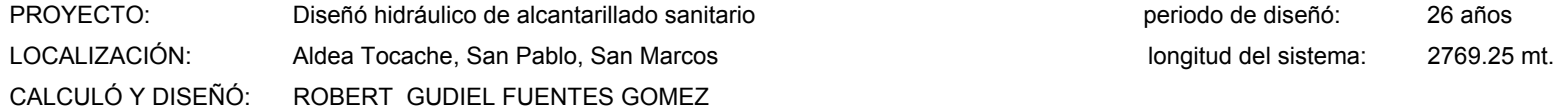

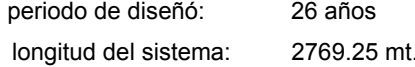

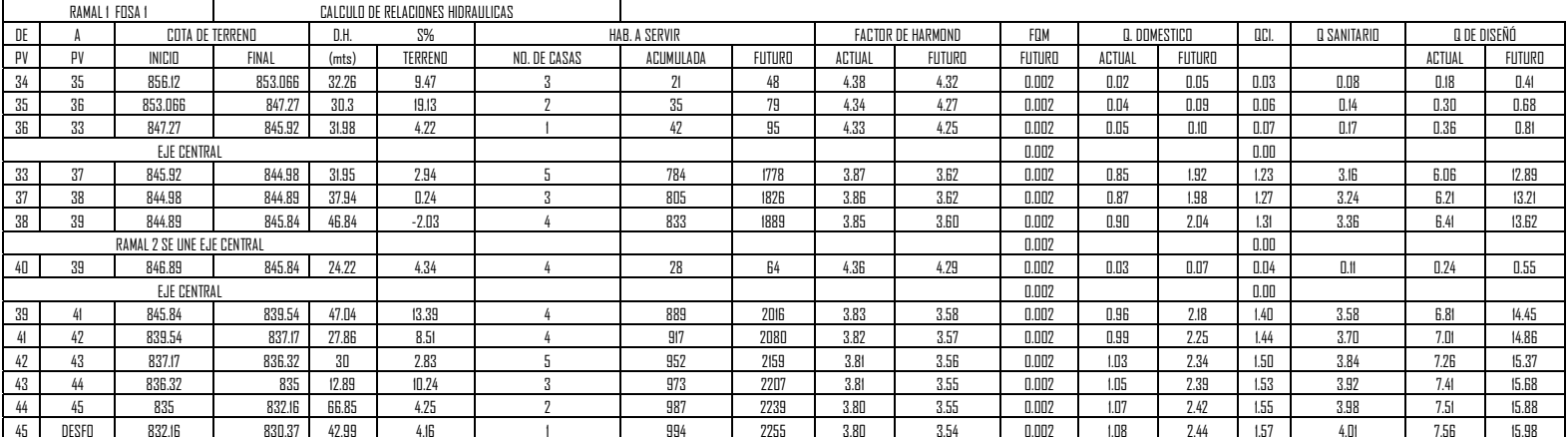

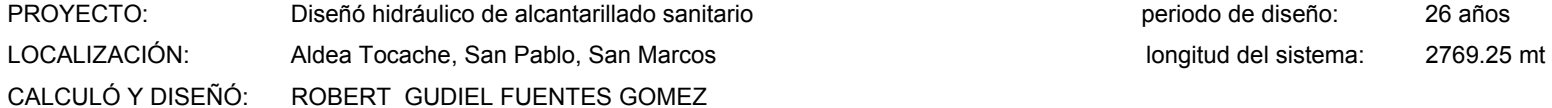

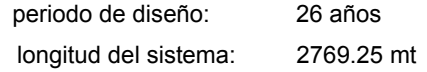

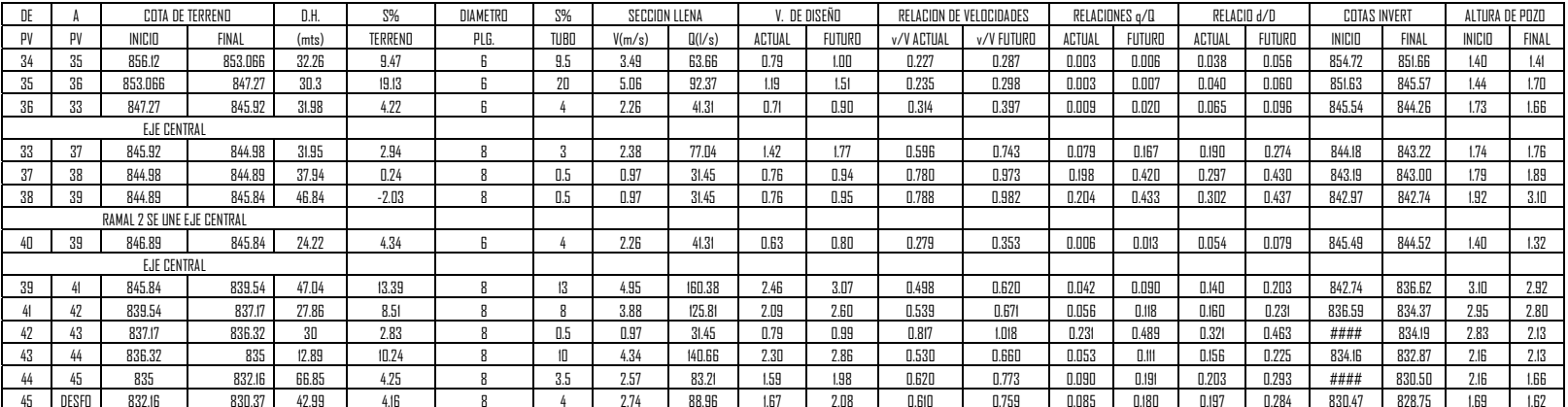

#### **2.15. Planteamiento del desfogue**

Todo sistema de alcantarillado sanitario debe tener la ubicación y el método de desfogue hacia un cuerpo receptor, luego de ser tratado, el cual proviene del colector, respetando las normas establecidas por el Ministerio de Medio Ambiente, para lograr mitigar daños al contexto natural.

Luego de realizar el estudio y diseño de este proyecto, se tomará en cuenta la propuesta de un tratamiento primario de las aguas provenientes de dicho sistema, para proceder luego, a su depuración o desfogue al medio ambiente, sin provocar daños significativos al descargarlo a la naturaleza.

#### **2.16. Propuesta de tratamiento**

En nuestro país, las aguas negras procedentes de los sistemas de alcantarillado, en la mayoría de los casos se descargan en corrientes naturales. A pesar de que las aguas negras están constituidas, aproximadamente, por 99% de agua y 1% de sólidos, su descarga en una corriente, cambia las características del agua que las recibe.

En esta forma los materiales que se depositan en el lecho impiden el crecimiento de plantas acuáticas; los de naturaleza orgánica se pudren robando oxígeno al agua con producción de malos olores y sabores.

Las materias tóxicas, compuestos metálicos, ácidos y álcalis afectan directa o indirectamente la vida acuática; las pequeñas partículas suspendidas (como fibras) pueden asfixiar a los peces por obstrucción de sus agallas; los aceites y grasas flotan en la superficie o se adhieren a las plantas e impiden su desarrollo. De esto se desprende la necesidad de reducir la descarga de aguas

negras en las corrientes naturales, a los límites de auto purificación de las aguas receptoras.

La auto-purificación es el lineamiento principal para determinar los procesos de tratamiento, el grado de tratamiento dependerá de un lugar a otro, pero existen tres factores que determinan éste:

- **a.** Las características y la cantidad de sólidos acarreados por las aguas negras.
- **b.** Los objetivos que se propongan en el tratamiento.
- **c.** La capacidad o aptitud del terreno cuando se dispongan las aguas para irrigación o superficialmente, o la capacidad del agua receptora, para verificar la auto purificación o dilución necesaria de los sólidos de las aguas negras, sin excederse a los objetivos propuestos.

En este proyecto se hace la recomendación de la construcción de una planta de tratamiento primario, ya que el objetivo de éstas unidades es la remoción de sólidos en suspensión, lo que se puede realizar por procesos físicos como la sedimentación (asentamiento), en los que se logra eliminar en un 40% a un 60% de sólidos, al agregar agentes químicos (coagulación y floculación) se eliminan entre un 80% a un 90% del total de los sólidos. Otro proceso es la filtración. Las unidades empleadas tratan de disminuir la velocidad de las aguas negras para que se sedimenten los sólidos, los dispositivos más utilizados son:

- Tanques sépticos o fosas sépticas
- Tanques Imhoff
- Tanques de sedimentación simple con eliminación de los lodos
- Reactores anaeróbicos de flujo ascendente (RAFA).

Para un tratamiento adecuado previo a la disposición de las aguas negras, hay que tener en cuenta factores como: espacio disponible para las instalaciones, topografía del terreno, costo de la construcción y mantenimiento requerido, para seleccionar las unidades adecuadas a la población.

El sistema propuesto consiste en tanques sépticos o fosas sépticas con sus respectivos pozos de absorción. Se propone esto porque el terreno ubicado dentro de la aldea Tocache, presenta las condiciones adecuadas tales como: extensión y ubicación.

# **2.17. Diseño de la fosa séptica**

En la fosa séptica, las materias en suspensión en las aguas negras sufren una sedimentación, la materia orgánica se descompone en sustancias más simples por la acción de las bacterias anaeróbicas, que pueden realizar su metabolismo sin necesidad de oxígeno.

La fosa séptica es un estanque hermético, que puede construirse de ladrillo, piedra, concreto o cualquier otro material que se considere adecuado, es un tanque de escurrimiento horizontal y continuo de un solo piso.

Las fosas pueden ser de uno o doble compartimiento. Investigaciones realizadas en fosas con uno y con dos compartimientos, han demostrado que las de dos compartimientos proporcionan una mejor eliminación de los sólidos en suspensión, lo que es beneficio para una mayor protección del sistema de absorción.

Para el diseño de la fosa séptica debe tomarse en cuenta los siguientes parámetros:

- El período de retención, como mínimo de 12 horas
- Relación largo-ancho de la fosa L/A; de 2/1 a 4/1
- Lodos acumulados por habitante y por período de limpieza, es de 30 a 60 l/hab/año
- La capacidad máxima recomendable para que la fosa sea funcional debe ser de 60 viviendas.

## **Nomenclatura y fórmulas**

 $T = V/Q$   $\implies$  V=QT y, Q = q\*N

Donde:

T = Período de retención V = Volumen en litros  $Q =$  Caudal (L/día) N = Número de personas servidas Q = Gasto de aguas negras (L/hab/día) q = Caudal domiciliar

# **Cálculo de volumen**

Para el cálculo del volumen se asume una altura (H), que es la altura útil, es decir, el fondo de la fosa al nivel de agua se toma una relación L/A dentro de los límites recomendados, queda el volumen como:

 $V = AIH$ Donde:

 $A =$  Ancho de fosa  $L =$  Largo de la fosa  $H =$  Altura útil.

Se conoce la relación L/A, se sustituye una de las dos en la fórmula de V y se determina el valor de la otra magnitud.

Por ejemplo.

Si L/A es igual a 2, entonces L = 2A, al sustituir L en la fórmula se tiene:

V = 2\*A^2\*H de donde se obtiene el valor del ancho de la fosa

# **Cálculo de las fosas para el proyecto**

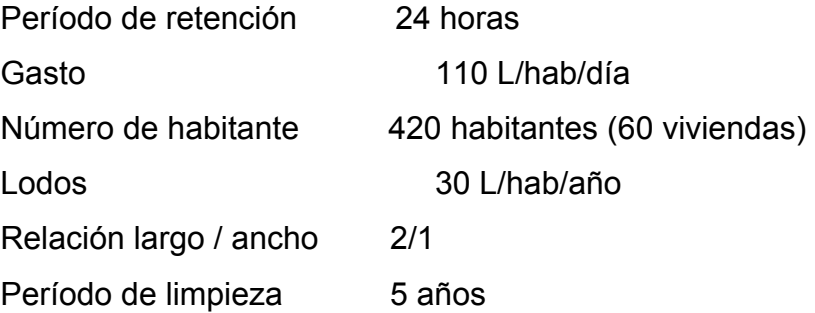

# **Volumen para el líquido**

**Cálculo del caudal** 

Q = qN = 110 L/hab/día x 0.85 x 420 Q = 39270 L/día Q = 39.27 m3/día

## ⇒ **Volumen**

V = QT = 39,270 L/día x 24 horas x 1día/24 horas V = 39270 litros  $V = 39.27$  m $3$ 

## **Volumen de lodos**

V = N gasto de lodos V = 420 hab x 30 l/hab/año  $V = 12,600 l$  $V = 12.60$  m3 V = 12.6 x 5 años (período de limpieza) V = 63 m3; para período de limpieza de 5 años

**Volumen total**: 39.27 m3 + 63 m3 = 103 m3

$$
V = ALH
$$

Como L/A = 2 entonces L = 2A al sustituir L en la ecuación de V

$$
V = 2*A^2*H
$$
  
Se assume H = 2.50  
A<sup>2</sup> = V/2H  
A<sup>2</sup> = 103/2(2.50) = 20.6  
A = 4.54 m  
Como L = 2A = 2(4.54) = 9.08 m  
Entonces:

 $A = 4.6 m$  $L = 9.1 m$  $H = 2.50$  m

Se construirán dos fosas sépticas con las mismas dimensiones

#### **2.18. Pozos de absorción**

Para este proyecto se tomó la decisión de construir dos pozos de absorción por cada fosa séptica, con el fin de darle un tratamiento adecuado a las aguas servidas, asegurando así una infiltración de estas a los mantos permeables, evitando así la contaminación de los mismos.

## **2.19. Administración, operación y mantenimiento**

En este proyecto es necesario formar un comité en la aldea, encargado de administrar correctamente las actividades de operación y mantenimiento del sistema, para poder así disminuir los costos de estas actividades.

Este comité deberá ser electo anualmente o como la población lo decida, para así involucrar a toda la población en estas actividades

A medida que se produce el envejecimiento de los sistemas de alcantarillado sanitario, el riesgo de deterioro, obstrucción y derrumbes se convierte en una consideración muy importante. Por esta razón las municipalidades de todo el mundo están haciendo esfuerzos para mejorar de antemano el nivel de desempeño de sus sistemas de alcantarillado.

 La limpieza y la inspección de los colectores de agua residual son fundamentales para el mantenimiento y funcionamiento correcto del sistema, y además extienden la inversión de la comunidad en su infraestructura de alcantarillado.

#### • **Técnicas de limpieza**

El sistema de alcantarillado sanitario requiere un programa de limpieza para mantener su funcionamiento apropiado. Existen varias técnicas que son

43
usadas tradicionalmente para eliminar obstrucciones y como herramientas de mantenimiento preventivo. La tabla siguiente resume alguno de los métodos de limpieza de alcantarillado sanitario más comúnmente utilizados.

# **Tabla VI Métodos de limpieza de alcantarillado sanitario**

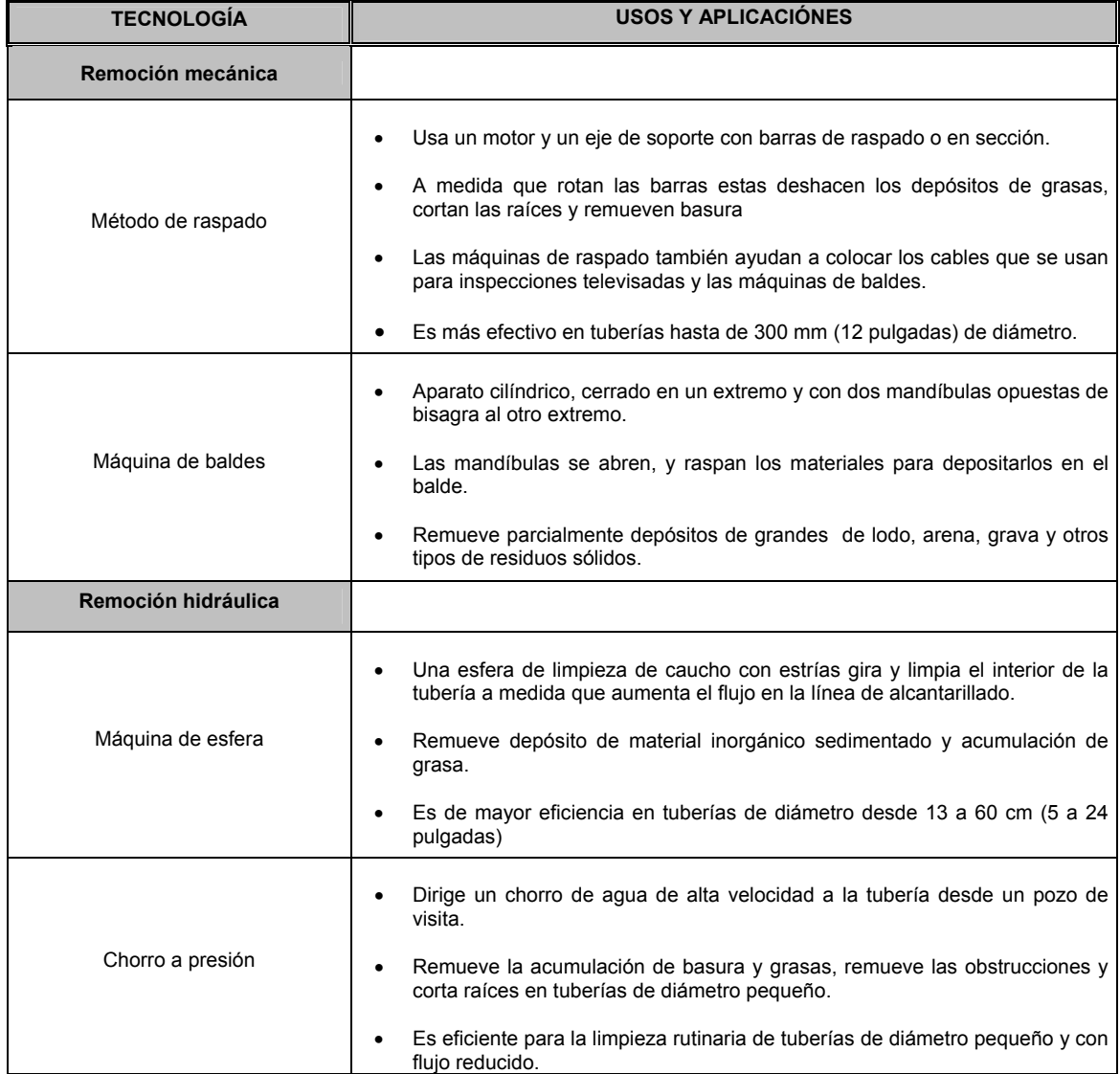

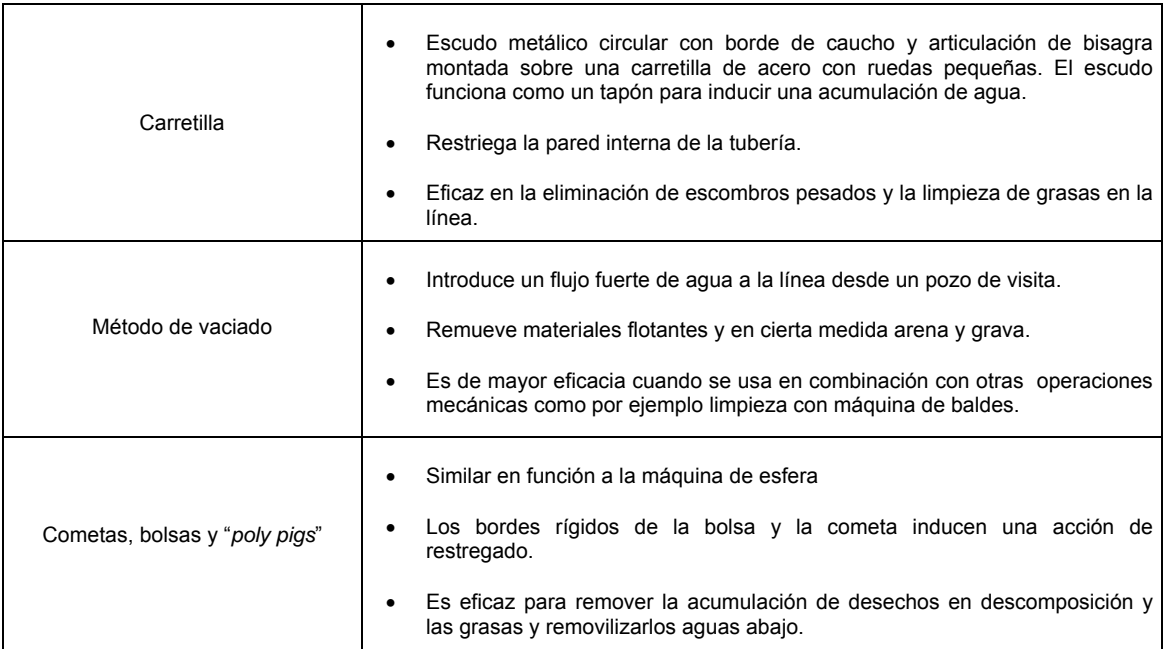

Continúa tabla VII

Si bien todos estos métodos han sido eficaces en el mantenimiento de sistemas de alcantarillado, el método ideal para reducir y controlar los materiales que se encuentran en las líneas de alcantarillado son los programas de educación y prevención de la contaminación. El público debe ser informado de que substancias comunes de uso doméstico como las grasas y aceites deben desecharse en la basura usando recipientes cerrados, no en el alcantarillado. Este método no sólo ayudaría a minimizar problemas de plomería a los dueños de viviendas sino que también ayudaría a mantener limpios lo colectores del alcantarillado.

El principal beneficio de realizar un programa de mantenimiento es la reducción de los desbordes del alcantarillado, el estancamiento en sótanos, y otras descargas de agua residual debidas a la condición sub-estándar del alcantarillado.

#### **2.20. Elaboración de planos**

Los planos constructivos para el sistema de alcantarillado sanitario se presentan en el apéndice 2, están conformados por planta topográfica, densidad de vivienda, planta general de la red de alcantarillado sanitario, plantas y perfiles, detalle de pozo de visita, conexión domiciliar, fosa séptica, y pozo de absorción.

#### **2.21. Presupuesto**

En la integración del presupuesto se consideraron como costos directos: la mano de obra calificada, no calificada, los materiales de construcción y el transporte de los mismos, se consideraron como costos indirectos: utilidades, administración, supervisión, imprevistos, equivalentes al 30%.

Los precios de los materiales se cotizaron en la cabecera municipal de san marcos en cuanto a salarios de mano de obra calificada y no calificada, se tomaron en cuenta las que la municipalidad asigna para estos casos.

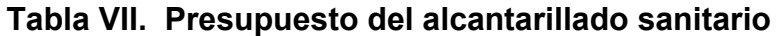

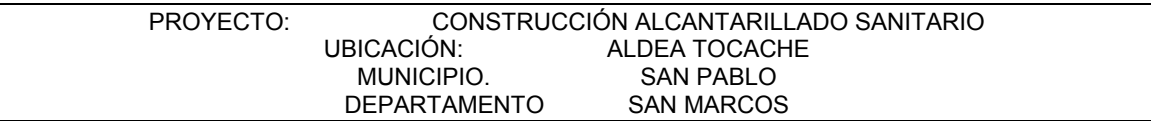

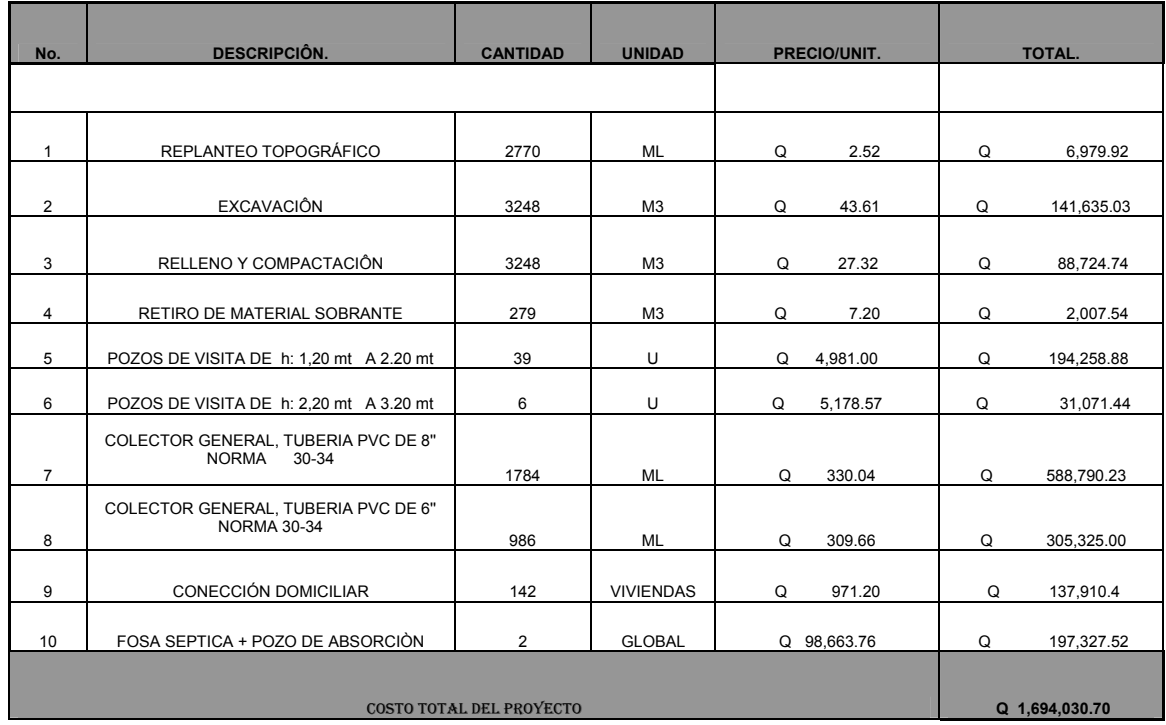

#### PROYECTO: ALCANTARILLADO SANITARIO DE LA ALDEA TOCACHE MUNICIPIO DE SAN PABLO, DEPARTAMENTO DE SAN MARCOS

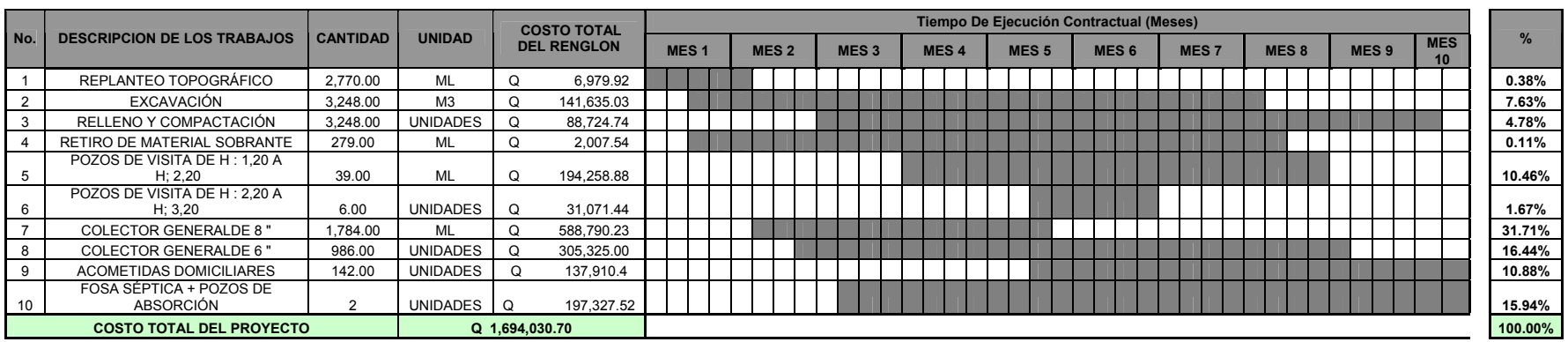

# **Tabla VIII. Cronograma de inversión ejecución del alcantarillado**

## **2.22. Estudio de impacto ambiental**

## **2.22.1. Marco legal**

## **DECRETO NÚMERO 68-86**

**Artículo 8.-** (Reformado por el Decreto del Congreso Número 1-93). Para todo proyecto, obra, industria o cualquier otra actividad que por sus características puede producir deterioro a los recursos naturales renovables o no, al ambiente, o introducir modificaciones nocivas o notorias al paisaje y a los recursos culturales del patrimonio nacional, será necesario previamente a su desarrollo un estudio de evaluación del impacto ambiental, realizado por técnicos en la materia y aprobado por la Comisión del Medio Ambiente.

# **2.22.2. Impactos ambientales**

# **Componente Social**

Habitantes del barrio o aldeas beneficiadas donde se ubicará el proyecto, recibirán directamente el impacto de acarreo de materiales de construcción y molestias del proceso de zanjeo y construcción durante el tiempo que dure la misma.

## **Estética.**

Ruido, movimiento de tierras, paisaje dañado y degradación visual.

# **2.22.3. Plan de gestión ambiental**

Los impactos potenciales que las directrices del Banco Mundial consideran tener presentes para una evaluación del sistema de drenaje, tratamiento, reuso y disposición de aguas servidas, son las siguientes:

- a. Perturbación del curso de canales, hábitat de plantas y animales acuáticos, áreas de desolve y cría.
- b. Alteraciones en el balance de las aguas superficiales.
- c. Degradación de vecindades por donde atraviesan las aguas servidas o que reciben el flujo.
- d. Deterioro de aguas blancas que reciben el efluente de aguas servidas
- e. Riesgos a la salud en la vecindad del curso de las aguas servidas
- f. Contaminación del suelo en los sitios de aplicación.
	- 1. Suelos y cultivos: contaminación con patógenos y sustancias químicas.
	- 2. Aguas subterráneas: contaminación por patógenos y nitrógeno.
- g. Falla en la conducción y recepción de las aguas residuales.
- h. Malos olores.
- i. Criaderos de fauna nociva. (ratas, cucarachas, zancudos)
- j. Molestias y riesgos a la salud pública.
- k. Fracaso a no lograr los servicios de tratamiento en las áreas de servicio de drenaje.
- l. Derrames o rupturas a lo largo del cauce.
- m. Impacto adverso al paisaje.

# **2.22.4. Medidas de mitigación**

## **En construcción**

- a. Diseñar de acuerdo al entorno existente.
- b. En el momento de iniciar la construcción, señalizar el área.
- c. Repoblar con árboles de especies nativas de la región, las áreas libres.
- d. Restringir uso de maquinaria pesada a horas diurnas.
- e. Utilizar rutas alternas al centro de la población.
- f. Enterrar las bolsas (envases de cemento y cal) en vez de quemarlas.
- g. Fundir y trasladar materiales de construcción en días no festivos o días de plaza.
- h. Después de cada jornada de trabajo, limpiar el área (recoger: estacas de madera, tablas con clavos, restos de mezcla, pedazos de hierro etc.)
- i. Limitar mover tierra sólo durante la estación seca.
- j. Compactar la tierra removida.
- k. Establecer letrinas temporales para la cuadrilla de trabajadores.
- l. Garantizar uso de equipo adecuado de trabajo (guantes, botas, mascarillas, cascos).
- m. Diseñar drenaje para la evacuación de las aguas servidas con materiales compatibles con el medio ambiente.
- n. Incluir botiquín de primeros auxilios.

## **En operación**

- a. Establecer plan de monitoreo ambiental.
- b. Capacitación permanente y continua a operadores del sistema.
- c. Mantenimiento preventivo.

#### **2.23. Evaluación socio-económica**

#### **2.23.1. Valor presente neto (VPN)**

El valor presente neto indica el valor real del dinero, a través del tiempo; consiste en trasladar a una sola cantidad equivalente en el tiempo, los valores futuros y series de anualidad del flujo de efectivo de un proyecto.

Para el análisis del proyecto de alcantarillado sanitario en la aldea Tocache, se asume una tasa de interés del 6% debido a que el proyecto no es de carácter lucrativo, sino de carácter social, la tasa debe ser la más baja.

Para dicho proyecto se contará con el aporte comunitario, de dos maneras, el primero será el pago de la instalación de acometida domiciliar, que será de Q100.00 por vivienda, en el primer año; mientras que el segundo aporte, será de Q5.00 mensuales por cada vivienda, por concepto del mantenimiento de la fosa séptica; estos precios fueron establecidos por la alcaldía auxiliar de la comunidad en mutuo acuerdo con los habitantes beneficiados; recaudando una cantidad de Q60.00 por vivienda. Si se toma en cuenta que hay 142 hogares se obtiene los siguientes resultados:

 $142 * Q100.00 = Q. 14,200.00$ 

 $142 * Q60.00 = Q.8,520.00$ 

La anualidad se puede pasar al presente, a través del factor VPN, el cual es:

$$
P = F\left(\frac{1}{\left(\left(1+i\right)^n - 1\right)}\right) \qquad p = A\left(\frac{\left(\left(1+i\right)^n - 1\right)}{i\left(1+i\right)^n}\right)
$$

- P= Valor de pago único en el valor inicial a la operación o valor presente.
- F= Valor de pago único al final del período de la operación o valor de pago futuro.
- A= Valor de pago uniforme en un período determinado o valor de pago constante o renta, de ingreso.
- I= Tasa de interés de cobro por la operación o tasa de unidad por la inversión a

## solución

N= período de tiempo que se pretende dure la operación.

$$
P = 8,520 \frac{\ast (1.06)^{22} - 1}{0.06 \ast (1.06)^{22}}
$$

P=141,996,6

 El valor presente neto es exactamente el mismo para los ingresos como para los egresos durante los 22 años, por lo tanto, al realizar la suma algebraica se eliminan uno al otro.

 Además, el aporte comunitario por la acometida domiciliar se convierte a un valor presente por medio del factor de pago único del valor presente, que se encuentra de la siguiente manera:

$$
p = F\left(\frac{1}{(1+i)^n}\right)
$$
  $P = 8,520\left(\frac{1}{(1.06)^1}\right)$ 

P= 8,037.7

Entonces el Valor Presente Neto queda de la siguiente manera:

VPN = 8,037.7 - 1,694,030.7 + 8,520 - 8,520 = -1,685,993

 Como se puede observar, el valor presente neto de este proyecto es negativo, sin producir ninguna utilidad, cumpliendo su objetivo de carácter social, promoviendo desarrollo en la aldea Tocache y teniendo como beneficiados a los habitantes de dicha comunidad, mediante saneamiento adecuado y la reducción de enfermedades. Con este se logra reducir los gastos en el área de salud pública provenientes del estado.

#### **2.23.2. Tasa interna de retorno.(TIR)**

La tasa interna de retorno se define como el valor presente neto, el cual se hace igual a cero; también es el punto en donde un proyecto no tiene ni pérdidas ni ganancias.

 El cálculo de la tasa interna de retorno se puede realizar proponiendo dos tasas de utilidades diferentes, con las cuales se procede a calcular las respectivas cantidades que representan el valor presente neto.

Se propone una tasa -99.20%, entonces se obtiene:

$$
P = \frac{8,520}{(1 - 0.992)^{1}} = 1,065,000.0
$$

 El valor presente neto es positivo, procediendo a sumar algebraicamente con el egreso de la inversión inicial, y las anualidades destinadas al funcionamiento del sistema de alcantarillado sanitario:

 $P = -1,694,030.7 + 1,065,000.0 + 8,520 - 8,520 = -629,030.7$ 

Mientras que con una tasa de  $-98%$ , se obtiene  $p = 953,968$ . y un valor presente neto VPN = -1,254,675.0

Con las dos tasas se obtuvieron los siguientes resultados.

TIR =  $-99.20 \% + 0.31 \% = -99.51 \%$ 

 En este proyecto, la tasa interna de retorno es negativa, por lo tanto, no existe utilidad alguna, siendo un proyecto de carácter social.

# **3. DISEÑO DE LA EDIFICACIÓN ESCOLAR DE DOS NIVELES DE LA ALDEA EL PORVENIR**

#### **3.1. Descripción del proyecto**

El proyecto consiste en el diseño de un edificio escolar de dos niveles el cual estará conformado por los siguientes ambientes:

Planta baja, tres aulas y un ambiente para servicios sanitarios. Planta alta, tres aulas y un ambiente para servicios sanitarios .

Ambas plantas contarán con un pasillo y el módulo de gradas, situado a la izquierda del edificio, para aprovechar al máximo el espacio disponible

La estructura del edificio escolar, de concreto reforzado, el sistema estructural será a base de marcos espaciales dúctiles, losa tradicional, los muros de división serán de mampostería de block pómez, ventanales amplios para proporcionar una buena ventilación, pisos de cemento líquido y puertas de metal.

## **3.2. Investigación preliminar**

#### **3.2.1 Terreno disponible**

El predio destinado para la edificación escolar está ubicado en el sector sur, aproximadamente a cien metros del centro de la aldea. La forma del terreno es rectangular.

#### **3.2.2. Analisis del suelo**

El suelo encontrado en esta área es limo ligeramente plástico con presencia de materia orgánica café claro, este se define como granos finos procedentes de la denudación de las rocas o de su trituración artificial y cuyas partículas varían entre .001mm y 0.01mm de diámetro.

Las arenas estando limpias no se contraen al secarse. En combinación con la arcilla, son poco plásticas si se aplica una carga en su superficie, se comprimen casi de manera instantánea.

## **3.2.2.1 Determinación del valor soporte**

Para evaluar la calidad y el valor soporte del suelo, se realizó una excavación a 1.50 metros de profundidad, donde se extrajo una muestra inalterada de 1 pie<sup>3</sup> que se sometió al ensayo de compresión triaxial; mediante la prueba de no consolidado y no drenado, para obtener los parámetros de corte, siendo éstos:

**Ángulo de fricción interna Ø**= 18.02° **Cohesión CU**= 3.70 ton/m**²** 

**Descripción del suelo**= Limo ligeramente plástico con presencia de materia orgánica color café claro

**Densidad seca**= 0.79 ton/m**³** 

# **Para el cálculo del valor soporte del suelo se utilizó el método propuesto por el Dr. Karl Terzaghi**

**Datos:** 

Base B= 1.00mts Peso específico del suelo ∂suelo= 1.40 ton/m<sup>3</sup> Ángulo de fricción interna Ø= 18.02 $^{\circ}$  = 0.3145rad Carga última CU= 3.70 ton/m² Desplante (profundidad a la que se tomó la muestra) D= 1.50mts

## **Factor de flujo de carga (Hq)**

Hq=  $e(3\pi/2 - \emptyset$ rad)tan $\emptyset$  2cos2(45+ Ø/2) Hq= e(3π/2- 0.3145)tan18.02 2cos2(45+ 18.02/2)

Hq=6.05Ton/m²

#### **factor de flujo de carga última Nc**

 $Nc=ctt(\emptyset)^*(Hq-1)$ Nc=cot(18.02)\*(6.05ton/m²-1ton/m²) Nc=15.54Ton/m² Factor de flujo del suelo N ɣ N  $\chi$ =2\*(Hq+1)\*tg(Ø) Nɣ=2\*(6.05ton/m²+1)\*tg(18.02) N  $\chi$ =4.59ton/m<sup>2</sup> como el suelo es limo N  $\chi$ =0 Valor soporte último qo qo= 0.4\* ɣsuelo\*B\*N ɣ + 1.3\*Cu\*Nc+s ɣuelo\*D\*Hq  $qo = 0.4*1.40$ ton/m<sup>3\*</sup>1m\*0ton/m<sup>2</sup>  $+1.3*3.70$ ton/m<sup>2\*</sup>15.54ton/m<sup>2</sup>+1.40ton/m<sup>3\*</sup>1.50m\*6.05ton/m<sup>2</sup>  $qo= 90.02$  ton/m<sup>2</sup>c

#### **Valor soporte neto último qU**

 $q \cup = q_0 - \chi^*D$  $q_{U}$  =90.02.ton/m<sup>2</sup> - 1.40ton/m3\*1.50m  $q_{U=}$  87.92 ton/m<sup>2</sup>

El factor de seguridad FS es un número que puede estar comprendido entre 3 y 4.5, dependiendo del tipo de suelo, para este cálculo del valor soporte del suelo se utilizará el valor de 3.

Valor soporte de diseño qd

 $q_d = qu/FS$  $q_{d}$  = 87.92ton/3 m<sup>2</sup>  $q_{d}=29.3$ ton/m<sup>2</sup>.

#### **Por lo tanto, se diseñará utilizando un valor soporte de 29.3ton/m².**

#### **3.2.2.2. Diseño arquitectónico**

El diseño arquitectónico se refiere a darle la forma adecuada y distribuir en conjunto los diferentes ambientes que componen el edificio. Esto se hace para tener un lugar cómodo y funcional para su uso. Para lograrlo, se deben tomar en cuenta los diferentes criterios arquitectónicos, principalmente para este caso, del Reglamento de Construcción de Centros Educativos.

Los centros se deben diseñar de acuerdo a las necesidades que se tengan; además, estarán limitados por el espacio disponible, los recursos materiales y las normas de diseño que existan. La tipología arquitectónica se elegirá basándose en el criterio del diseñador y/o propietario.

Para el caso del centro educativo de aulas se necesita: 6 aulas de enseñanza – aprendizaje, módulo de baños y área de limpieza.

Los resultados de su diseño arquitectónico se pueden ver en el apéndice 2.

## **3.2.2.3. Ubicación del edificio en el terreno**

La escuela se ubica en el extremo norte del terreno, para lograr una mejor ventilación e iluminación, según lo sugiere el Reglamento. Además, se quiere aprovechar la forma horizontal y vertical del terreno.

#### **3.2.2.4. Distribución de ambientes**

La forma de los ambientes y su distribución dentro del edificio se hace del modo tradicional de edificios educativos, por ser ésta la que más se ajusta a las necesidades existentes y al espacio disponible.

### **3.2.2.5. Altura del edificio**

Se escoge hacer el edificio de dos niveles por razón de espacio disponible; esto cumple con la norma de tres niveles máximo.

La altura de todos los ambientes es de 2.8 mt. se deja con esas medidas para dar confort, tanto a los ambientes como a los espacios de circulación.

## **3.2.2.6. Selección del sistema estructural a usar**

No se requieren fórmulas matemáticas para seleccionar un sistema estructural, todo es conceptual. Luego se hace el cálculo, que comprueba el sistema garantizando su seguridad y economía.

En la elección del sistema estructural influyen, los factores de resistencia, economía, estética, los materiales disponibles en el lugar y la técnica para realizar la obra. El resultado debe comprender el tipo estructural, formas y dimensiones, los materiales y el proceso de ejecución.

59

Para este caso, se ha elegido un sistema estructural a base de marcos dúctiles con nudos rígidos, losas planas de concreto reforzado y muros tabiques de mampostería con block de pómez; además, todo el sistema se construirá en obra usando los métodos tradicionales.

## **3.3. Análisis estructural**

Análisis estructural es el proceso que se realiza para determinar las respuestas de la estructura ante las acciones exteriores que puedan afectarla, en otras palabras, se determina los efectos de las cargas aplicadas a una estructura. Para el edificio de aulas se hace el análisis estructural de la forma siguiente:

# **3.3.1. Predimensionamiento estructural**

Predimensionar la estructura es darle medidas preliminares a los elementos que la componen, es decir, los que serán utilizados para soportar las cargas aplicadas. Para esto se puede recurrir a la experiencia en obras similares y utilizar métodos analíticos cortos. En este caso se aplican los métodos siguientes:

a) **Columnas:** El método que se utiliza para predimensionar las columnas, calcula la sección y se basa en la carga aplicada a ésta. En este caso en particular se desea guardar simetría en las dimensiones de las columnas, por tal razón se toma la columna crítica, o sea la que soporta mayor carga. La medida resultante se aplica a todas las demás.

Fórmulas: **P = 0.8 (0.225FcAg + FyAs )** 

# **1%Ag < As < 8%Ag**

Solución P = 33,600Kg, (tomado de áreas tributarias)

33,600 = 0.8 ((0.225\*210\*Ag) + (2,810\*0.01Ag))

 $Aq = 509.86$ cm<sup>2</sup>

Proponiendo una columna de  $30*30$ cm =  $900$ cm<sup>2</sup> > Ag

b) **Vigas:** Para predimensionar las vigas, el método utilizado calcula el peralte o altura de la viga, dependiendo esta de la luz que cubre la viga. La base de la viga queda a criterio del diseñador, usando aquí el ancho de las columnas. En este caso sólo se calcula la viga crítica, o sea la de mayor longitud, quedando las otras con igual sección.

 $t_{VIGA}$  = luz libre de viga \* 0.08 =  $5.4*0.08 = 0.43$ 

Base de viga  $b = 0.30$ 

sección de viga =  $0.30*0.45$ 

c) **Losas:** Aquí se predimensiona el peralte o grosor de la losa. El método usa como variables las dimensiones de la superficie de la losa y el tipo de apoyos que tiene. En este caso, todas las losas están apoyadas en cuatro lados, pero se tienen dos medidas de losas, por tanto, se toma la crítica y el peralte resultante se usa en ambas.

**t LOSA = (perímetro de losa) / 180** 

 $t_{\text{LOSA}} = (21)/180 = 0.116 \approx 0.12 \text{ m}.$  Usamos  $t_{\text{LOSA}} = 0.12 \text{ m}.$ 

d) **Cimientos:** Para la cimentación se usan zapatas aisladas. El método de predimensionamiento se incluye en el diseño de las zapatas.

Con los resultados obtenidos anteriormente, se presenta a continuación las figuras 1, 2 y 3, que muestran la distribución de las columnas y las vigas con sus respectivas medidas, del edificio de aulas que se analiza y diseña estructuralmente en el resto del capítulo.

# Figura 1. **Planta típica, edificio de aulas**

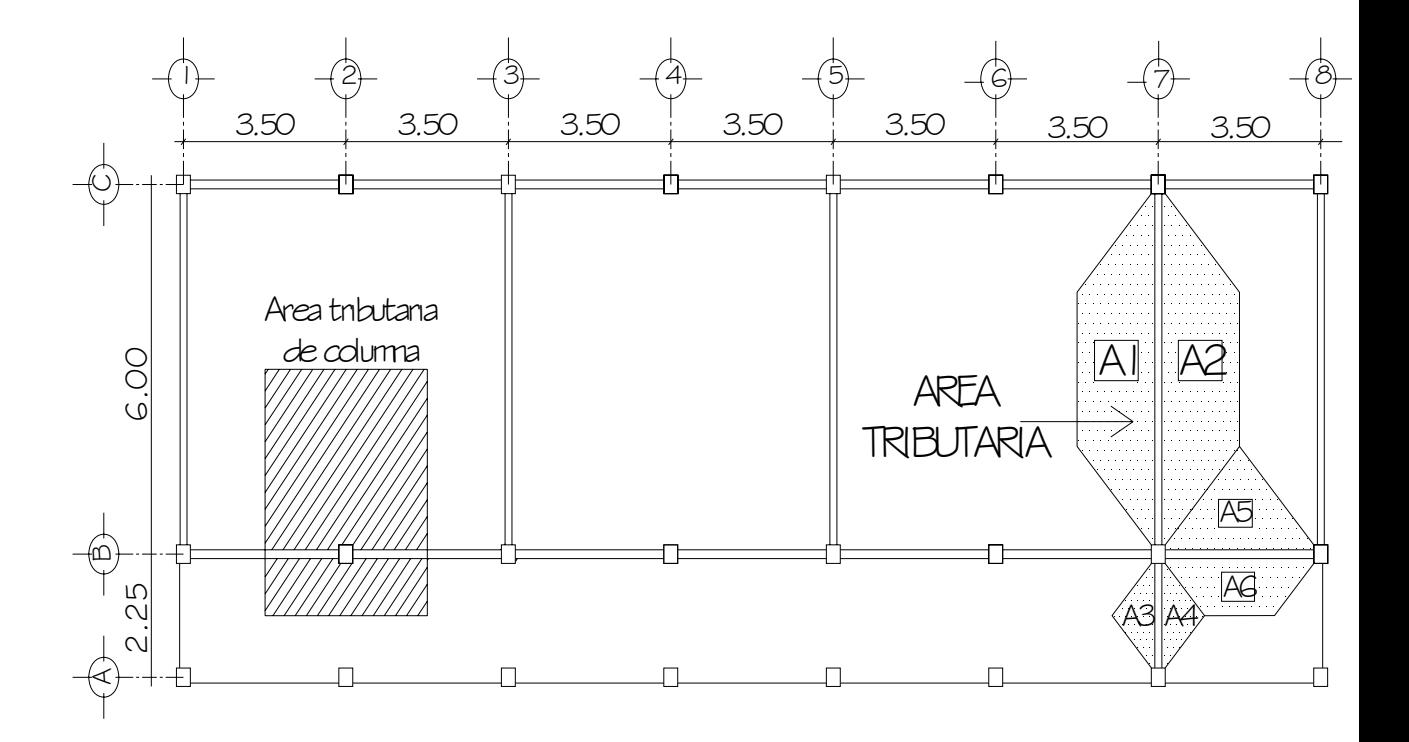

Figura 2. **Marco dúctil típico sentido** *x***, edificio de aulas** 

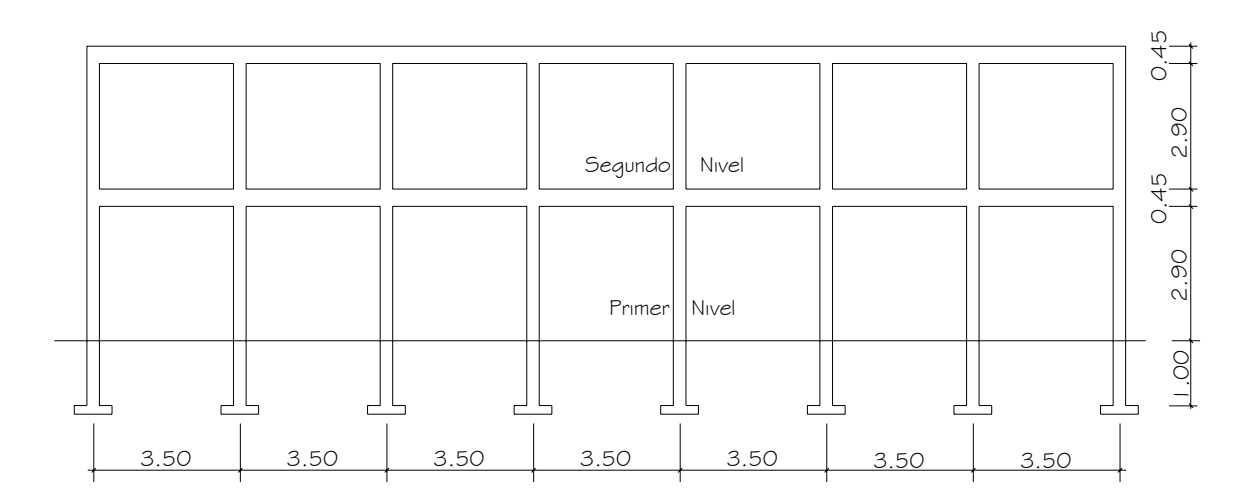

Figura 3. **Marco dúctil típico sentido** *y***, edificio de aulas** 

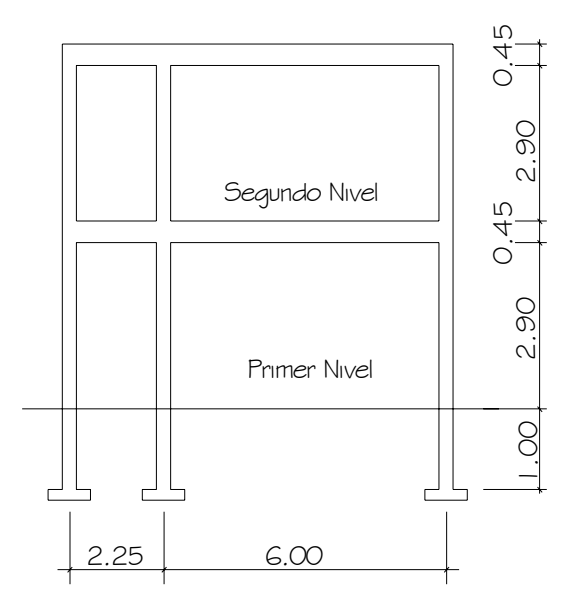

## **3.3.2. Modelos matemáticos de marcos dúctiles**

El modelo matemático de un marco dúctil, es una gráfica que representa tanto la forma como las cargas que soporta el marco, que sirve para hacer el análisis estructural del mismo.

En este caso, por la similitud de los marcos dúctiles, en geometría y en las cargas aplicadas, se analizan únicamente los críticos en los sentidos *x* y *y*, ver figuras 4y 5.

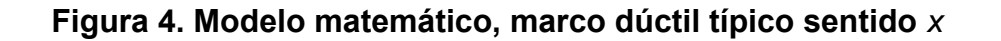

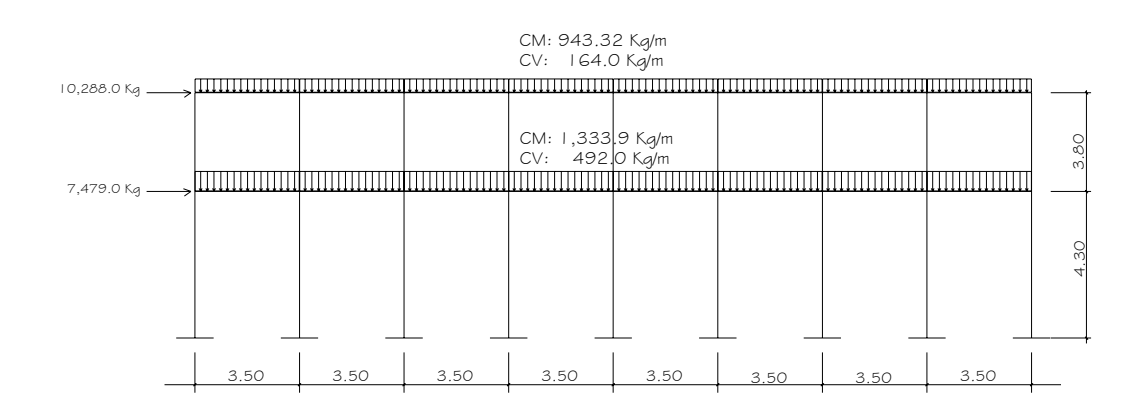

**Figura 5. Modelo matemático, marco dúctil típico sentido** *y*

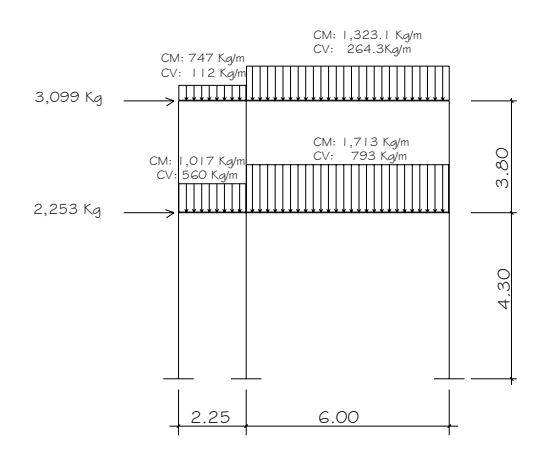

## **3.3.3. Cargas aplicadas a los marcos dúctiles**

Las estructuras están sometidas a cargas de diferente índole, para clasificarlas existen varios criterios, aquí se hace una distinción de acuerdo con la dirección de su aplicación.

## **3.3.3.1. Cargas verticales**

**Los valores que se usan en este caso, fueron tomadas de las normas establecidas por AGIES.** 

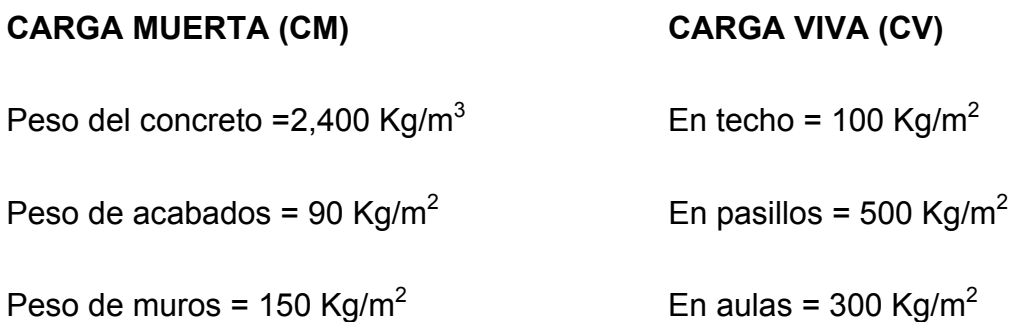

Las cargas distribuidas que se muestran en los modelos matemáticos, fueron calculadas tomando en cuenta los valores anteriores y siguiendo el procedimiento siguiente:

#### **Marco dúctil típico sentido** *x***:**

 $Nivel$  1 CM=  $W<sub>LOSAS</sub> + W<sub>VIGAS</sub> + W<sub>MUROS</sub> + W<sub>ACABADOS</sub>$ 

 $(3.07 + 2.67)$  \*0.12\*2400/3.5 +  $(0.30$ \*0.45\*2400) +  $(150$ \* $(3.5$ \*2.6)/3.5) + (3.07+2.67\*90/3.50)

$$
CM = 1,333.92
$$
  $Kg/m$ 

CV= WAULA + WPASILLO

**CV = 492 Kg/m** 

**Nivel 2** 

$$
CM = 943.32
$$
 Kg/m;  $CV = 164.00$  Kg/m.

Los otros valores de cargas distribuidas que se observan en el marco dúctil típico sentido Y, que aparecen en la figura 5, página 64 fueron calculados usando el procedimiento anterior.

#### **3.3.3.2. Cargas horizontales en marcos dúctiles**

Existen dos fuerzas horizontales, de viento y de sismo, a las que está expuesto comúnmente un edificio. Regularmente, se considera en el análisis estructural únicamente una de las dos, ya que los fenómenos naturales que las provocan no se presentan simultáneamente. Además, el análisis realizado con una cubre los efectos que podría causar la otra cuando se presenta. Guatemala es un país con riesgo sísmico, por tal razón se diseñan los edificios tomando en cuenta este fenómeno. Para encontrar las fuerzas sísmicas aplicadas al edificio de aulas se utiliza el método SEAOC, de la manera siguiente:

## **MÉTODO SEAOC – EN EDIFICIO DE AULAS**

**a) Corte basal (V):** Es la fuerza sísmica que el suelo transmite al edificio en la base. Para obtener su valor se usa la fórmula siguiente:

## Fórmula: **V = Z\*I\*C\*S\*K\*W**

Donde: **Z** coeficiente que depende de la zona, para San Marcos = 1

**I** coeficiente de importancia de la obra después de un sismo, para este caso usar 1.40

**C**= coeficiente que depende del período natural de vibración.

 $C = 1 / (15t^{1/2})$ ; t = (0.0906\*ALTURA DEL EDIFICIO) / BASE<sup>1/2</sup>

**S**= coeficiente, depende del tipo de suelo, si se desconoce usar 1.5

Si  $C^*S$  es mayor que 0.14, usar  $C^*S = 0.14$ 

**K**= coeficiente, depende del sistema estructural usado = 0.67

**W** = peso propio de la estructura + 25% de las cargas vivas

**NOTA:** El sismo no actúa en una dirección determinada con respecto al edificio. Por tal razón se necesita evaluar el corte basal en las direcciones *x* e *y* (longitudinal y transversal respectivamente), con los valores resultantes se puede diseñar el edificio contra un sismo en cualquier dirección.

Solución: **W = WNIVEL1 + WNIVEL2** 

 $W_{NIVEL}$  = ( $W_{COLUMNAS}$ + $W_{PAREDES}$ + $W_{VIGAS}$ + $W_{LOSAS}$ + $W_{ACABADOS}$ ) calculados anteriormente en los marcos ductiles en ambos sentidos .

+ ( 0.25\*CARGA VIVA )

 $W_{NIVEL2}$  = 139,956.4 Kg  $W_{NIVEL1}$  = 186,091.0 Kg

**W** =186,091.0 + 139,956.4 = **326,047.4 Kg** 

| <b>C</b>                               | $tx = (0.0906*5.80)/24.50^{1/2} = 0.04$               | <b>Cx</b> = 1/(15*0.04 <sup>1/2</sup> ) = <b>0.33</b> |
|----------------------------------------|-------------------------------------------------------|-------------------------------------------------------|
| $ty = (0.0906*5.80)/8.25^{1/2} = 0.12$ | <b>Cy</b> = 1/(15*0.12 <sup>1/2</sup> ) = <b>0.19</b> |                                                       |
| <b>Cs</b>                              | <b>Cs</b> = 0.33*1.50 = <b>0.49</b>                   | <b>Cu</b> = 1/(15*0.12 <sup>1/2</sup> ) = <b>0.19</b> |
| <b>0.10</b>                            | <b>0.11</b>                                           | <b>0.12</b>                                           |
| <b>0.13</b>                            | <b>0.14</b>                                           | <b>0.14</b>                                           |

**V =** Vx = Vy = 0.50\*1.40\*0.14\*0.67\*326,041.4 = **42,816.54 Kg** 

**b) Fuerzas por nivel (Fni):** 

Fórmula: **Fni = ( V – FT )Whi / Σ Wihi** 

Donde:

 $Fn_i$  = fuerza por nivel

**V**= corte basal

F<sub>T</sub>= fuerza de techo, cuando t (periodo natural de vibración)

es menor que 0.25, entonces  $F_T=0$ 

**W** = peso propio de la estructura + 25% de las cargas vivas

**Wi** = peso propio de la estructura + 25% de las cargas vivas por nivel

**hi**= Altura medida desde la cimentación al nivel considerado

Solución: Como V*x* = V*y*; entonces Fn en *x* = Fn en *y* 

**Fn**1= (42,816.54\*186,091\*3.80) / (186,091\*3.80 + 139,956.4\*6.95)

## = **18,024.02 Kg**

**Fn**2= (42,816.54\*139,956.4\*6.95) / (186,091\*3.80 + 139,956.4\*6.95)

#### = **24,792.5 Kg**

**c) Fuerzas por marco (FM):** 

Fórmulas: **FM = FM' + FM"** 

 $FM' = (R*Fn<sub>i</sub>) / Σ R$ 

**FM"= ( e\*Fni ) / ( (ΣRi\*di 2 ) / (Ridi) )** 

**e = Cm – CR; e<sub>MÍNIMO</sub> = 0.05\*** lado perpendicular a donde actua el sismo

**CR = (ΣRidi ) / ΣRi** 

Donde:

 $R_i$  = rigidez de marco

**di** = distancia de CR a marco considerado

**e** = excentricidad

**Cm**= centro de masa

**CR** = centro de rigidez

Solución: La figura 6 muestra la distribución de los marcos rígidos, que sirve para calcular los valores de Ri, di, Cm y CR y e.

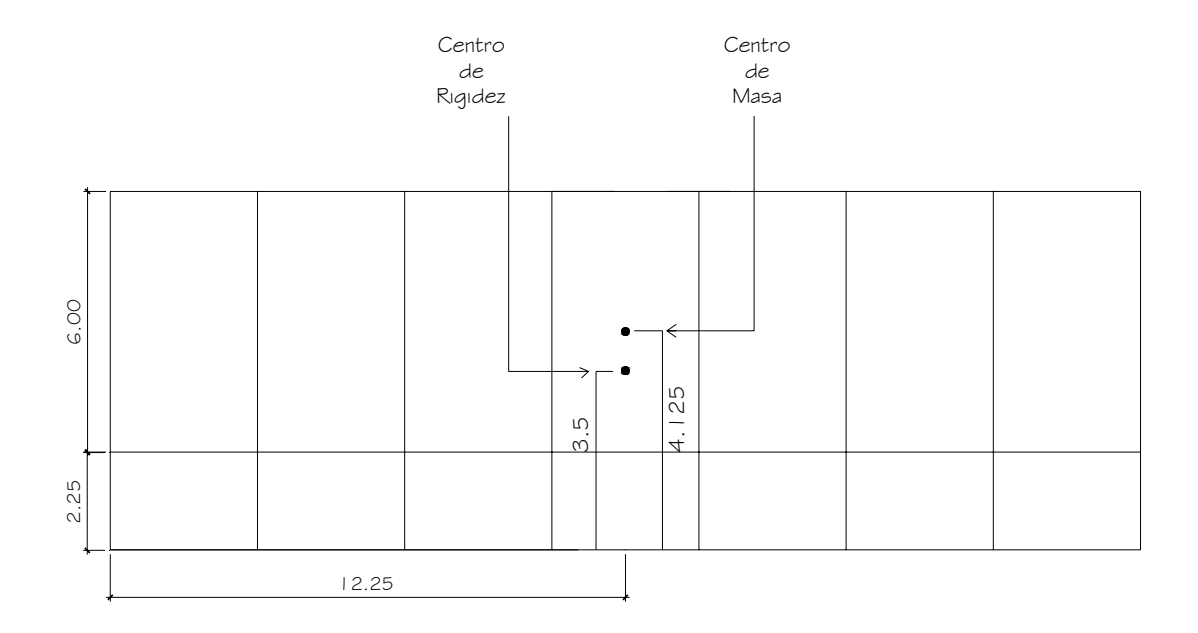

**Figura 6. Planta típica (niveles 1 y 2) de distribución de marcos dúctiles** 

**SENTIDO x:** Por simetría, la rigidez en los marcos es la misma y para simplificar los cálculos se usa R=1, en todos los marcos *y.* 

**CR =** (1\*8.25 + 1\*2.25+1\*0) / (3\*1) = **3.5m** 

**Cm =** (8.25) / 2 = **4.125 m** 

**e =** 4.125-3.5 = **0.625 m**

**eMINIMA** = 0.05\*8.25 = **0.41 m,** 

**usar e = 0.625 m** 

Con los valores obtenidos se procede a calcular los datos de la siguiente tabla IX:

**Tabla IX**. **Fuerzas por marco en cada nivel, marcos dúctiles sentido** *x* 

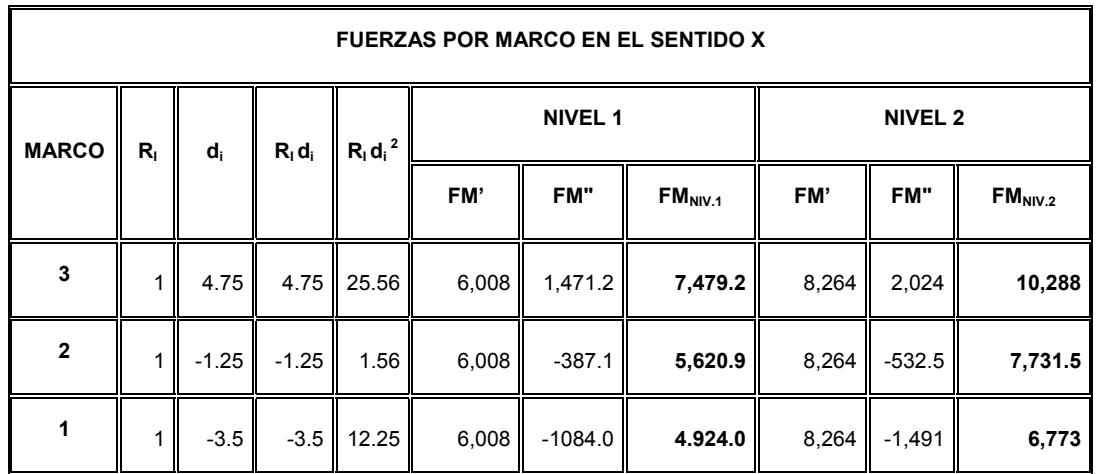

**SENTIDO** *y:* Por simetría se usa R=1, en todos los marcos

**CR = 12.5 m** 

**Cm = 12.5 m** 

**e = 0**, esto significa que no hay torsión en el sentido *y*

**NIVEL 1**

**FM' =** (1\*18,024) / (1\*8) = **2,253 Kg**,

Este valor se aplica en todos los marcos y en el nivel 1

**FM" = 0**, esto por que no hay excentricidad (e) en *y*

**FMNIVEL 1 =** 2,253 + 0 = **2,253 Kg** 

**NIVEL 2**

**FM' =** (1\*24,793) / (1\*8) = **3,099 Kg**,

Este valor se aplica en todos los marcos *y* en el NIVEL 2

**FM" = 0**, esto por no haber excentricidad (e) en *y*

**FMNIVEL 2** = 3,099 + 0 = **3,,099 Kg** 

#### **3.3.3.3. Análisis de marcos dúctiles utilizando el Software ETABS.**

Propuesto el tipo de sección que se usará en el análisis y diseño, se procede a la determinación de las cargas que actuarán sobre la estructura; estas producen esfuerzos de corte, flexión, torsión, etc.

En este caso, se consideran únicamente las cargas verticales producidas por los entrepisos, que se suponen uniformemente distribuidas sobre vigas, y las fuerzas horizontales de sismo.

El análisis de marcos dúctiles resistentes a momentos, se realizó por medio del Software ETABS, a manera de comprobación se analizó la estructura por el método de Kanni; llegando a la conclusión de que los resultados variaron en un margen del 3%, para efecto de diseño se tomaron los resultados del metodo de Kanni.

 El análisis estructural se realizó para las diferentes cargas utilizadas: muerta, viva y sismo. Los siguientes modelos presentan los resultados del análisis para cada tipo de carga.

72

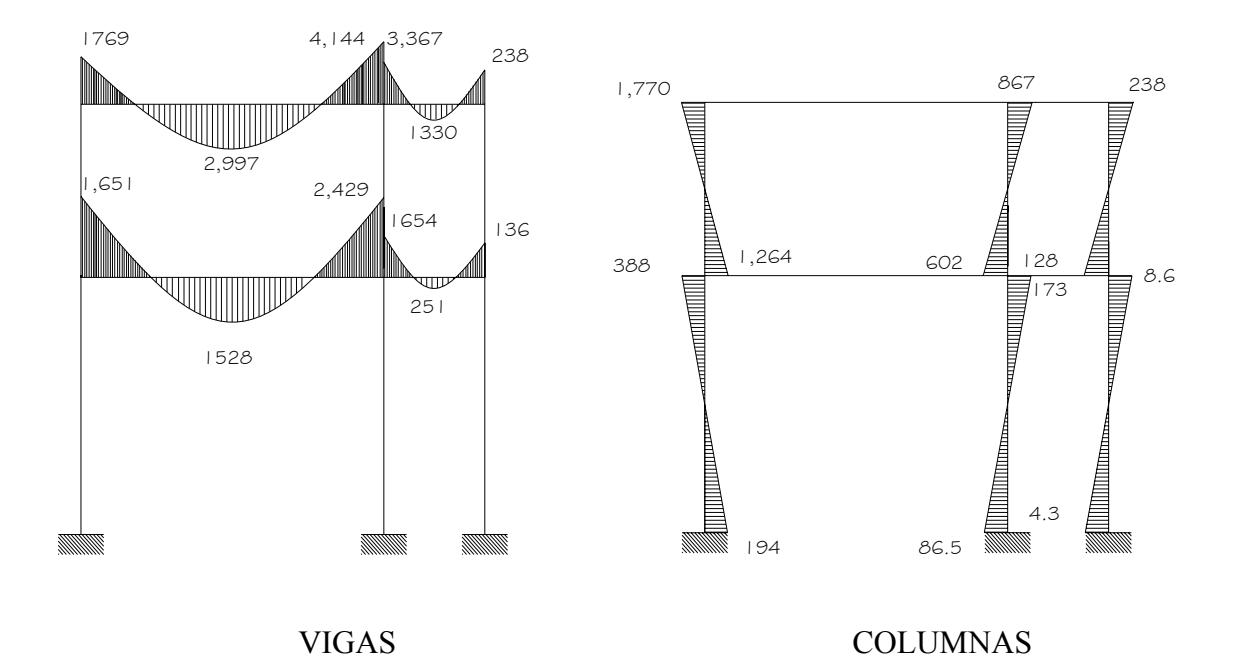

**Figura 7. Diagrama de momentos (Kg·m) - carga muerta - marco dúctil** *y.* 

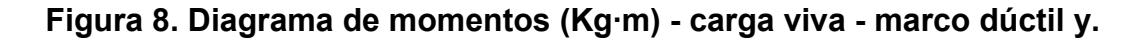

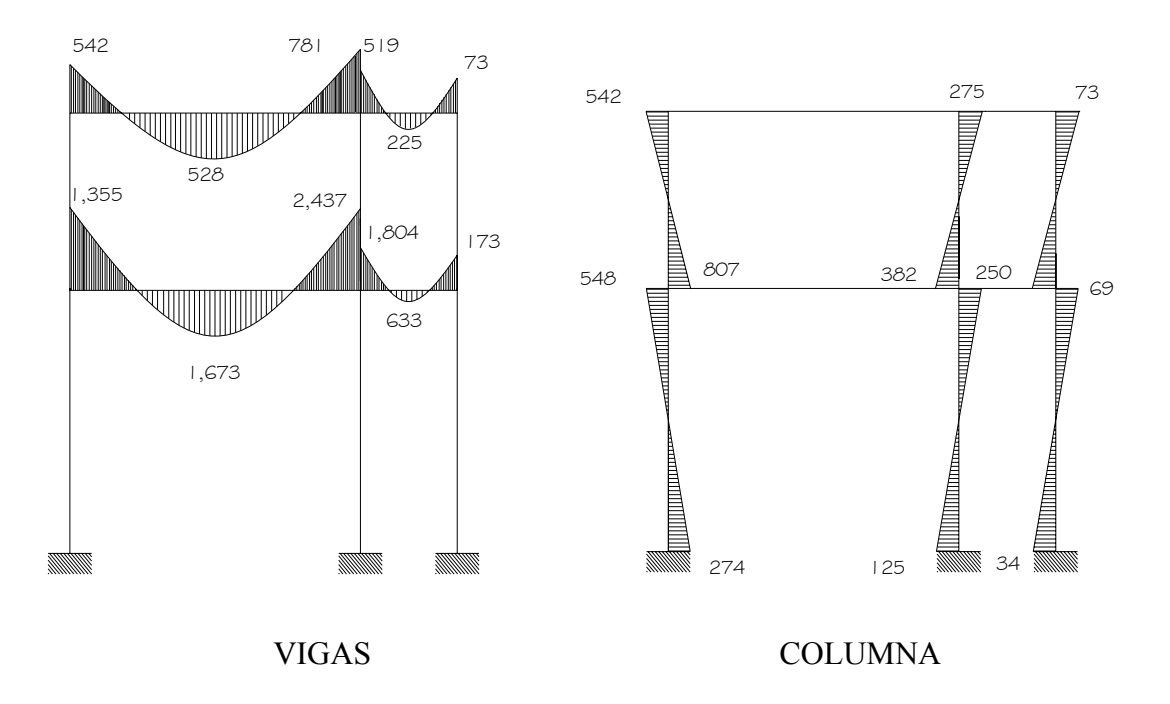

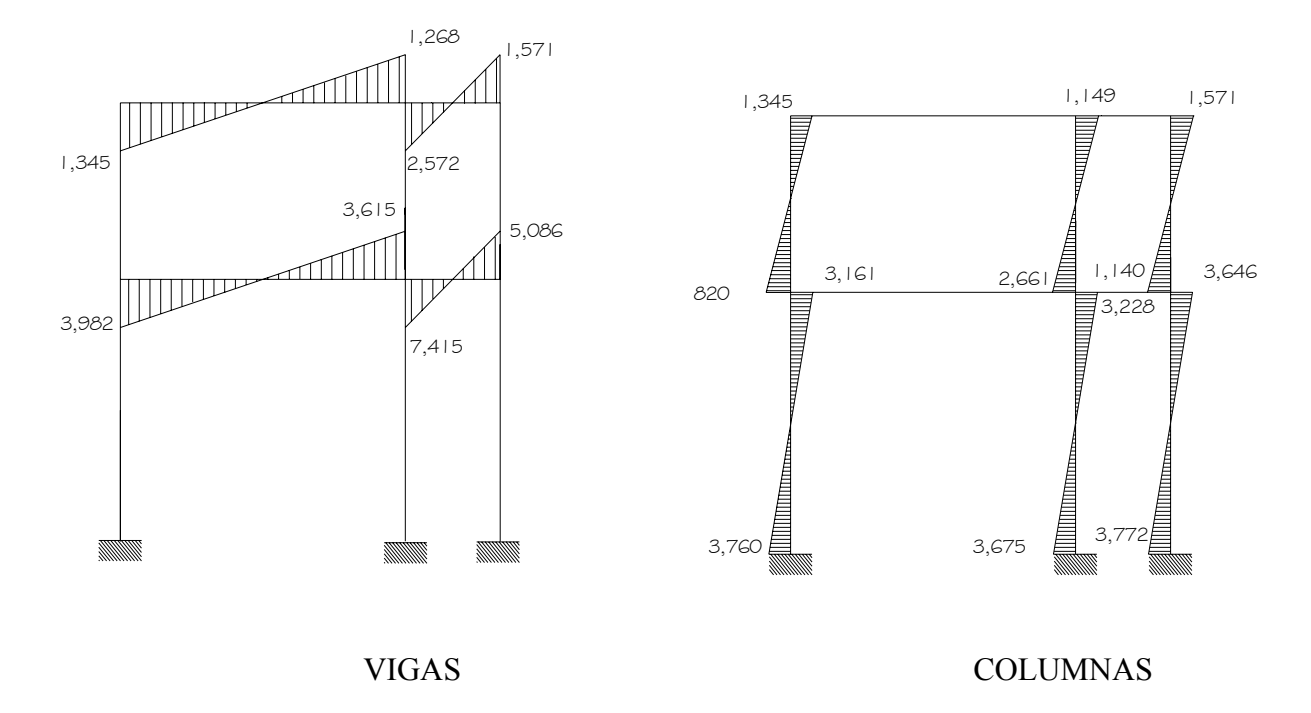

# **Figura 9. Diagrama de momentos (Kg·m) - fuerza sísmica - marco dúctil y.**

# **Marco dúctil típico sentido** *x*

**Figura 10. Diagrama de momentos (Kg·m) - carga muerta - marco dúctil** *X.* 

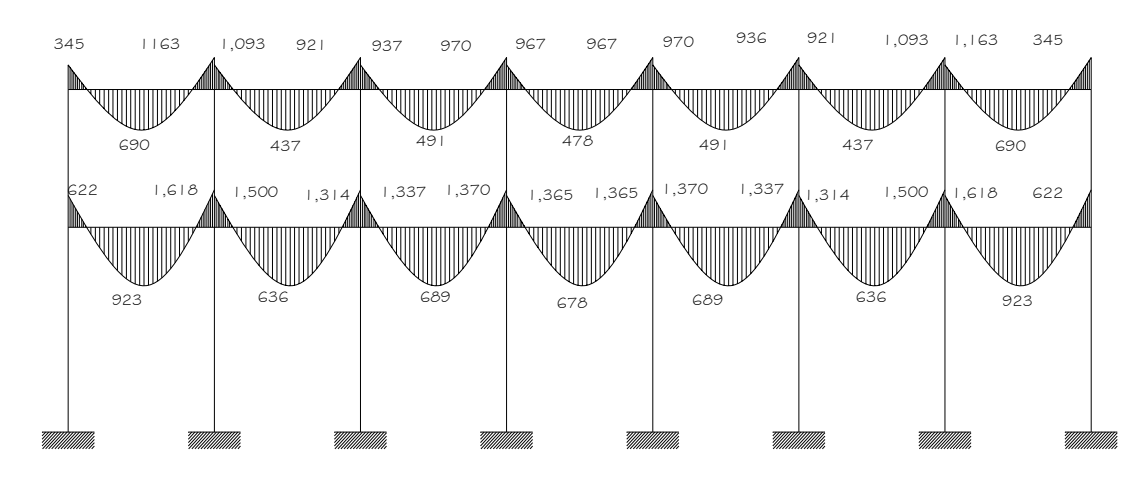

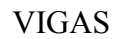

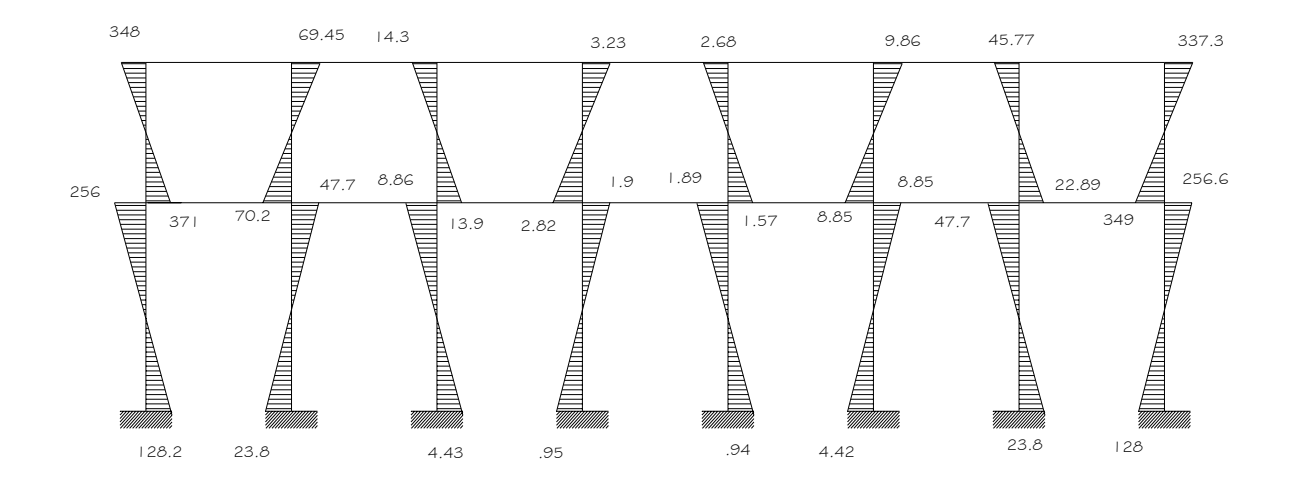

COLUMNAS

**Figura 11. Diagrama de momentos (Kg·m) - carga viva - marco dúctil** *X.* 

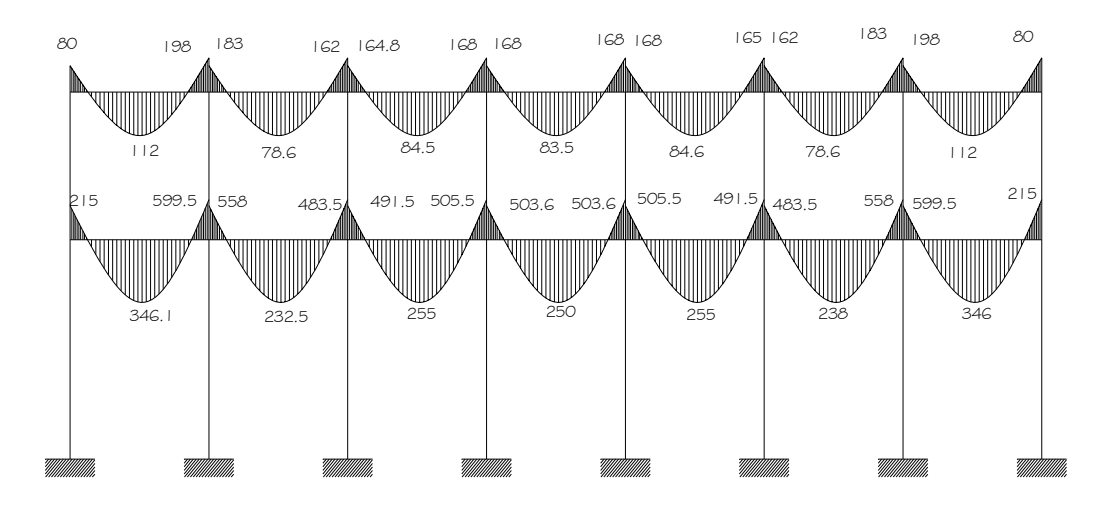

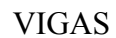

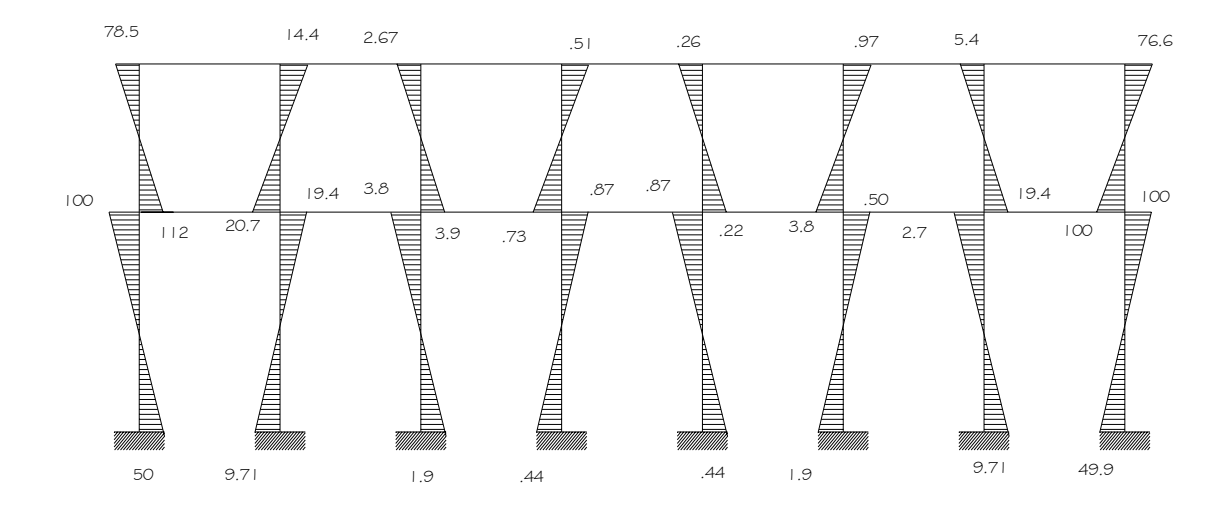

COLUMNAS

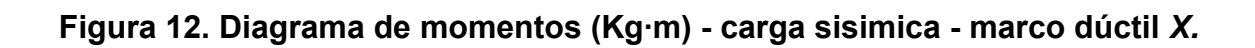

|       |                | 1,721             | 1,846       | 1,825           | 1,828           | 1,841                     | 1,896      | 4,885                                                                                                    |
|-------|----------------|-------------------|-------------|-----------------|-----------------|---------------------------|------------|----------------------------------------------------------------------------------------------------|
|       | $\mathbb{R}^n$ | ااااااااااااا     | اللللته     | ااااللائمه      |                 |                           |            | $5,331$ $\frac{1}{2}$ $\frac{1}{2}$ $\frac{1}{2}$ $\frac{1}{2}$ $\frac{1}{2}$ $\frac{1}{2}$ $\frac{1}{2}$ $\frac{1}{2}$ $\frac{1}{2}$ $\frac{1}{2}$ $\frac{1}{2}$ $\frac{1}{2}$ $\frac{1}{2}$ $\frac{1}{2}$ $\frac{1}{2}$ $\frac{1}{2}$ $\frac{1}{2}$ $\frac{1}{2}$ $\frac{1}{2}$ $\frac{1}{2}$ $\frac{1}{2}$ $\frac$ |
| 1,527 |                | $\mathbb{L}$ ,880 |             | 1,818           | 1,830           | 1,834                     | $_{1,772}$ |                                                                                                    |
|       |                |                   |             |                 |                 |                           |            |                                                                                                    |
|       |                | 5,634             | 5,940       | 5,872           | 5,874           | 6,021                     | 5,219      | 8,624                                                                                                    |
|       |                | اااااااا          |             | الاللاته        |                 |                           |            |                                                                                                    |
|       | 5,156          | 6,027             | $5,872 \mu$ | <b>ILLUTTER</b> | ୷୷୲୲୲୲<br>5,891 | ୷୲୲୲୲<br>$5,939$ $\sqrt{$ | 5,662      | ااالسب<br>7,774                                                                                                    |
|       |                |                   |             |                 |                 |                           |            |                                                                                                    |
|       |                |                   |             |                 |                 |                           |            |                                                                                                    |
|       |                |                   |             |                 |                 |                           |            |                                                                                                    |
|       |                |                   |             |                 |                 |                           |            |                                                                                                    |
|       |                |                   |             |                 |                 |                           |            |                                                                                                    |
|       |                |                   |             |                 |                 |                           |            |                                                                                                    |
|       |                |                   |             |                 |                 |                           |            |                                                                                                    |

VIGAS

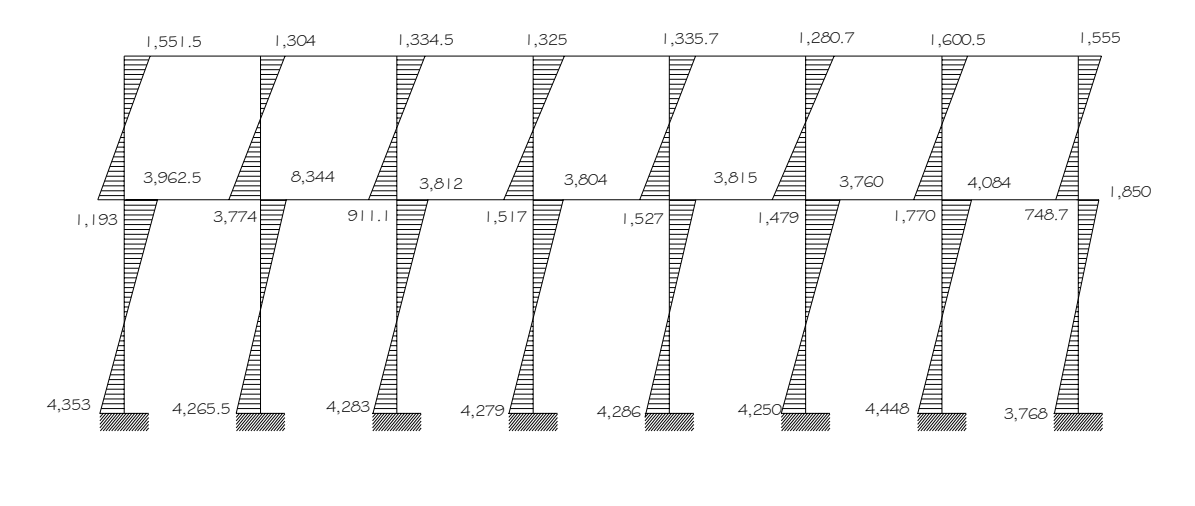

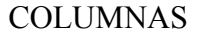

# **3.3.3.4. Momentos últimos por envolvente de momentos**

La envolvente de momentos es la representación de los esfuerzos máximos, que pueden ocurrir al superponer los efectos de carga muerta, carga viva y fuerza sísmica.

Para considerar la superposición de efectos, el código ACI propone las siguientes combinaciones:

# **a) Fórmulas utilizadas para realizar la envolvente de momentos**

• **Para los momentos últimos negativos en vigas:** 

 $M_{(-)} = 0.75(1.4M_{CM} + 1.7M_{CV} + 1.87M_{S})$ 

 $M_{(-)} = 0.75(1.4M_{CM} + 1.7M_{CV} - 1.87M_{S})$ 

• **Para los momentos últimos de inversión en vigas:** 

 $Mi = 0.90M_{CM} + 1.43M_S$ 

 $Mi = 0.90M<sub>CM</sub> - 1.43M<sub>S</sub>$ 

• **Para los momentos últimos positivos en vigas:** 

 $M_{(+)} = ((1.4M_{CM} + 1.7M_{CV}) L^2 / 8) - ((\Sigma M_{(-)}) / 2)$ 

• **Para los momentos últimos en las columnas:** 

$$
Mc = 0.75( 1.4 M_{CM} + 1.7 M_{CV} + 1.87 M_S )
$$

$$
Mc = 0.75( 1.4 M_{CM} + 1.7 M_{CV} - 1.87 M_S )
$$

**b) Envolvente de momentos, marco dúctil típico sentido y** 

**Vigas**:

$$
M_{CD\;(-)}=0.75((1.4*1,770)+(1.7*541.8)+(1.87*1,344.6))=4,435\;Kg\cdot m
$$

 $M_{CD (+)}$  =1.4(2997)+1.7(527.9) = 5093 Kg·m

 $M_{DC ( -)} = 0.75((1.4*4144)+(1.7*781)+(1.87*1268)) = 7126$  Kg·m

**Columnas:** 

$$
MC_{BC} = 0.75 ((1.4*1263.6)+(1.7*806.9)+(1.87*819.8)) = 3,505 \text{ Kg} \cdot \text{m}
$$

$$
MC_{CB} = 0.75 ((1.4*1769.7)+(1.7*541.9)+(1.87*1344.7)) = 4,435 \text{ Kg} \cdot \text{m}
$$

# **c) Resultados de la envolvente de momentos en marcos dúctil típicos**

Utilizando las ecuaciones mostradas en el inciso a), se calculan todas las envolventes de momentos para los marcos dúctiles *x* e *y*, cuyos resultados pueden observarse en las figuras 10 y 11 respectivamente.

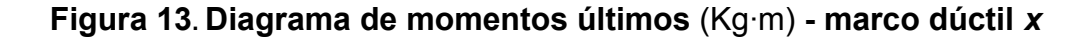

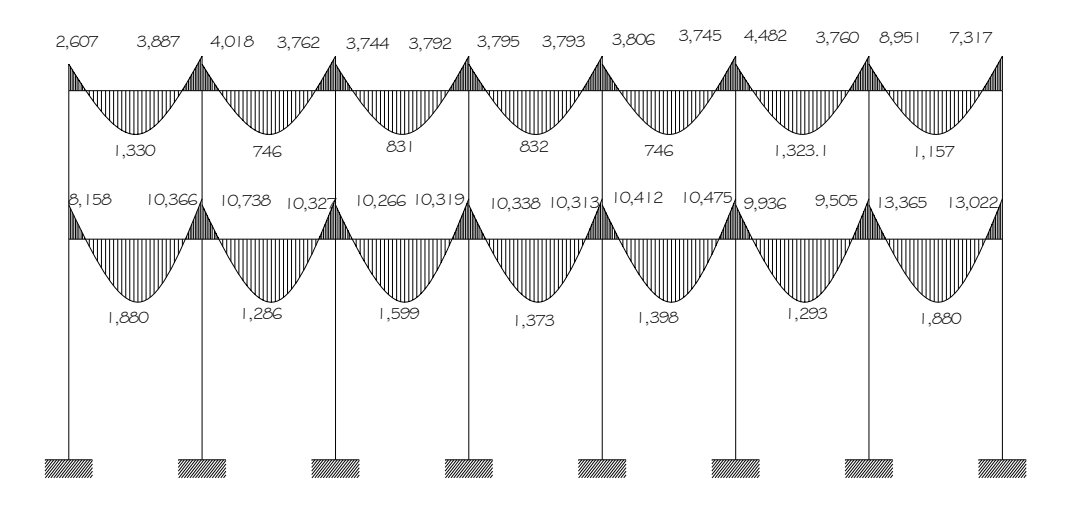

**VIGAS** 

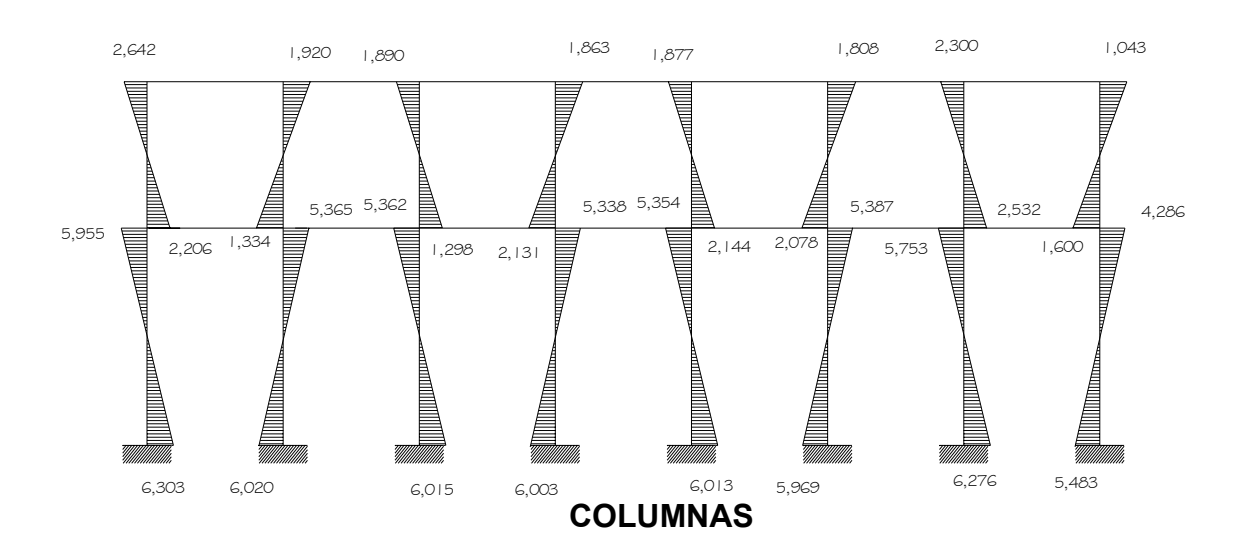
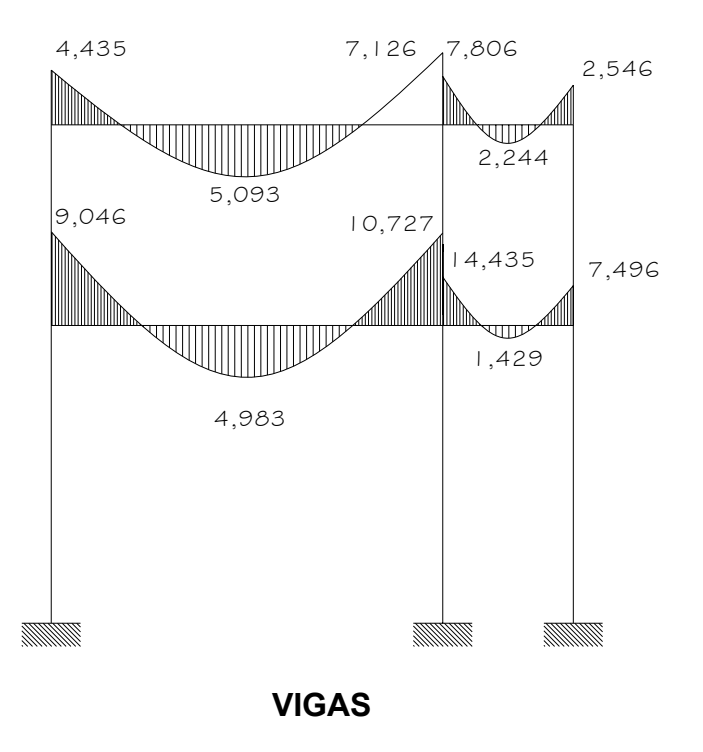

**Figura 14. Diagrama de momentos últimos (Kg·m) - marco dúctil** *y*

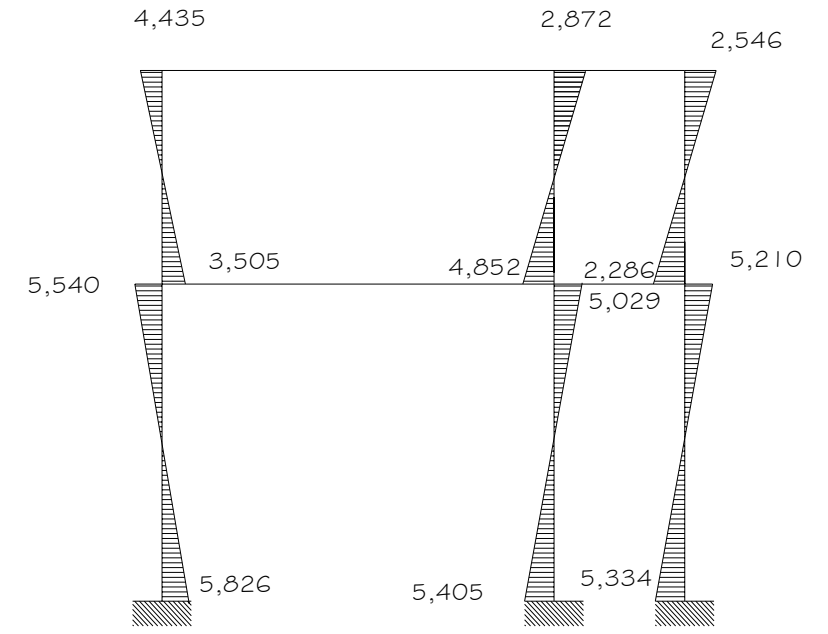

#### **COLUMNAS**

## **3.3.3.5 Diagramas de corte en marcos dúctiles típicos**

**a) Fórmulas utilizadas:** para calcular los cortes en los marcos se utilizan las fórmulas siguientes:

3. Corte en vigas:

$$
V_V = 0.75 (1.4 ((W_{CM} * L) / 2) + 1.7 ((W_{CV} * L) / 2) + 1.87 ((\Sigma M_S) / L))
$$

• Corte en columnas:

 $V<sub>C</sub> = (Σ MC) / L$ 

## **b) Cortes en marcos ductiles típicos**

**Vigas en y:** 
$$
\text{Tramo C-D} = 0.75 \ (1.4 \ (1,323.1^*6)/2 + 1.7 \ (264.3^*6)/2 + 1.87 \ (1,268+1,344.6)/6) = 5,790 \text{ kg}
$$

**Columnas en** *y*: Tramo B-C = (4,435+3,505)/3.40 = 1,918.04 Kg

Resultados:

Los resultados de los cálculos realizados para obtener los cortes en los marcos dúctiles típicos, en los sentidos x e y, se observan en las figuras 12 y 13 respectivamente.

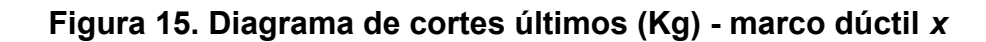

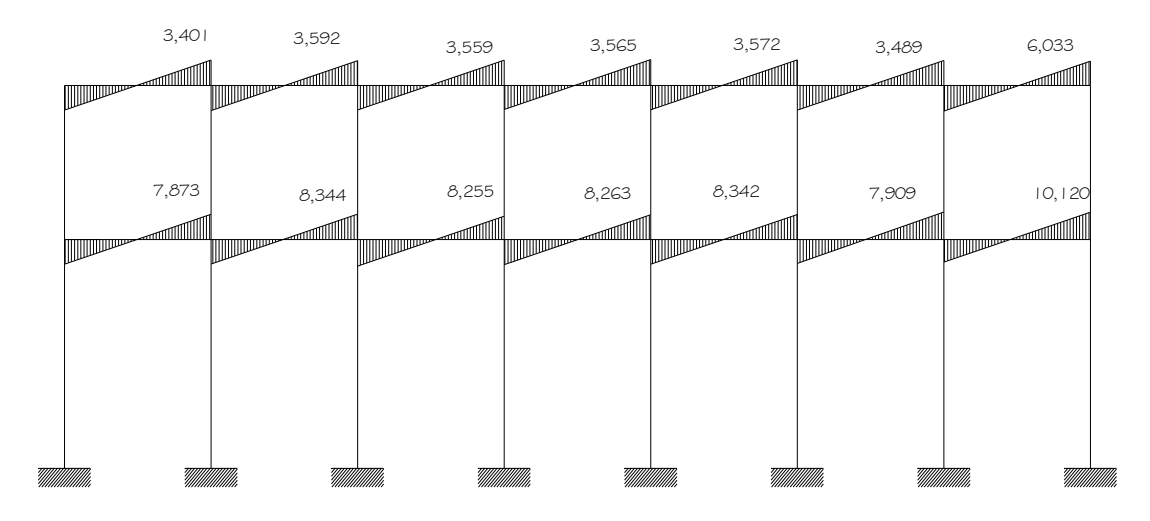

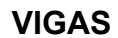

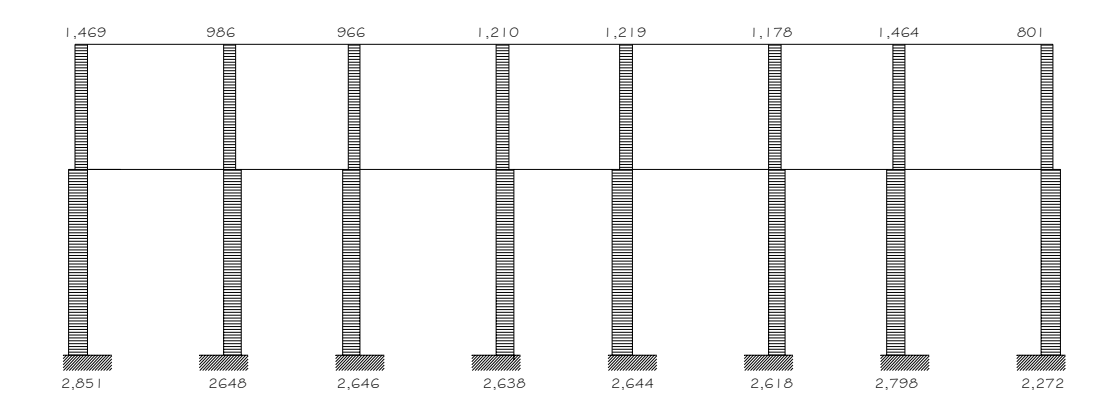

 **COLUMNAS** 

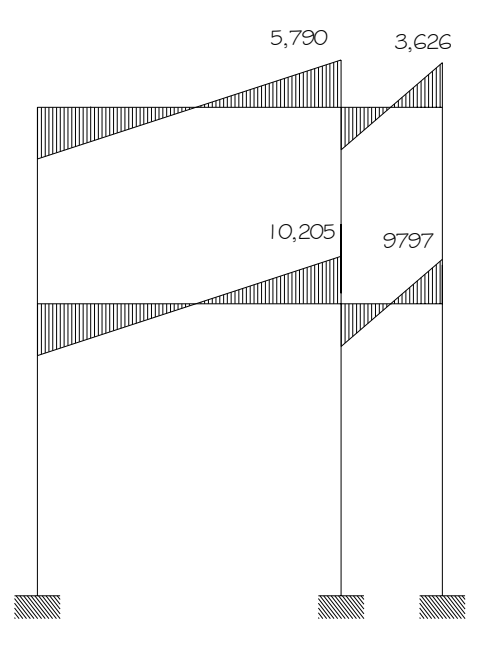

**Figura 16. Diagrama de cortes últimos (Kg) - marco dúctil** *y* 

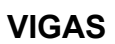

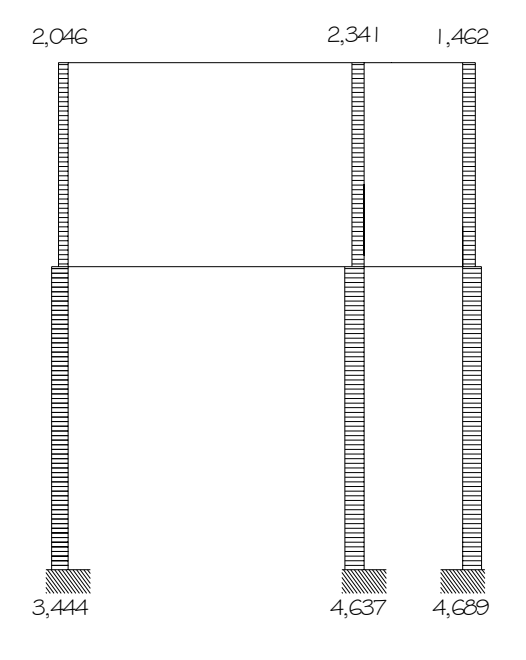

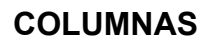

#### **3.4. Diseño estructural**

Diseño estructural es la actividad que se realiza, por medio de una serie de cálculos, con el fin de definir las características detalladas de los distintos elementos que componen una estructura, siendo esta la parte de la edificación que se destina para soportar las cargas que se presentaran en su vida útil.

Para el diseño estructural de este edificio, se usan los siguientes datos generales:

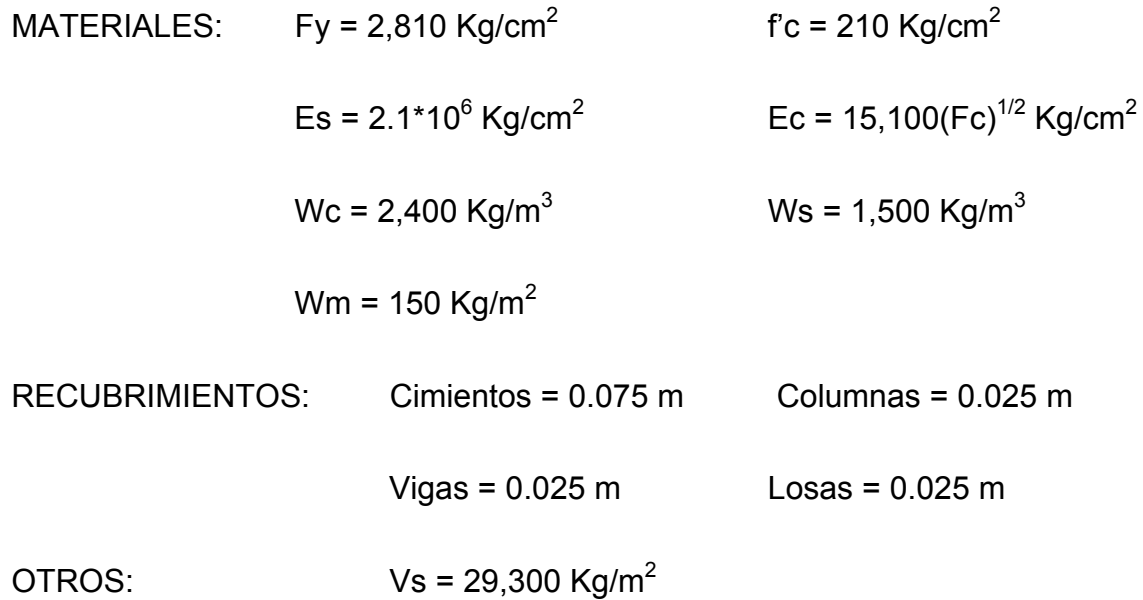

#### **3.4.1. Diseño de losas**

Las losas son elementos estructurales que pueden servir como cubiertas que protegen de la intemperie, como entrepisos para transmitir cargas verticales, o como diafragmas para transmitir cargas horizontales. Por su espesor, pueden dividirse en: cascarones (t < 0.09), planas (0.09  $\leq$  t  $\leq$  0.12) y nervadas (t > 0.12). Para diseñarlas existen varios métodos, en éste caso se utiliza el método 3 ACI descrito en la sección siguiente.

En esta sección se detalla el procedimiento seguido para el diseño de las losas del edificio de aulas, aplicado a las losas del nivel 1; El procedimiento es el siguiente:

a) **Datos:** Los datos geométricos pueden observarse en la figura 1 página 62

b**) Espesor de la losa (t):** El cálculo del espesor de las losas se encuentra en la sección 3.1.5.1, dando como resultado t =0.12cm.

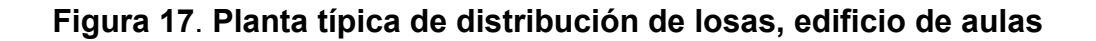

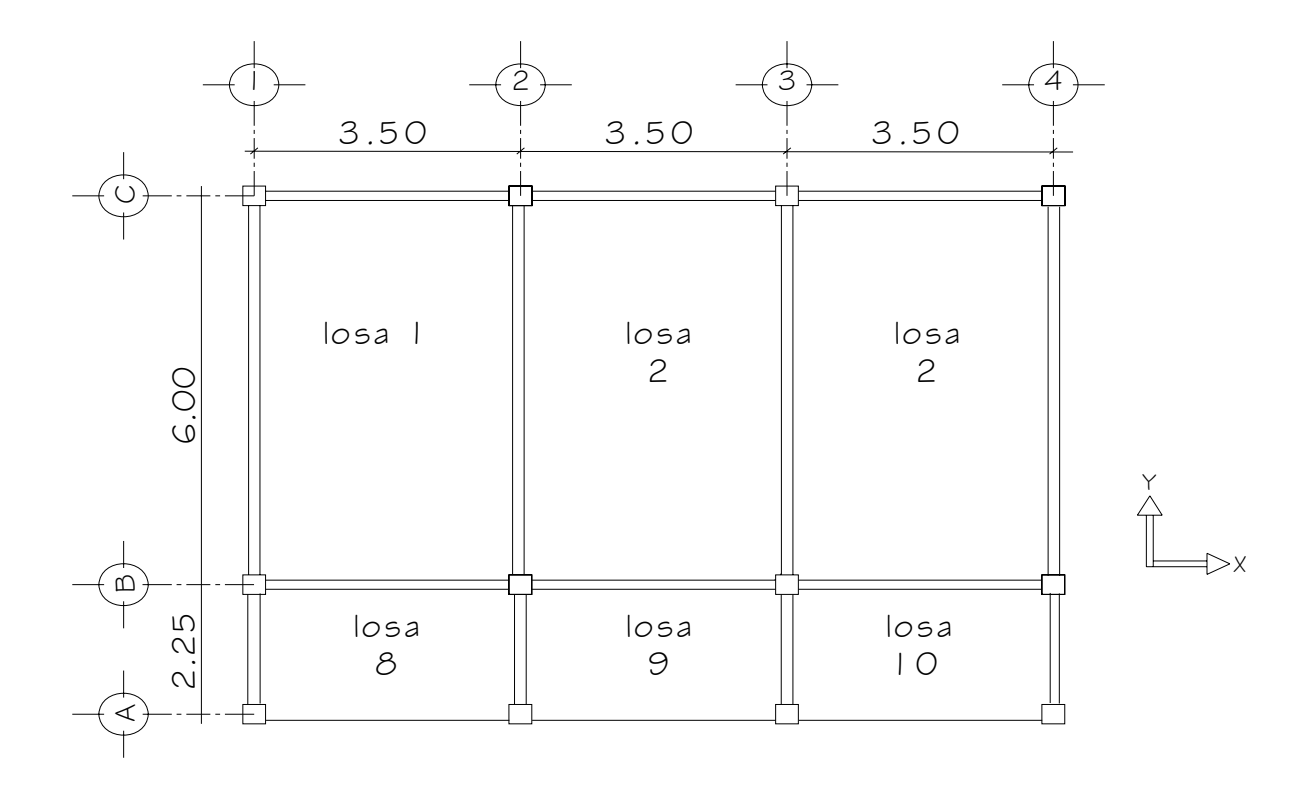

#### **Carga muerta:**

Peso de losa: (espesor \* peso de concreto) =  $0.12m*2400Kg/m^3$  = 288 Kg/m<sup>2</sup> Peso de techos:  $= 100 \text{ Kg/m}^2$ 388 Kg/m²

## **Carga viva:**

Aulas: 300 Kg/m² Pasillos: 500 Kg/m² Carga última = 1.4 \* CM + 1.7 \* CV  $= 1.4 * 388$  Kg/m<sup>2</sup> + 1.7 \* 300 Kg/m<sup>2</sup>

Carga última **= 1,053.2 Kg/m² (en aulas)**  Carga última **= 1,393.2 Kg/m² (en pasillos)** 

## **Cálculo de los momentos actuantes:**

 Para los momentos se consideran franjas unitarias de un metro de ancho, con lo que se calculan los momentos positivos y negativos, por la simetría solo se calcularán cuatro losas por nivel.

#### **Momentos negativos: Momentos positivos:**

$$
M_{a(-)} = C_{a-} * CV_U * a^2
$$
  
\n
$$
M_{a(+)} = C_{a+} * CM_U * a^2 + C_{a+} * CV_U * a^2
$$
  
\n
$$
M_{b(-)} = C_{b-} * CV_U * b^2
$$
  
\n
$$
M_{b(+)} = C_{b+} * CM_U * b^2 + C_{b+} * CV_U * b^2
$$

#### **Donde:**

 M = momento actuante C = coeficiente de tablas de ACI 318-99

CVu, CMu = carga viva y muerta últimas

a, b = dimensión considerada en el análisis

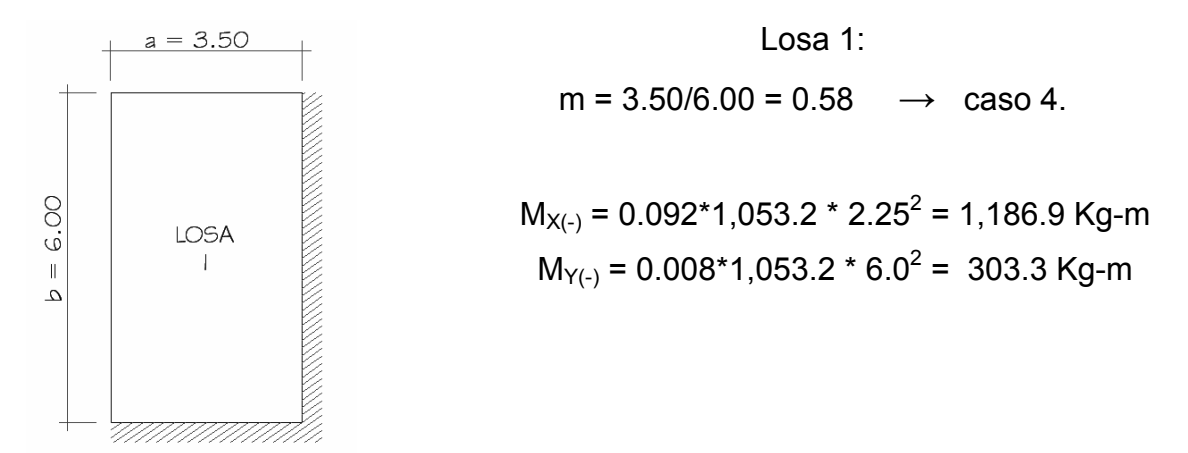

 $M_{X(+)}$  = 0.056 \* 543.2 \* 3.5<sup>2</sup> + 0.0722 \* 510 \* 3.5<sup>2</sup> = 823.7 Kg-m  $M_{Y(+)}$  = 0.005 \* 543.2 \* 6<sup>2</sup> + 0.007 \* 510.0 \* 6<sup>2</sup> = 226.29 Kg-m

Losa 2:

m = 2.25/3.50 = 0.64  $\rightarrow$  caso 4.

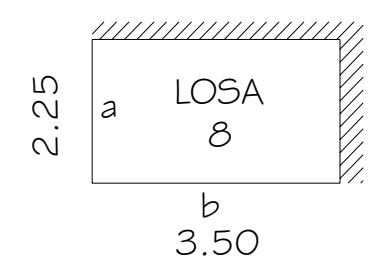

 $M_{X(+)}$  = 0.085\*1,053.2 \* 3.5<sup>2</sup> = 1,096.6 Kg-m  $M_{Y(+)}$  = 0.014\*1,053.2 \* 6.0<sup>2</sup> = 530.8 Kg-m

$$
M_{X(+)} = 0.052 * 543.2 * 3.5^2 + 0.070 * 510 * 3.5^2 = 783.3
$$
 kg-m  
\n $M_{Y(+)} = 0.005 * 543.2 * 6^2 + 0.007 * 510.0 * 6^2 = 226.2$  kg-m

Losa 3:

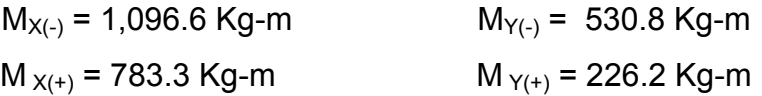

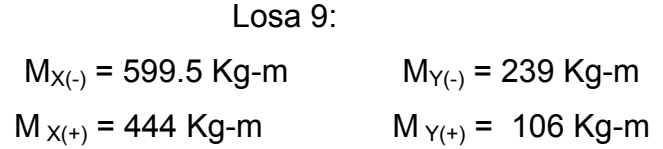

## **Balance de momentos:**

 Cuando dos losas comparten un lado en común y, en el mismo ambas presentan diferencia de momentos actuantes, deben balancearse, aplicando el siguiente criterio:

Si 0.8\*Mmayor ≤ Mmenor; entonces M<sub>B</sub> = (Mmayor + Mmenor)/2 Si  $0.8*$ Mmayor > Mmenor; entonces M<sub>B</sub> = proporcional a su rigidez

Balance de momentos entre losas 1 y 2:

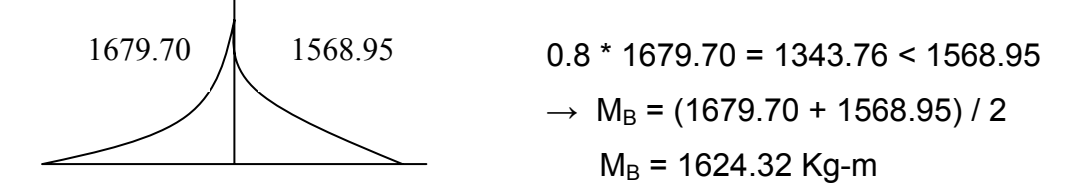

Balance de momentos entre losas 1 y 9:

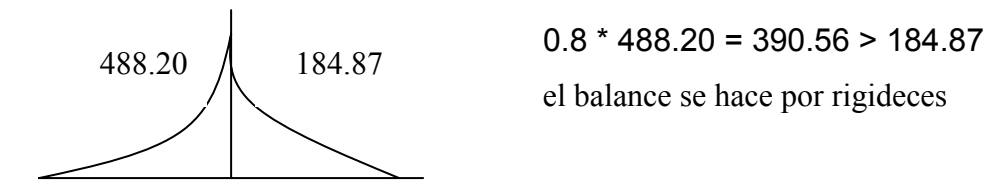

## **Balance de momentos entre losas 3 y 4:**

$$
0.8 (342.4) = 273.92 > 214.00
$$
 **D2** = (1/2.25) / (1/2.25 + 1/6) = 0.72

**D1=**(1/6) / (1/6 + 1/2.5)= 0.28

 $dM = 342.4 - 214.00 = 128$  Kg.m

- D1= 0.5; M = 649 345.7\*072 = **400.1**
- D2= 0.5;  $M = 303.3 + 345.7*0.28 = 400.1$

Entre losas 2 y 9:  $M_B = 565.1$  Kg-m

Entre losas 8 y 9:  $M_B$  = 187.5 Kg-m

# **Figura 18. Momentos balanceados (Kg.m) en losas de entrepiso**

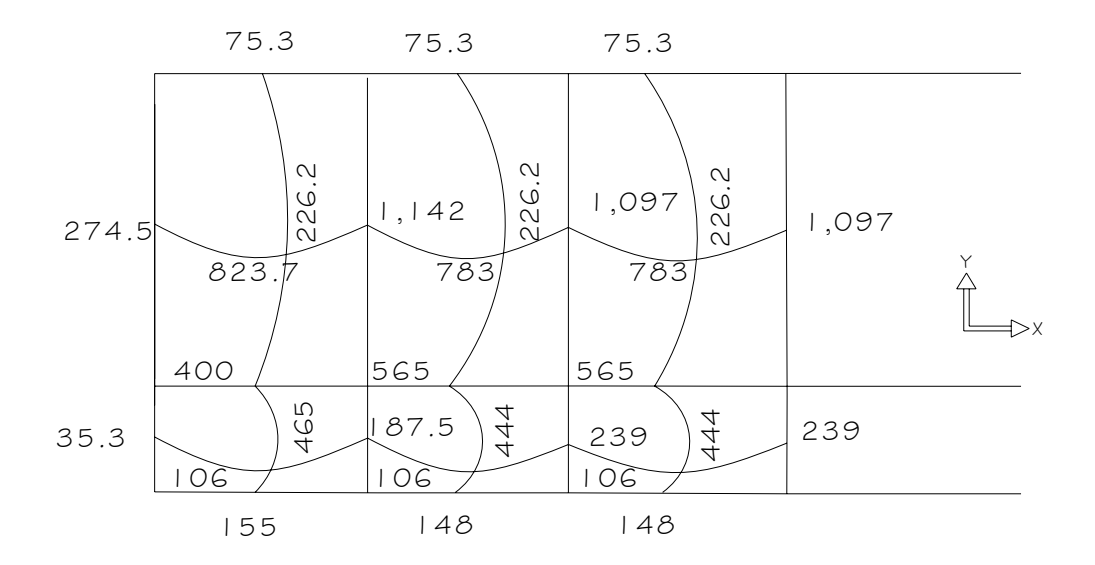

#### **Diseño del acero de refuerzo:**

 Se calcula como si se estuviera diseñando una viga con un ancho unitario de 1.00 mt, se propone utilizar para el armado, varillas de Ø3/8" (área = 0.71cm²).

Peralte efectivo:

d = t – recubrimiento – diametro varilla /2 = 12 – 2.5-.95/2 = 8.98 cm *b d f*  $As_{\min} = \rho_{\min} * b * d$ *y*  $v_{\text{min}} = \rho_{\text{min}} * b * d = \frac{14.1}{c} * b * d = (14.1/2810)^* 100^* 8.98 = 4.5 \text{ cm}^2$ 

> Espaciamiento S para As min. 4.5 cm² -------- 100 cm 0.71 cm<sup>2</sup> --------  $S \rightarrow 15$ cms

Calculo del momento que resiste el Asmin.

$$
Mas_{\min} = 9\left( As_{\min} * f_y * \left( d - \frac{As_{\min} * f_y}{1.7 * f'c * b} \right) \right); \text{con } \varphi = 0.90
$$
  

$$
Mas_{\min} = 98166 \text{ Kg-cm} = 981.6 \text{ Kg-m}
$$

Según ACI 318 ־ 99 capítulo 13 sección 13.3.2 el espaciamiento de la armadura en secciones criticas no debe exceder de 2 veces el espesor de la losa.

$$
S
$$
 max = 2*t* = 2(0.12)=0.24mt

Cálculo de las áreas de acero requerido

Para los momentos menores que resiste el momento Asmin. Se usa Asmin. Y con un espaciamiento de Smax. Para los momentos mayores al Asmin.

As = 
$$
(B*d - ((B*d)^2 - (M*B / 0.003825Fc))^{1/2} (0.85Fc / FY)
$$

**Tabla X**. **Áreas de acero requeridas en las losas típicas del nivel 1** 

| <b>MOMENTO (m)</b> | <b>AREA ACERO</b> | <b>ESPACIAMIENTO</b> |
|--------------------|-------------------|----------------------|
| 1,142 kg-m         | 5.27 Cm2          | $0.14 \, m$          |
| 1,097 kg-m         | 5.05 Cm2          | $0.14 \, m$          |
| 823.7 kg-m         | 4.41 Cm2          | 0.16 m               |
| 783 kg-m           | 3.6 Cm2           | 0.20 m               |

#### **Chequeo por corte:**

 Las losas están sometidas a esfuerzos de corte, por lo que debe comprobarse si el espesor resiste este esfuerzo.

Vmáximo actuante < Vresistente

$$
V \max act = \frac{CU * L}{2}; = \frac{1,053.2 * 6}{2} = 3,160Kg
$$
  
 
$$
Vres = 45 * t * \sqrt{f'c} = 45 * 12 * \sqrt{210} = 7825.34Kg; \quad \text{Vr} > \text{Vact.}
$$

El espesor es adecuado para soportar los esfuerzos de corte.

Utilizar para el refuerzo, varillas Ø3/8" con un espaciamiento de 14 cms

#### **Diseño de losas del nivel 2**

Las losas del techo se diseñaron de la misma forma que las del entrepiso, en la figura 22 se presenta un esquema de los momentos actuantes balanceados.

## **Figura 19. Momentos balanceados (Kg.m) en losas de techo**

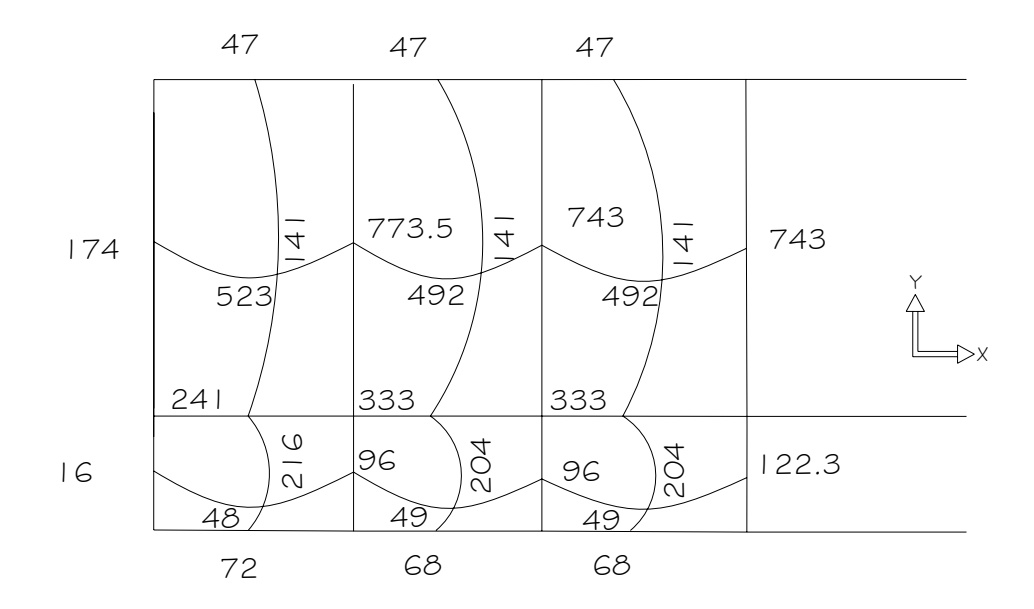

Se utilizaron para el refuerzo, varillas Ø3/8" con un espaciamiento de 14 cms.

## **3.4.2. Diseño de vigas**

Las vigas son elementos estructurales sometidos a esfuerzos de compresión, tensión y corte. Los datos necesarios para su diseño son los momentos últimos y cortes últimos actuantes, que se toman del análisis estructural.

# **Viga tipo 3**

Los datos para el diseño del refuerzo, momentos y cortes se toman del análisis estructural.

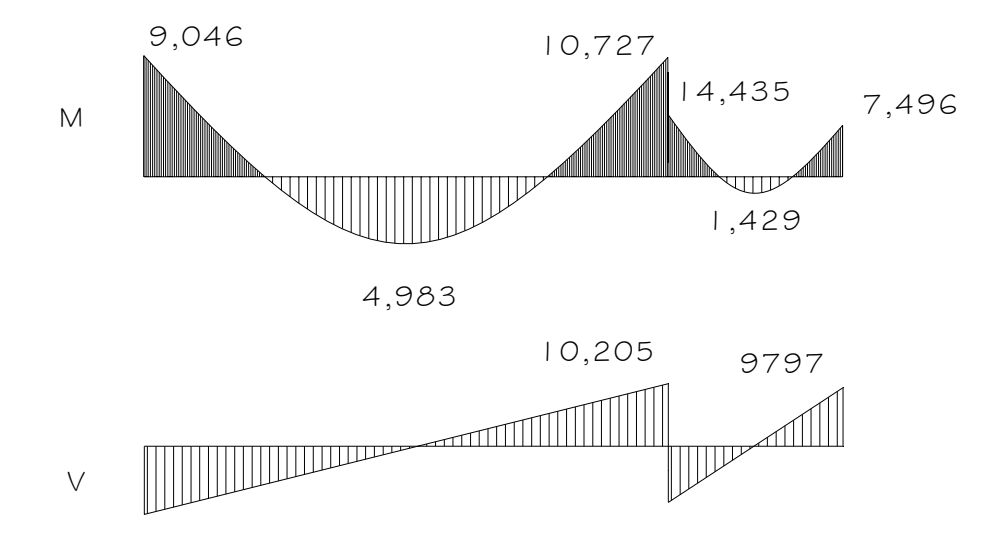

**Figura 20. Momentos (Kg.m) y cortes (Kg) de diseño, viga tipo 3** 

Peralte efectivo =  $h - rec - \mathcal{O}_{est} = 41$  cms Límites de acero:

$$
As_{\text{min}} = (14.1/2810)^* 30^* 41 = 6.1 \text{ cms}^2
$$

 $As_{MAX} = 0.50D_{BAL} * b * d$ 

 $ρ_{BAL} = φ ρ_{MAX} = φ ((0.003*Es*0.85<sup>2</sup> Fc) / ((Fy+0.003*Es)*Fy))$ 

 $\phi$  = 0.5 en zona sísmica; = 0.75 en zona no sísmica

$$
\rho_{\text{BAL}} = 0.036
$$
 
$$
\text{As}_{\text{MAX}} = 0.5^{*}0.036^{*}30^{*}41 = 22.14 \text{ cm}^{2}
$$

Cálculo del acero longitudinal, momento negativo

$$
As_{long} = \left(b * d - \sqrt{(b * d)^2 - \frac{Mu * b}{0.003825 * f'c}}\right) * \frac{0.85 * f'c}{f_y}
$$

$$
As_{long}(+) = \left(30 * 41 - \sqrt{(30 * 41)^2 - \frac{9,046 * 30}{0.003825 * 210}}\right) * \frac{0.85 * 210}{2810} = 4.96 \text{ cm s}^2
$$

$$
Aslong(-) = 9.27 cm2
$$

$$
Aslong(-) = 11.13 cm2
$$

De la misma forma, se calcula el acero requerido para todos los momentos actuantes, tanto en esta como en las restantes vigas, se establece el diámetro de las varillas a usar y la forma del armado, cumpliendo con las especificaciones de sismo que establece ACI:

a) Cama superior al centro:

$$
33\% (As_{\text{req}} M_{(\text{-})\text{major}}) = 33\% (11.13 \text{ cms}^2) = 3.67 \text{ cms}^2
$$
  
= 6.1 cms<sup>2</sup>  
So do he enter near all values moves = 6.1 cms<sup>2</sup>

Se debe optar por el valor mayor =  $6.1$  cms<sup>2</sup>, esto se cubre con  $2\varnothing 3/4$ " +  $1\varnothing 1/2$ " = 6.97 cms<sup>2</sup>

b) Cama inferior en apoyos:

50% (As<sub>req</sub> M<sub>(-)mayor</sub>) = 50%(11.13 cms<sup>2</sup>) = 5.56 cms<sup>2</sup> 50% (As<sub>req</sub> M<sub>(+)</sub>) = 50%(4.96 cms<sup>2</sup>) = 2.48 cms<sup>2</sup>  $\text{As}_{\text{min}}$  = 6.1 cms<sup>2</sup>

Se debe optar por el valor mayor = 6.1 cms<sup>2</sup>, esto se cubre con 2Ø3/4" + 1Ø1/2"  $= 6.97 \text{ cm s}^2$ 

En los momentos que necesiten más refuerzo que el determinado en los incisos anteriores, se debe cubrir el faltante con bastones.

En el esquema siguiente se ejemplifica el armado de la viga tipo 3.

## **Figura 21. Detalle de refuerzo longitudinal, viga tipo 3.**

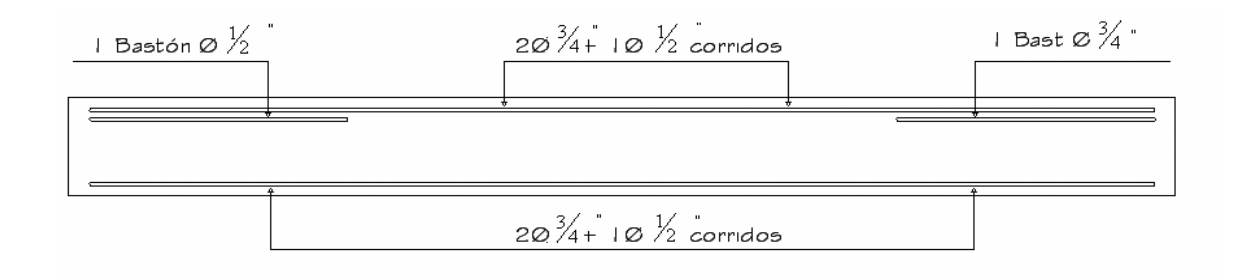

## **Refuerzo a corte:**

El objetivo del refuerzo a corte o acero transversal (estribos), es asegurar que el elemento estructural será capaz de resistir los esfuerzos cortantes a los que estará sometido, además de contribuir a que el refuerzo longitudinal permanezca en la posición correcta y confinar el concreto.

Corte que resiste el concreto =  $Vc = \varphi^*0.53^*b^*d^* \sqrt{fc}$ 

Vc =  $0.85 * 0.53 * 30 * 4 * \sqrt{210} = 8,030$  Kg

Vu = corte último, según análisis estructural. = 10,205 kg

Vc < Vu; la viga necesita refuerzo por corte

## **Figura 22. Diagrama de corte.**

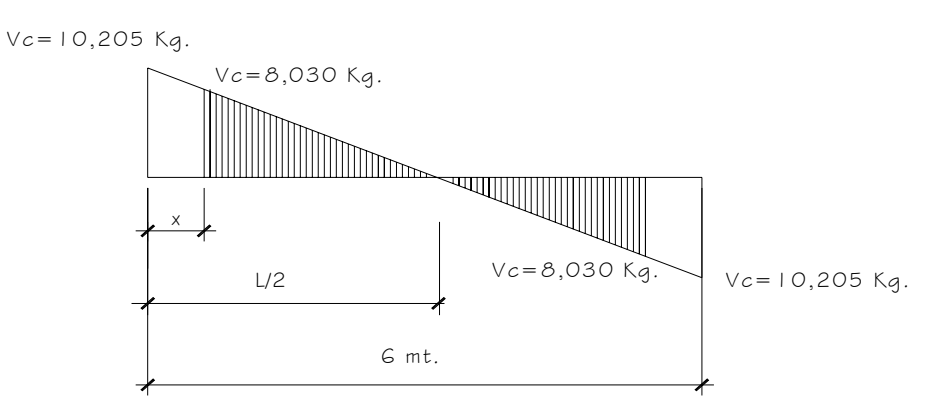

 $10,205 \text{ kg}$  = 3mt 8,030 kg y  $y= 2.36$  mt la distancia a confinar es de  $x = 0.64$  mt por lo que  $s = 2Av^*Fy^*d = 16$  cm =  $2^*0.71^*2.810^*41 = 16$  cm Vu 10,205

Smax = 41cm/2 = 20.5 cm, usar 20cm.

ACI determina que deben colocarse estribos en una longitud igual a dos veces la altura de los elementos pertenecientes a marcos, medida desde la cara del elemento de apoyo hacia el centro de la luz, en ambos extremos del elemento en flexión.

#### **Debe seguirse las siguientes recomendaciones:**

El primer estribo debe estar situado a no mas de 5 centímetros de la cara del elemento de apoyo.

El espaciamiento máximo de los estribos no debe exceder de:

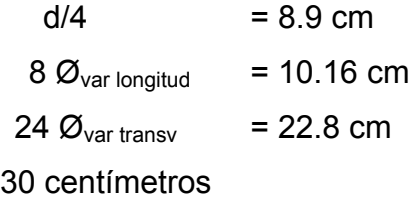

La separación de los estribos en la región confinada será = 8.5 cms el resto a 20 cms.

# **Vigas tipo 1, 2, 4**

**Tabla XI. Resumen de área de acero de la viga tipo 3, primer nivel eje Y.** 

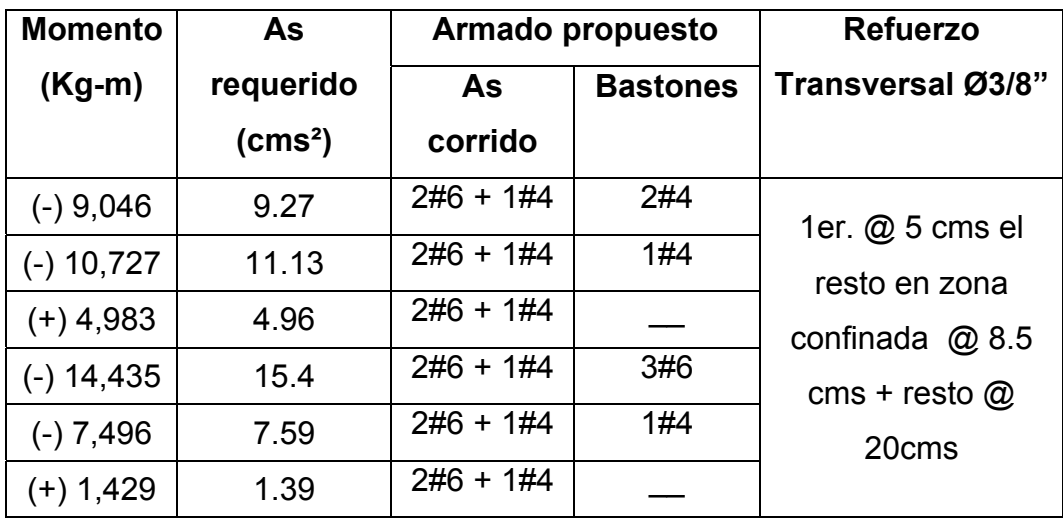

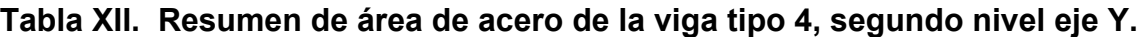

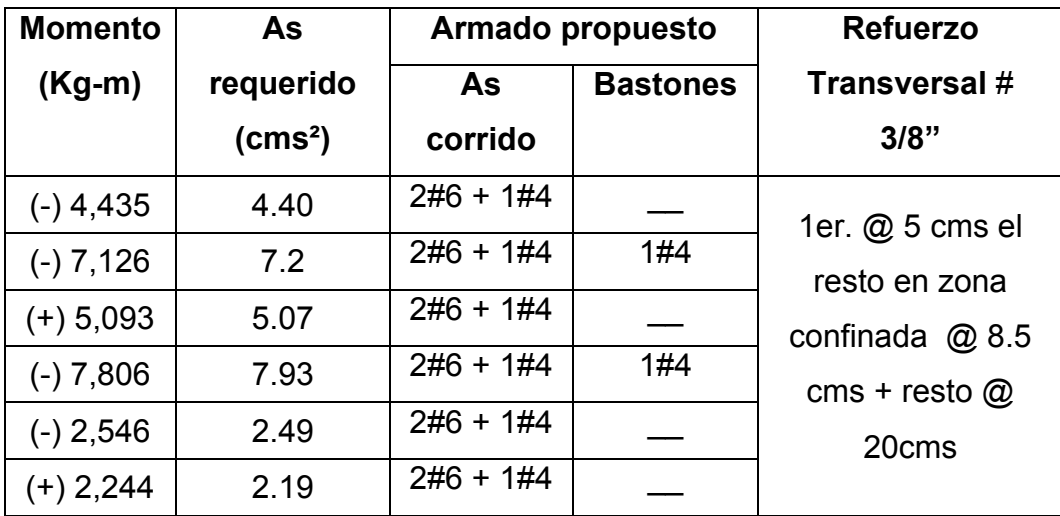

**En las tablas siguientes se detalla el resumen de los armados de las vigas 1 y 2** 

**Tabla XIII. Resumen de área de acero para la viga tipo 1 eje x primer nivel** 

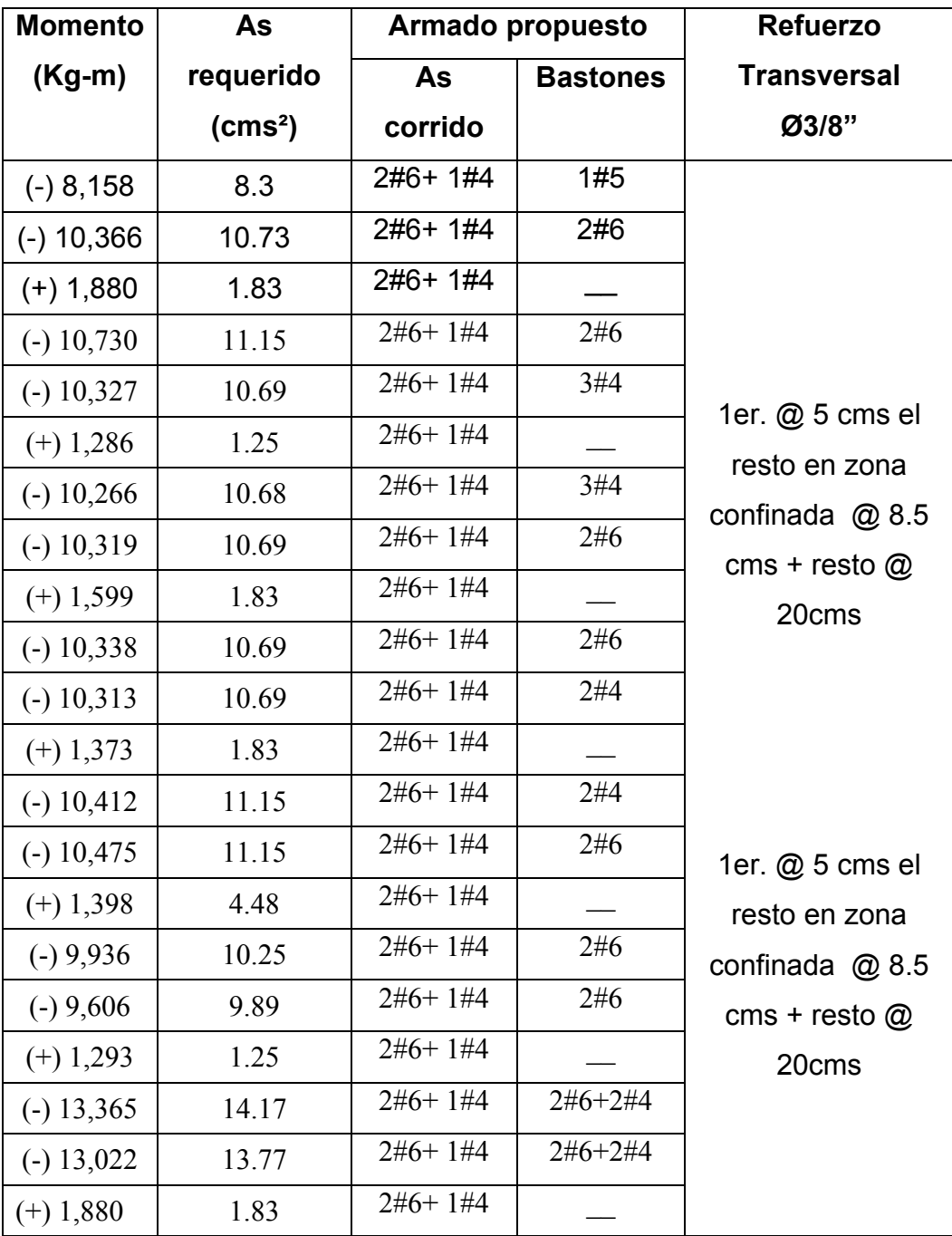

# **Tabla XIV. Resumen de área de acero para la viga tipo 2 eje x segundo nivel**

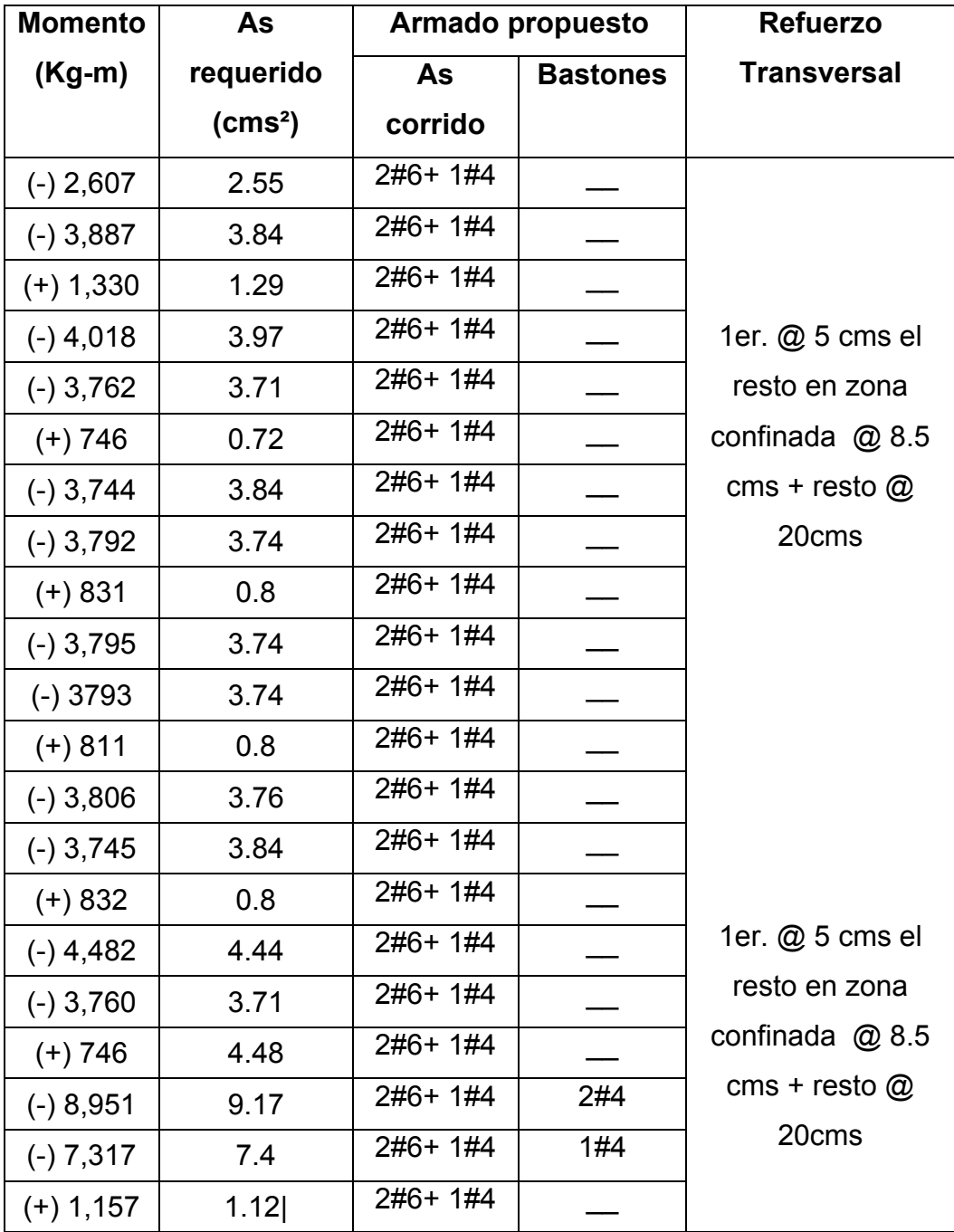

#### **3.4.3. Diseño de columnas y zapatas**

Son elementos estructurales que trabajan principalmente a compresión, se encargan de recibir toda la carga actuante de losas, vigas y acabados, su refuerzo principal son barras longitudinales, colocadas en sentido paralelo a la aplicación de la carga.

Para este caso, se realizó el diseño de la columna crítica, el área tributaria se muestra en la figura 1, los momentos flexionantes y el corte actuante críticos se tomaron del análisis estructural, los datos de refuerzo se aplican a las columnas restantes del mismo nivel:

#### **Diseño de columna del segundo nivel:**

**Datos:** 

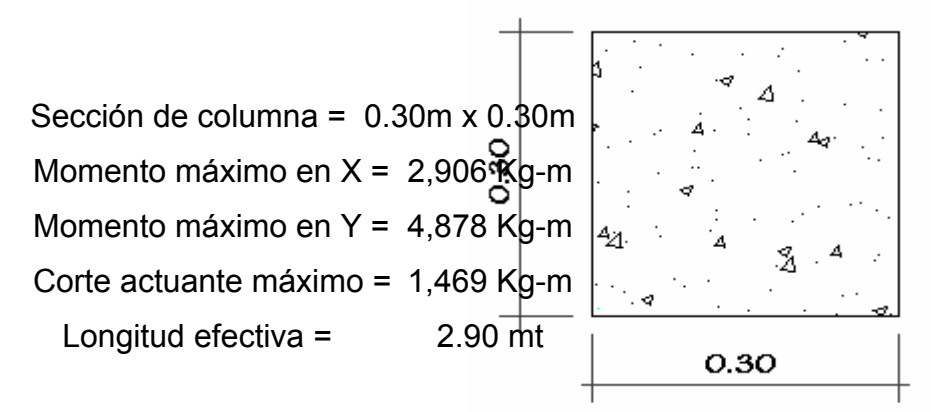

Sección de columna

**Solución:** 

**Área tributaria:** = 14.00 m² **Carga última (CU):**   $CU = 1.4$   $*$  *CM* + 1.7*CV* = 1.4  $*$  378 + 1.7 $*$  100 = 699.2 Kg/m<sup>2</sup>

#### **Peso de vigas (Pv):**

 $Pv = (b * h * \gamma_{conc} * L)$ ; L= longitud de vigas unidas a la columna

 $= (0.30*0.45*9*2,400) = 2,916$  Kg/m

**Factor de carga última:** 

$$
FCU = \frac{CU}{CM + CV} = \frac{699.2 \text{ Kg/m}^2}{378 \text{ Kg/m}^2 + 100 \text{ Kg/m}^2} = 1.46
$$

#### **Carga axial última:**

 $PU = A_{\text{trib}} * CU + PV * FCU = 14 * 699.2 + 2,916 * 1.46 = 14,046 \text{ Kg}$ 

#### **Cálculo de esbeltez:**

 Una columna se considera esbelta cuando su relación B/L es muy grande, para clasificar una columna de acuerdo a su esbeltez se debe tomar en cuenta:

- Cortas; si  $E < 21$
- Intermedias;  $21 < E < 100$ , y
- Largas;  $si E > 100$

Si la columna es corta, su diseño se realiza con los momentos resultantes del análisis estructural, si son intermedias se magnifican sus momentos y si son largas no se construyen.

Cáclulo de esbeltez

$$
E = \frac{K * Lu}{R}
$$

Donde:

K = coeficiente de rigidez de la columna

Lu = longitud efectiva de pandeo, depende del empotramiento de sus extremos  $R$  = radio de giro

En estructuras de concreto reforzado, las columnas se encuentran restringidas parcialmente por los sistemas de piso, sin que existan articulaciones o empotramientos perfectos. El grado de restricción depende de la relación entre las rigideces de las columnas y el sistema de piso, la cual puede definirse de la siguiente forma:

Eje X:

$$
\psi = \frac{\sum Kcolumnas}{\sum Kvigas} = \frac{\sum \frac{I_{col}}{L_{col}}}{\sum \frac{I_{vigas}}{L_{vigas}}}
$$
  

$$
Icol = \frac{1}{12}(0.30)(0.30)^3 = 0.000675
$$
  

$$
Ivig = \frac{1}{12}(0.30)(0.45)^3 = 0.00227
$$
  

$$
Kcol = \frac{0.0002045}{3.3} = 0.0002045
$$
  

$$
Kvig = \frac{0.00227}{6} = 0.0003783
$$

$$
\psi_A = \frac{0.0002045}{(0.0003783 + 0.0002045)} = 0.35
$$
\n
$$
\psi b = \frac{0.0002045 + 0.0002045}{(0.0003783 + 0.0001008)} = 0.29
$$

 $W_{\textit{prom}} = 0.32$ 

$$
K = \frac{20 - \psi_{\text{prom}}}{20} * \sqrt{1 + \psi_{\text{prom}}} = \frac{20 - 0.32}{20} * \sqrt{1 + 0.32} = 1.13
$$

Esbeltez  $E = \frac{1.13 \times 2.5}{3.63 \times 2.53} = 36.41$ 0.30\*0.30  $E = \frac{1.13 \times 2.9}{2.23 \times 10^{-3} \text{ s}} =$ 

Eje Y:

Los resultados se resumen a continuación

$$
\psi_A = 0.15
$$
  
\n $\psi_b = 0.31$ ,  $\rightarrow \psi_{\text{prom}} = 0.23$   
\n $K = 1.1$   
\n $E = \frac{1.1 * 2.90}{0.30 * 0.30} = 35.44$ 

Los valores de esbeltez en los dos ejes se encuentran dentro del rango de 21 a 100, la columna se cataloga como intermedia, por lo cual es necesario magnificar los momentos actuantes.

$$
\delta = \frac{1}{1 - \frac{Pu}{\phi Per}} \text{, donde} \qquad Per = \frac{\pi^2 * EI}{(K * Lu)^2} \qquad \text{y} \qquad EI = \frac{0.4 * Ec * Ig}{1 + \beta_d}
$$
\n
$$
\beta d = \frac{\text{Momento máxima de } c \text{ arg } a \text{ muerta}}{\text{Momento máxima último}},
$$

$$
\beta d = \frac{529.2}{699.2} = 0.75, \qquad Ec = 15100 * \sqrt{210} = 218819.80Kg/cm^2
$$

$$
EI = \frac{\frac{218819.8 * 67500}{2.25}}{1 + 0.75} = 337.6T - m^2, \quad Pcr = \frac{\pi^2 * 337.6}{(1.13 * 290)^2} = 310.27Kg
$$

$$
\delta x = \frac{1}{1 - \frac{14.04}{0.70 \times 310.27}} = 1.1
$$

El momento de diseño en el sentido x está dado por:

$$
Mdx = \delta_x^* M_x = 1.1 * 2,906.2 = 2962.70 \text{ Kg-m}
$$

Eje y, momento de diseño:

Mdy =  $\delta_y$ <sup>\*</sup>M<sub>y</sub> = 1.1 <sup>\*</sup> 4,435 = **4,878.5 Kg-m.** 

#### **Cálculo del acero longitudinal:**

 El diseño del acero longitudinal de la columna se realiza por medio de la fórmula de Bresler, desarrollada para calcular los valores máximos de la carga de compresión que actúa a excentricidades  $e_x$  y  $e_y$  en secciones con refuerzo simétrico, la expresión utilizada es:

$$
\frac{1}{P'u} = \frac{1}{P'x} + \frac{1}{P'y} - \frac{1}{P'o}
$$
 Donde:

P'u = carga normal máxima que actúa a excentricidades  $e_x$  y  $e_y$ ;

 $P'x$  = carga normal máxima cuando se encuentra presente la excentricidad "e<sub>y</sub>"  $(e_x = 0) P'x = k'_x * f'c * sección del elemento;$ 

P'y = carga normal máxima cuando se encuentra presente la excentricidad " $e_x$ "  $(e_y = 0)$  P'y =  $k'_y * f'c *$  sección del elemento;

P'o = carga axial máxima que puede resistir la columna, o la carga concéntrica que resiste la misma,  $(e_x = 0, e_y = 0) = 0.70*(0.85*fc*Ag + As*fg)$ 

 $k'_x$  y  $k'_y$  = coeficientes que se obtienen del diagrama de interacción para el diseño de columnas.

Si P'u > Pu; el armado propuesto es correcto, de lo contrario se debe reconsiderar el área de acero y realizar de nuevo los cálculos.

**Datos:** 

$$
Pu = 14,046 \text{ Kg}
$$
  
\n
$$
Fc = 210 \text{ Kg/cm}^2
$$
  
\n
$$
Mdx = 2,906.2 \text{ Kg-m}
$$
  
\n
$$
Mdy = 4,878.5 \text{ Kg-m}
$$
  
\n
$$
Según ACI: 1%Ag \le As \le 6%Ag para zonas sismicas; usando 4#3/4" + 4#1/2=
$$

16.48 cm², se tiene

a) 
$$
Yx = dx/hx = 24/30 = 0.8
$$
  
  $Yy = dy/hy = 24/30 = 0.8$ 

b)  Vapor de la curva: 
$$
\rho_u = \frac{As * f_y}{Ag * 0.85 * f'c} = \frac{16.48 * 2810}{30 * 30 * 0.85 * 210} = 0.35
$$

c) Excentricidades:  
\n
$$
e_x = Mdx / Pu = 2,906/14,046 = 0.20
$$
  
\n $e_y = Mdy / Pu = 4,878.5/14,046 = 0.34$ 

d)  Vapor de las diagonales:  
\n
$$
e_x / hx = 0.20 / 0.30 = 0.66
$$
  
\n $e_y / hy = 0.34 / 0.30 = 1.13$ 

Con los incisos a, b y d se encuentran los valores de los coeficientes en el diagrama de interacción (ver anexos):

$$
kx = 0.28
$$
 & 
$$
ky = 0.14
$$
  
P'x = 0.28 \* 210 \* 30 \* 30 = 52,920 Kg  
P'y = 0.14 \* 210 \* 30 \* 30 = 26,460 Kg  
P'o = 0.70 \* (0.85\*210(900 - 16.48) +16.48(2,810) = 142,811.9 Kg

Calculando P'u:

$$
\frac{1}{P'u} = \frac{1}{52,920} + \frac{1}{26,460} - \frac{1}{142,811.9} = P'u = 20,161.2 \text{ Kg}
$$
  

$$
PU = 14,046 \text{ Kg}
$$

P'u > Pu; por lo tanto si resiste las cargas aplicadas.

#### **Refuerzo a corte:**

 El refuerzo a corte consistirá en estribos perpendiculares a la dirección de la carga axial, las cuales sirven para contrarrestar los esfuerzos de corte actuantes, tomando en cuenta que en una zona sísmica, debe asegurarse la ductilidad del elemento, por lo que se considera una longitud de confinamiento de estribos en los extremos de la columna, el procedimiento es el siguiente.

#### **a) Corte resistente:**

$$
Vr = \phi * 0.53 * \sqrt{f'c} * b * d
$$
  
 
$$
Vr = 0.85 * 0.53 * \sqrt{210} * 30 * 27.5 = 5,386 Kg
$$

Vr > Vact; si se soporta el esfuerzo de corte, colocar refuerzo mínimo a espaciamiento máximo = d/2 < 30 cms.

#### **b) Espaciamiento en zona no confinada:**

 S = d/2 = 27/2 = 13.5 cms, se usará un espaciamiento de estribos a 13cms.

## **c) confinamiento:**

Según ACI la longitud de confinamiento es la mayor de estas opciones:

$$
L0 = \begin{cases} L/6 = 3.30 / 6 = 0.55m \\ \text{Lado mayor} = 0.30 m \end{cases}
$$

Longitud de confinamiento = 55 cms, en ambos extremos de la columna.

# **d) Espaciamiento de estribos en zona confinada:**

Relación volumétrica:

$$
\rho_s = 0.45 \cdot \left(\frac{Ag}{Ach} - 1\right) \left(\frac{0.85 \cdot f'c}{f_y}\right)
$$

Donde: Ach = Área chica =  $dx * dy = 24 * 24 = 576$  cm<sup>2</sup>

$$
\rho_s = 0.45 * \left(\frac{900}{625} - 1\right) \left(\frac{0.85 * 210}{2810}\right) = 0.01257
$$

$$
Sc = \frac{2 * Av}{\rho_s * Le} = \frac{2 * 1.27}{0.01257 * 24} = 8.4cm
$$

Espaciamiento en confinamiento (con estribos # 1/2") = 8.4 cm. colocar a 8 cm. Por tener varillas en las caras de la columna, se colocaron estribos rotados a 45 º.

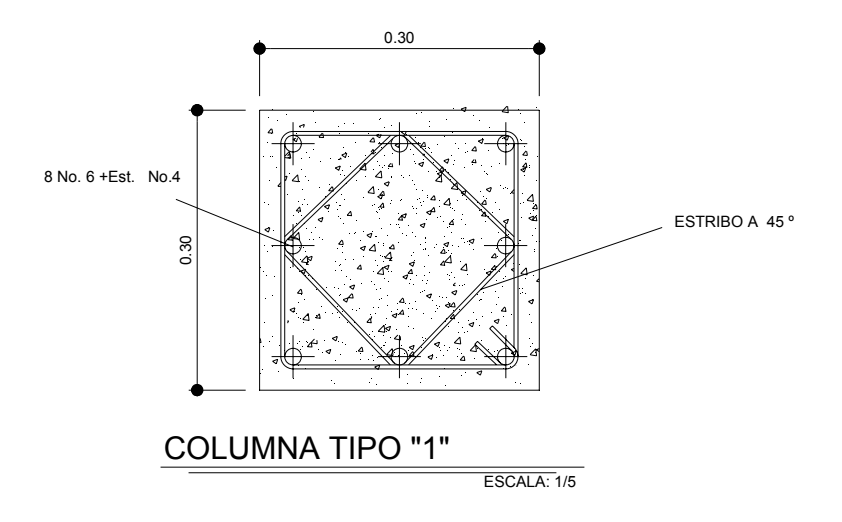

**Figura 23. Detalle de la colocación de los estribos.**

**Diseño de columna del primer nivel**:

**Datos:** 

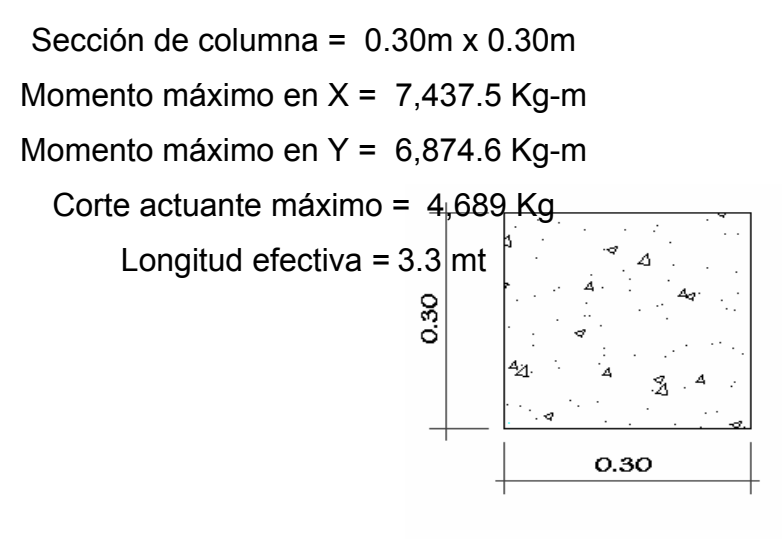

Sección de columna

**Solución:** 

$$
Area tributaria: = 14.00 m2
$$

**Carga última (CU):** 

 $CU = 1.4 * CM + 1.7CV = 1.4 * 378 + 1.7 * 300 = 1,039.2$  Kg/m<sup>2</sup>

## **Peso de vigas (Pv):**

$$
Pv = (b * h * \gamma_{conc} * L)
$$
; L= longitude de vigas unidas a la columna

 $= (0.30*0.45*9*2,400) = 2,916$  Kg/m

 $\overline{a}$ 

**Factor de carga última:** 

$$
FCU = \frac{CU}{CM + CV} = \frac{1,039.2 \text{ Kg/m}^2}{378 \text{ Kg/m}^2 + 300 \text{ Kg/m}^2} = 1.53
$$

## **Carga axial última:**

 $PU = A_{\text{trib}} * CU + PV * FCU + C$  arg *acolumnanivel* sup *erior* + *Ppropiocolumnanivel* sup *erior* \*  $FCU$  $= 14*1,039.2 *14,046 * 2,916 *1.46 *669.6 *1.53 = 34,080.6$  Kg

## **Cálculo de esbeltez:**

Eje X:

$$
\psi = \frac{\sum Kcolumnas}{\sum Kvigas} = \frac{\sum \frac{I_{col}}{L_{col}}}{\sum \frac{I_{vigas}}{L_{vigas}}}
$$

$$
Icol = \frac{1}{12}(0.30)(0.30)^3 = 0.000675
$$

$$
Ivig = \frac{1}{12}(0.30)(0.45)^{3} = 0.00227
$$

$$
Kcol = \frac{0.0002045}{3.3} = 0.0002045
$$

$$
Kvig = \frac{0.00227}{6} = 0.0003783
$$

$$
\psi_A = \frac{0.0002045 + 0.0002045}{(0.0003783 + 0.0001008)} = 0.29 \qquad \psi_b = \frac{0.000675}{0} = 0
$$

 $W_{\text{prom}} = 0.14$ 

$$
K = \frac{20 - \psi_{\text{prom}}}{20} * \sqrt{1 + \psi_{\text{prom}}} = \frac{20 - 0.14}{20} * \sqrt{1 + 0.14} = 1.06
$$
  
Esbeltez  $E = \frac{1.06 * 3.1}{0.30 * 0.30} = 36.51$ 

Eje Y:

Los resultados se resumen a continuación

$$
\psi_A = 0..15
$$
  
\n $\psi_b = 0.31, \longrightarrow \psi_{\text{prom}} = 0.32$   
\n $K = 1.1$   
\n $E = \frac{1.1 * 3.1}{0.30 * 0.30} = 37.88$ 

Los valores de esbeltez en los dos ejes se encuentran dentro del rango de 21 a 100, la columna se cataloga como intermedia, por lo cual es necesario magnificar los momentos actuantes.

$$
\delta = \frac{1}{1 - \frac{Pu}{\phi Per}} \text{, donde} \qquad Per = \frac{\pi^2 * EI}{(K * Lu)^2} \qquad \text{y} \qquad EI = \frac{0.4 * Ec * Ig}{1 + \beta_d}
$$
  

$$
\beta d = \frac{Momento \text{ m\'aximo de } c \text{ arg } a \text{ muerta}}{1 + \beta_d},
$$

*Momento máximo último*

$$
\beta d = \frac{529.2}{1,039.2} = 0.50 \,, \qquad Ec = 15100 \times \sqrt{210} = 218819.80 \, Kg / cm^2
$$

$$
EI = \frac{\frac{218819.8 * 67500}{2.5}}{1 + 0.5} = 393.86T - m^{2}, \quad Pcr = \frac{\pi^{2} * 393.86}{(1.06 * 3.1)^{2}} = 317.6Kg
$$

$$
\delta x = \frac{1}{1 - \frac{34.08}{0.70 * 317.6}} = 1.18
$$

El momento de diseño en el sentido x está dado por:

Mdx = δx\*Mx = 1.18 \* 6,303 = **7,437.5 kg-m** Eje y, momento de diseño:

Mdy = δy\*My = 1.18 \* 5,826 = **6,874.6 kg-m.**

**Cálculo del acero longitudinal:** 

$$
\frac{1}{P'u} = \frac{1}{P'x} + \frac{1}{P'y} - \frac{1}{P'o}
$$
 Donde:

**Datos:** 

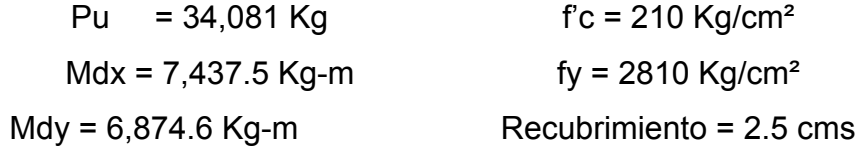

Según ACI: 1%Ag ≤ As ≤ 8%Ag; usando 8#3/4" = 22.8 cm², se tiene

a) 
$$
Yx = dx/hx = 24/30 = 0.8
$$
  
  $Yy = dy/hy = 24/30 = 0.8$ 

b)  Vapor de la curva: 
$$
\rho_u = \frac{As * f_y}{Ag * 0.85 * f'c} = \frac{22.8 * 2810}{30 * 30 * 0.85 * 210} = 0.70
$$

c) Excentricidades:

$$
e_x
$$
 = Mdx / Pu = 7,437.5/34,081 = 0.21  
 $e_y$  = Mdy / Pu = 4,878.5/34,081 = 0.20

d) Valor de las diagonales:

 $e_x$  / hx = 0.21 / 0.30 = 0.70  $e_y$  / hy = 0.20 / 0.30 = 0.66

Con los incisos a, b y d se encuentran los valores de los coeficientes en el diagrama de interacción (ver anexos):

 $kx = 0.33$  &  $ky = 0.36$ P'x = 0.33 \* 210 \* 30 \* 30 = 62,370 Kg P'y = 0.36 \* 210 \* 30 \* 30 = 68,040 Kg  $P'$ o = 0.70  $*$  (0.85 $*$ 210(900 – 22.8) +22.8(2,810) = 154,453.7 Kg

Calculando P'u:

$$
\frac{1}{P'u} = \frac{1}{62,370} + \frac{1}{68,040} - \frac{1}{154,453.7} = P'u = 41,226.6 \text{ Kg}
$$

P'u > Pu; por lo tanto si resiste las cargas aplicadas.

## **Refuerzo de corte:**

**a) Corte resistente:** 

$$
Vr = \phi * 0.53 * \sqrt{f'c} * b * d
$$

$$
Vr = 0.85 * 0.53 * \sqrt{210} * 30 * 27.5 = 5,386Kg
$$

Vr > Vact; si se soporta el esfuerzo de corte, colocar refuerzo mínimo a espaciamiento máximo = d/2 < 30 cms.

# **b) Espaciamiento en zona no confinada:**

S = d/2 = 27/2 = 13.5 cms, se usará un espaciamiento de estribos de 13cms.

# **c) Confinamiento:**

Según ACI la longitud de confinamiento es la mayor de estas tres opciones:

$$
\begin{cases}\nL / 6 = 3.30 / 6 = 0.55m \\
L ado mayor = 0.30 m\n\end{cases}
$$

Longitud de confinamiento = 55 cms, en ambos extremos de la columna.

# **d) espaciamiento de estribos en zona confinada:**

Relación volumétrica:

$$
\rho_s = 0.45 \cdot \left(\frac{Ag}{Ach} - 1\right) \left(\frac{0.85 \cdot f'c}{f_y}\right)
$$

Donde: Ach = Área chica =  $dx * dy = 24 * 24 = 576$  cm<sup>2</sup>

$$
\rho_s = 0.45 \times \left(\frac{900}{625} - 1\right) \left(\frac{0.85 \times 210}{2810}\right) = 0.01257
$$

$$
Sc = \frac{2 * Av}{\rho_s * Le} = \frac{2 * 1.27}{0.01257 * 24} = 38.4cm
$$

Espaciamiento en confinamiento (con estribos #1/2") = 8.4 cm colocar a 8 cm. Por tener varillas en las caras de la columna, se colocaron estribos rotados a 45 º.

# **Figura 24. Detalle de la colocación de los estribos.**

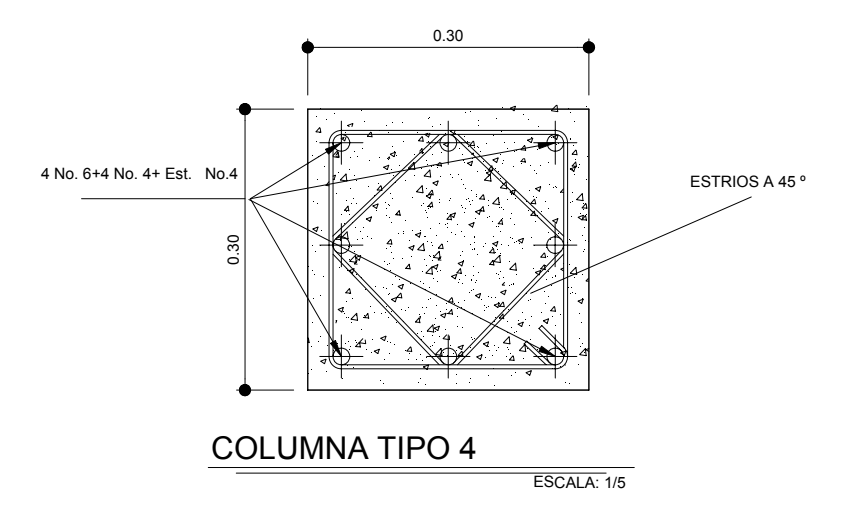

## **Diseño de Cimientos (zapatas)**

Los cimientos de una estructura se diseñan con la finalidad de recibir la carga actuante de las columnas y transmitirla al suelo, el suelo debe ser lo suficientemente resistente para asegurar la estabilidad de las estructuras que sobre él descansen.

#### **Diseño de Zapatas**

Se consideró una sección cuadrada para simplificar el armado y construcción, los datos para diseño son: valor soporte del suelo y los momentos según el análisis estructural.

#### **Datos:**

$$
Pu = 34,081 \text{ Kg} \qquad \text{fc} = 210 \text{ Kg/cm}^2
$$
\n
$$
Mdx = 6,303 \text{ Kg-m} \qquad \text{fy} = 2810 \text{ Kg/cm}^2
$$
\n
$$
Mdy = 5,826 \text{ Kg-m} \qquad \text{Recubrimiento} = 7.5 \text{ cms}
$$
\n
$$
Valor \text{ soporte del suelo} = 29.3 \text{ T/m}^2
$$

**Factor de carga última:** 

$$
FCU = \frac{1.4CM + 1.7CV}{CM + CV} = 1.53
$$

**Cargas de trabajo:** 

$$
P' = \frac{Pu}{FCU} = \frac{34.08T}{1.53} = 22.27T
$$
  

$$
M'x = \frac{Mx}{FCU} = \frac{6.3T - m}{1.53} = 4.11T - m
$$
  

$$
M'y = \frac{Mx}{FCU} = \frac{5.82T - m}{1.53} = 3.8T - m
$$
**Área de la zapata:** 

$$
Az = \frac{1.5 \cdot P'}{Vs} = \frac{1.5 \cdot 22.27 \text{ Ton}}{29.3 \text{ Ton}/m^2} = 1.14 \text{ m}^2
$$

Se propone una zapata cuadrada de 2 mt x 2 mt, con un área de 4mt²,  $t = 0.40$ m.

**Presión sobre el suelo:** 

$$
q' = \frac{P}{Az} \pm \frac{M'x}{Sx} \pm \frac{M'y}{Sy}
$$

Donde:

$$
Sx = Sy = (1/6) * b * h^2 = (1/6) * 2 * 2^2 = 1.33
$$
  
P = P' + Poolumna + Psuelo + Peimiento:

Cálculo de cargas aplicadas sobre el suelo:

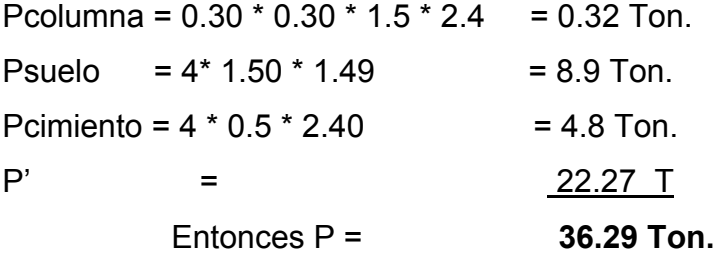

La presión sobre el suelo no debe ser mayor que el valor soporte ni menor que 0.

$$
q_{max} = \langle \mathbf{V} \mathbf{s} \rangle
$$

$$
q_{min} = \langle \mathbf{V} \mathbf{s} \rangle
$$

$$
q' = 9.08. \text{Tom} / \frac{1}{m^2} \pm 3.09. \text{Tom} / \frac{1}{m^2} \pm 2.85 \text{ Ton} / \frac{1}{m^2}
$$

 $q_{max}$  = 15.02 Ton/m<sup>2</sup>  $\rightarrow$  menor que el valor soporte del suelo *q<sub>min</sub>* **= 3.14 Ton/m<sup>2</sup>→ mayor que 0; no existe tensión del suelo** 

La presión del suelo en un punto cualquiera de la zapata, es distinta a la presión en otro punto distinto de la misma, sin embargo para efectos de diseño se determina una presión constante, la cual puede ser un valor promedio, pero si se quiere tomar un criterio conservador, se realiza el diseño con la presión máxima, esta debe estar afectada por el factor de carga última:

### **Presión última de diseño:**

 $q_{dis} = q_{max} * FCU = 15.02T / m^2 * 1.53 = 22.98T / m^2$ 

### **Chequeo por corte simple:**

 Ocurre a una distancia "d" del borde de la columna, por tal razón debe chequearse en ese punto si el peralte resiste el esfuerzo cortante, suponiendo un armado con varillas Ø5/8" se tiene:

**Figura 25. Detalle de chequeo por corte simple.** 

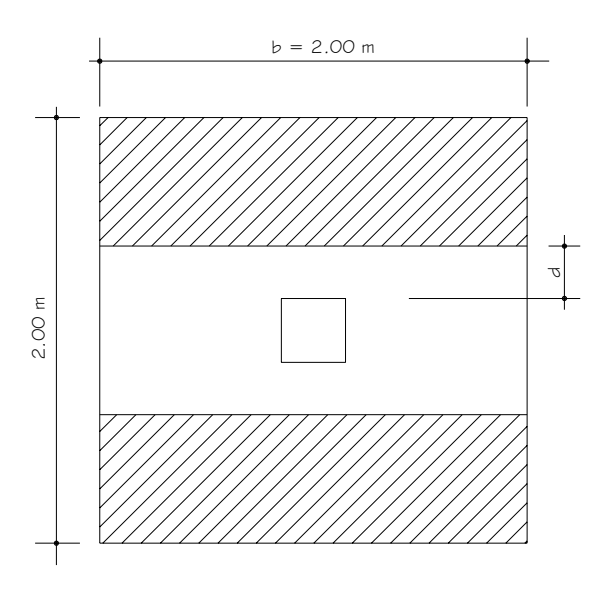

 $d =$  peralte asumido – recubrimiento – Ø/2

$$
= 40 - 8 - 1.9/2 = 31.05
$$
 cm.

$$
d1 = \frac{Lzapata}{2} - Lcolumna/2 - d = (2/2) - (0.3/2) - 31.05 = 53.9cm.
$$

$$
Vact = q_{dis} * \left(\frac{B_{cap} - B_{col}}{2} - d\right) * H_{cap}
$$

$$
\text{Vact} = 2^* \, 0.54 \times 22.98 \, \text{T/m}^2 = 24.81 \, \text{T}
$$
\n
$$
\text{Vres} = 0.53^* \, \text{O} \times \sqrt{f'c} \, \text{V} \times \text{H}^2 / 100
$$
\n
$$
\text{Vres} = 0.85^* \, 0.53^* \, 210^{1/2} \times 200 \times 31.05 = 40.54 \, \text{T}
$$

Vres > Vact, peralte resiste corte simple

# **Chequeo por corte punzonante:**

 La fuerza que la columna ejerce sobre la zapata es una acción que tiende a perforarla, por lo que debe chequearse el corte punzonante, este actúa a una distancia d/2 del borde de la zapata.

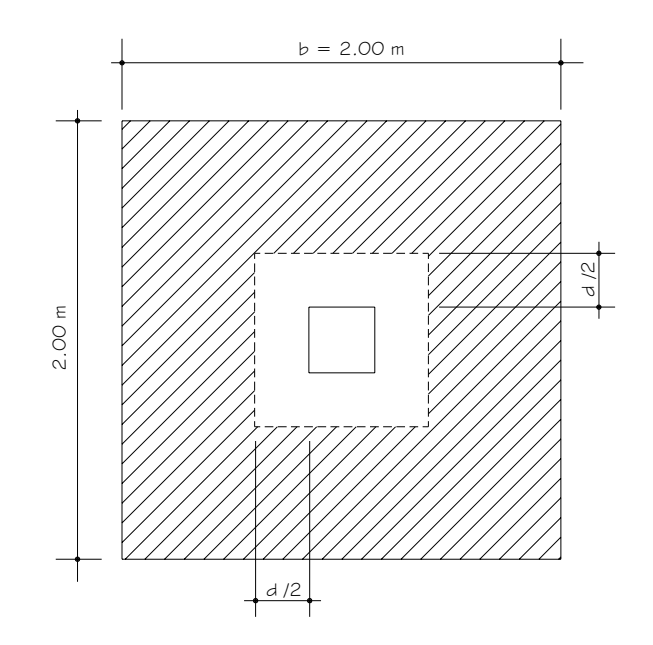

Vact = Área ashurada \* q  $_{dis}$  = (2<sup>2</sup> - (0.61\*.61) \* 22.98T/m<sup>2</sup> **Vact= 83.3Ton.** 

Vres =  $0.85 * 1.06 * f'c^{1/2} * bo * d$ bo = perímetro de sección de punzonamiento  $= 0.85 * 1.0 6 * 210^{1/2} * 244.2 * 31.05$ = **99,001.4** Kg = **99 Ton.**

> Vres > Vact, resiste el corte punzonante, por lo tanto el peralte es correcto

# **Diseño del refuerzo por flexión:**

El tramo de la zapata donde se debe reforzar por flexión, se analiza como una losa en voladizo.

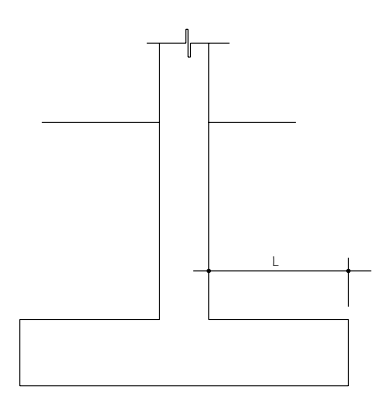

Momento a flexión en el sentido Y

$$
Mu = \frac{W * L^2}{2} = \frac{22.98 \text{ T/m} 2 * \left(\frac{2}{2} - \frac{0.3}{2}\right)^2}{2} = 8.3T - m
$$

# **Cálculo del área de acero:**

$$
As_{long} = \left(100 * 31.05 - \sqrt{(100 * 31.05)^2 - \frac{8,300 * 100}{0.003825 * 210}}\right) * \frac{0.85 * 210}{2810}
$$
  

$$
As_{long} = 10.86 \text{ cm}^2
$$

$$
As_{\min} = \rho_{\min} * b * d = \frac{14.1 * 100 * 31.05}{2810} = 15.58 \text{ cm}^2
$$

Como el acero mínimo es mayor que el acero requerido, se utiliza el refuerzo mínimo, con una separación entre varillas igual a:

$$
S = \frac{Av*100}{As} = \frac{2.85cm^2*100cm}{15.58cm^2} = 18.2cm = 18cm.
$$

Reforzar las zapatas con varillas #  $3/4$ " @ 18 cms, en ambos sentidos

# **3.4.4. Cimiento corrido para muros ( tabiques )**

a) **Datos:**

 Fcu =1.53 Vs = 29.3 T/m<sup>2</sup> Ps = 1.4 T/m<sup>3</sup> Pc = 2.4 T/m3

b) **Carga última: CU = CU<sub>MUROS</sub>** 

$$
= 3,226.00
$$
 Kg/m

c) **Área del cimiento: A = 1.50(CU/Fcu)/Vs**

$$
= 1.50(3,226/1.53)/29,300 = 0.107 m2
$$

Usando una longitud unitaria de 1.00m y proponiendo

Un ancho de  $0.400$ m  $\rightarrow$  =  $0.40$ <sup>\*</sup> $1.00 = 0.40$ m<sup>2</sup>

d) Chequeo de presión sobre el suelo: q<sub>MÁXIMA</sub> = P'/A

P' = CU\*1.00/Feu +P'sulelo +P'sulelo  
= 3,226.8\*1.00/1.53 + (0.60\*1.00\*0.40\*1,400)  
+ (0.40\*0.20\*2,400) = 2,471Kg  

$$
q_{MÁXIMA} = 2,471/0.40 = 6,177 Kg
$$

e) **Chequeo por corte simple:**

**VA=AP\*qmáximo\*Fcu** 

= (0.15\*1) (6,177)\*1.53=1,417.6kg

**VR= 0.85\*0.53\* \*(Fc1/2)\*b\*d** 

**VR=** 0 85\*0.53\*(210^1/2)\*100\*12

f) **Chequeo por flexión:**

**M** =  $(q_U * L^2) * LU / 2 = (1.53 * 6, 177.00)(0.20^2) * 1.00/2$ 

**M** =219.00 Kg.m As =0.72cm<sup>2</sup>

 $\text{As}_{\text{MINIMO}} = 0.002^*100^*20 = 4 \text{cm}^2$ 

Usar As<sub>MÍNIMO</sub> No.3 a 20 cm.

### **d) Acero en sentido longitudinal:**

 $\textsf{As}_{\textsf{TEMPERATURA}}$  =0.002\*40\*20 =1.6cm $^2$ 

Usar 2.82 = 3 varillas No.3 corrida

# **3.4.5. Instalciónes Eléctricas**

Constan de Iluminación y Fuerza, para iluminación se diseñaron dos circuitos por nivel con un máximo de 12 unidades, para fuerza dos circuitos por nivel con un máximo de 12 unidades.

# **3.4.6. Instalaciones Hidráulicas**

# **Agua potable**

Todo el sistema de agua potable será por medio de circuito cerrado, para que la presión sea la misma en cada punto, con tubería PVC φ ¾", los abastos por medio de tubería PVC φ ½".

### **Drenajes**

Las instalaciones de aguas negras y aguas pluviales se trabajaron en sistemas separativos, será por medio de tubería PVC de φ 4", 3" y 2". En la descarga del drenaje a la red municipal se utilizará tubería PVC de φ 6".

### **3.4.7. Planos constructivos**

Después de realizar los procedimientos descritos en las secciones anteriores, es necesario plasmar los resultados en planos. Estos son representaciones gráficas que detallan todas las partes y los trabajos a realizar en el proyecto, que sirven para presupuestar, contratar y construir los diferentes trabajos del mismo.

Los planos elaborados para el edificio de aulas son:

Planta acotada, planta amueblada, planta de acabados, planta de cimentación y columnas, planta de armado de losa, planta de agua potable, planta de iluminación y fuerza y detalles.

#### **3.4.8. Presupuesto**

El presupuesto es un documento que debe incluirse en el diseño de todo proyecto de ingeniería, ya que da a conocer al propietario si el mismo es rentable, posible y conveniente en su ejecución.

Existen varias formas de realizar un presupuesto, que varían de acuerdo al uso que se le de. Para el proyecto que se está diseñando, se elaboró un presupuesto a base de precios unitarios

**a) Renglones de trabajo:** aquí se separan cada uno de los componentes por unidades de ejecución y se enumeran por renglones, tratando de ordenarlos siguiendo la secuencia lógica de ejecución.

**b) Cuantificación de los renglones de trabajo:** ya desglosado el proyecto, se procede a asignarle a cada renglón una unidad de medida, luego se calculan todas las cantidades de trabajo de cada renglón.

**c) Precio unitario:** el precio por unidad de medida o unidad de pago se obtuvo por medio de la integración del costo directo y el costo indirecto, para calcular cada uno de estos costos se hizo lo siguiente:

- **Costo directo:** en este costo se incluyeron los precios de los materiales y mano de obra necesarios en cada unidad de ejecución, precios que fueron tomados de los que imperan en el lugar de ejecución del proyecto.
- **Costo indirecto:** el costo indirecto se valorizó como un porcentaje del costo directo, porcentaje que se basa en la experiencia en obras similares y cuyo valor es de 30%.
	- **d) Costo total por renglón:** el costo total de cada renglón se obtuvo multiplicando los valores obtenidos en los incisos b y c, o sea, multiplicando la cantidad de trabajo por el precio unitario en cada renglón.
		- **e) Costo total del proyecto:** para esto costo se hizo la sumatoria de todos los costos totales por renglones del proyecto.

# **Tabla XV. Presupuesto escuela**

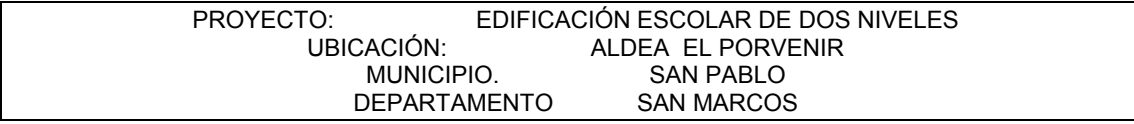

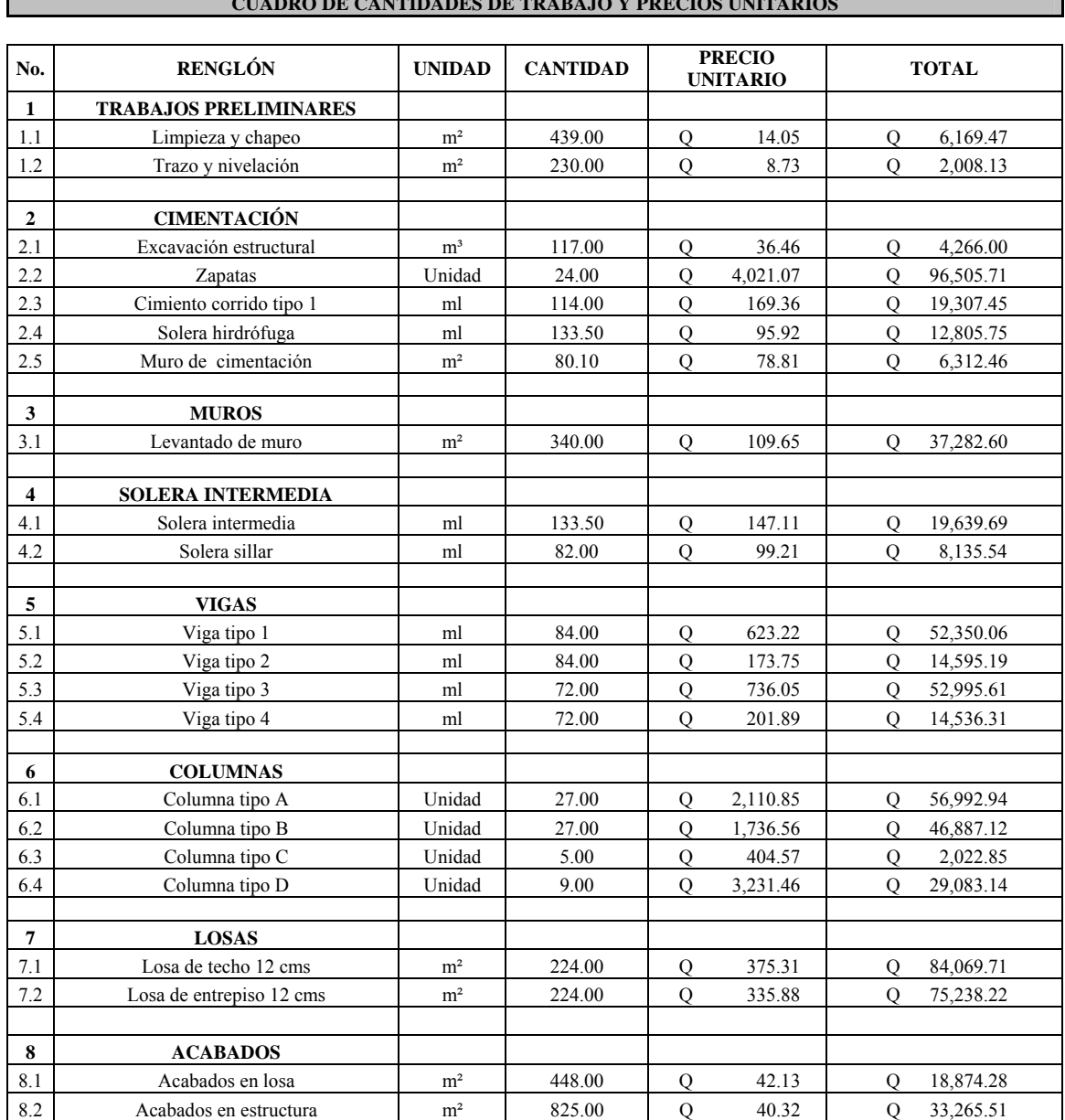

#### **CUADRO DE CANTIDADES DE TRABAJO Y PRECIOS UNITARIOS**

Г

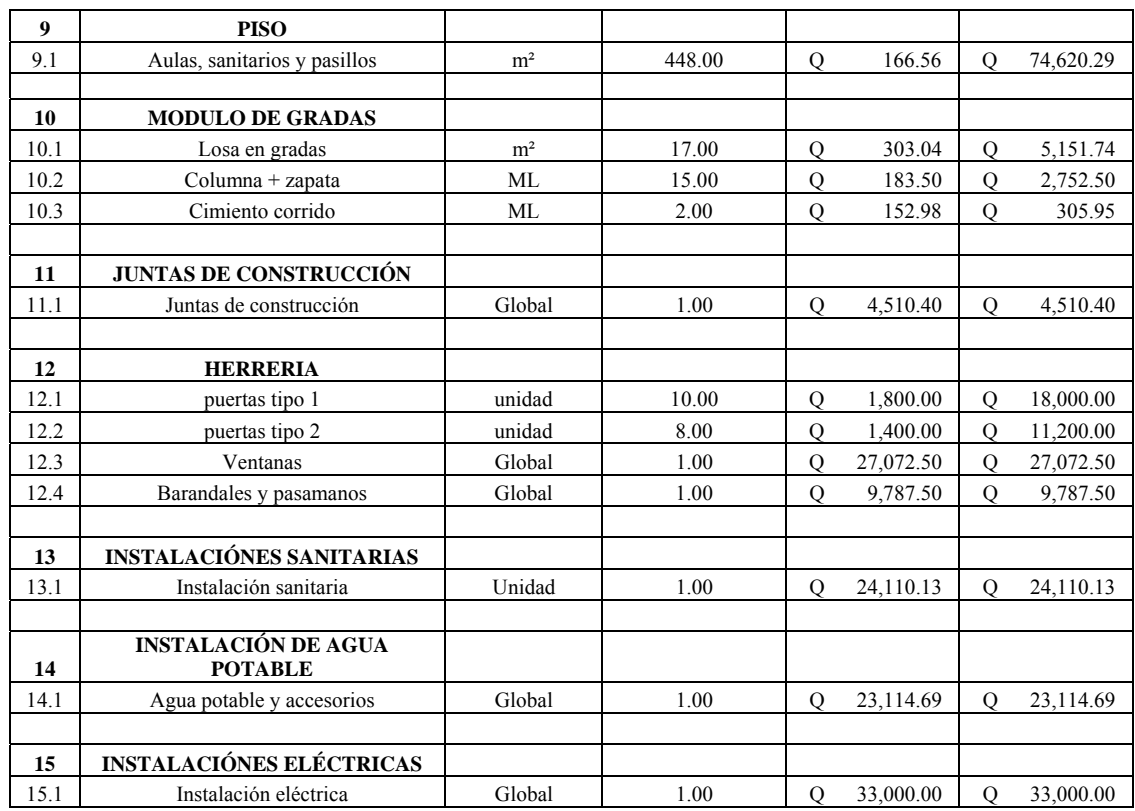

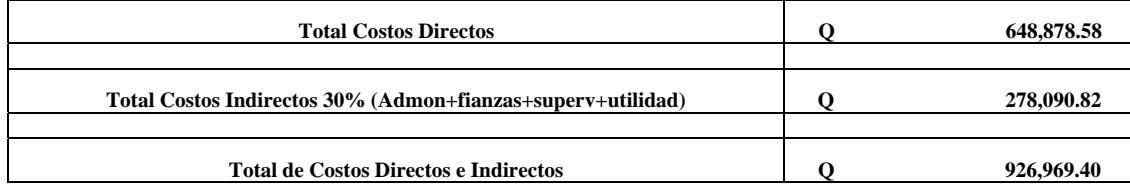

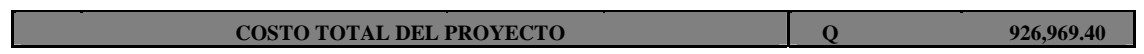

PROYECTO: EDIFICACIÓN DE DOS NIVELES, ALDEA EL PORVENIR, MUNICIPIO DE SAN PABLO, DEPARTAMENTO DE SAN MARCOS

|                                                 |                                    |                     |               |              |            |               | TIEMPO DE EJECUCIÓN DEL PROYECTO |                  |                  |   |   |  |         |                  |  |               |   |                  |                |  |  |                  |   |                               |                |                                  |                                |                |        |                     |                                  |                                    |                     |                             |                                |                                |
|-------------------------------------------------|------------------------------------|---------------------|---------------|--------------|------------|---------------|----------------------------------|------------------|------------------|---|---|--|---------|------------------|--|---------------|---|------------------|----------------|--|--|------------------|---|-------------------------------|----------------|----------------------------------|--------------------------------|----------------|--------|---------------------|----------------------------------|------------------------------------|---------------------|-----------------------------|--------------------------------|--------------------------------|
| <b>No</b><br><b>DESCRIPCION DE LOS TRABAJOS</b> |                                    | <b>CANTIDA</b><br>D | <b>UNIDAD</b> | <b>TOTAL</b> |            | $\frac{9}{6}$ |                                  | MES <sub>1</sub> | MES <sub>2</sub> |   |   |  |         | MES <sub>3</sub> |  |               |   | MES <sub>4</sub> |                |  |  | MES <sub>5</sub> |   |                               |                | MES <sub>6</sub>                 |                                |                |        | MES <sub>7</sub>    |                                  |                                    |                     | MES <sub>8</sub>            |                                |                                |
|                                                 |                                    |                     |               |              |            |               |                                  | $2 \mid 3$       | 4                | 5 | 6 |  | 8<br>-9 | $\Omega$         |  | $\mathcal{L}$ | 3 |                  | $\overline{5}$ |  |  | 8                | 9 | $\overline{2}$<br>$\mathbf 0$ | $\overline{2}$ | $\overline{2}$<br>$\overline{2}$ | $\overline{2}$<br>$\mathbf{3}$ | $\overline{2}$ | 2<br>5 | $\overline{2}$<br>6 | $\overline{2}$<br>$\overline{7}$ | $\overline{2}$<br>$\boldsymbol{8}$ | $\overline{2}$<br>9 | $\mathbf{3}$<br>$\mathbf 0$ | $\mathbf{3}$<br>$\overline{1}$ | $\mathbf{3}$<br>$\overline{2}$ |
|                                                 | <b>TRABAJOS PRELIMINARES</b>       | 439.60              | M2            | Q            | 8,177.59   | 0.88%         |                                  |                  |                  |   |   |  |         |                  |  |               |   |                  |                |  |  |                  |   |                               |                |                                  |                                |                |        |                     |                                  |                                    |                     |                             |                                |                                |
| $\overline{2}$                                  | <b>CIMENTACIÓN</b>                 | 133.50              | ML            | Q            | 139,197.36 | 15.02%        |                                  |                  |                  |   |   |  |         |                  |  |               |   |                  |                |  |  |                  |   |                               |                |                                  |                                |                |        |                     |                                  |                                    |                     |                             |                                |                                |
| 3                                               | <b>MUROS</b>                       | 340.00              | M2            | Q            | 37,282.60  | 4.02%         |                                  |                  |                  |   |   |  |         |                  |  |               |   |                  |                |  |  |                  |   |                               |                |                                  |                                |                |        |                     |                                  |                                    |                     |                             |                                |                                |
| $\overline{4}$                                  | <b>SOLERAS</b>                     | 133.50              | ML            | Q            | 27,775.22  | 3.00%         |                                  |                  |                  |   |   |  |         |                  |  |               |   |                  |                |  |  |                  |   |                               |                |                                  |                                |                |        |                     |                                  |                                    |                     |                             |                                |                                |
| 5                                               | <b>VIGAS</b>                       | 84.00               | <b>ML</b>     | Q            | 134,477.17 | 14.51%        |                                  |                  |                  |   |   |  |         |                  |  |               |   |                  |                |  |  |                  |   |                               |                |                                  |                                |                |        |                     |                                  |                                    |                     |                             |                                |                                |
| 6                                               | <b>COLUMNAS</b>                    | 27.00               | <b>UNIDAD</b> | Q            | 134,986.04 | 14.56%        |                                  |                  |                  |   |   |  |         |                  |  |               |   |                  |                |  |  |                  |   |                               |                |                                  |                                |                |        |                     |                                  |                                    |                     |                             |                                |                                |
| $\overline{7}$                                  | <b>LOSAS</b>                       | 224.00              | M2            | Q            | 159,307.93 | 17.19%        |                                  |                  |                  |   |   |  |         |                  |  |               |   |                  |                |  |  |                  |   |                               |                |                                  |                                |                |        |                     |                                  |                                    |                     |                             |                                |                                |
| 8                                               | <b>ACABADOS</b>                    | 825.00              | M2            | Q            | 52,139.79  | 5.62%         |                                  |                  |                  |   |   |  |         |                  |  |               |   |                  |                |  |  |                  |   |                               |                |                                  |                                |                |        |                     |                                  |                                    |                     |                             |                                |                                |
| 9                                               | <b>PISO</b>                        | 448.00              | M2            | Q            | 74,620.29  | 8.05%         |                                  |                  |                  |   |   |  |         |                  |  |               |   |                  |                |  |  |                  |   |                               |                |                                  |                                |                |        |                     |                                  |                                    |                     |                             |                                |                                |
| 10                                              | <b>MODULO DE GRADAS</b>            | 1.00                | <b>UNIDAD</b> | Q            | 8,210.19   | 0.89%         |                                  |                  |                  |   |   |  |         |                  |  |               |   |                  |                |  |  |                  |   |                               |                |                                  |                                |                |        |                     |                                  |                                    |                     |                             |                                |                                |
| 11                                              | <b>JUNTAS DE CONSTRUCCIÓN</b>      | 1.00                | <b>UNIDAD</b> | Q            | 4,510.40   | 0.49%         |                                  |                  |                  |   |   |  |         |                  |  |               |   |                  |                |  |  |                  |   |                               |                |                                  |                                |                |        |                     |                                  |                                    |                     |                             |                                |                                |
| 12                                              | <b>HERRERIA</b>                    | 1.00                |               | Q            | 66,060.00  | 7.13%         |                                  |                  |                  |   |   |  |         |                  |  |               |   |                  |                |  |  |                  |   |                               |                |                                  |                                |                |        |                     |                                  |                                    |                     |                             |                                |                                |
| 13                                              | <b>INSTALACIONES SANITARIAS</b>    | 1.00                | <b>UNIDAD</b> | Q            | 24,110.13  | 2.60%         |                                  |                  |                  |   |   |  |         |                  |  |               |   |                  |                |  |  |                  |   |                               |                |                                  |                                |                |        |                     |                                  |                                    |                     |                             |                                |                                |
| 14                                              | <b>INSTALACIÓN DE AGUA POTABLE</b> | 1.00                | <b>UNIDAD</b> | Q            | 23,114.69  | 2.49%         |                                  |                  |                  |   |   |  |         |                  |  |               |   |                  |                |  |  |                  |   |                               |                |                                  |                                |                |        |                     |                                  |                                    |                     |                             |                                |                                |
| 15                                              | <b>INSTALACIONES ELÉCTRICAS</b>    | 1.00                | <b>UNIDAD</b> | Q            | 33,000.00  | 3.56%         |                                  |                  |                  |   |   |  |         |                  |  |               |   |                  |                |  |  |                  |   |                               |                |                                  |                                |                |        |                     |                                  |                                    |                     |                             |                                |                                |
| <b>COSTO TOTAL</b>                              |                                    |                     | Q926,969.40   |              |            | 100%          |                                  |                  |                  |   |   |  |         |                  |  |               |   |                  |                |  |  |                  |   |                               |                |                                  |                                |                |        |                     |                                  |                                    |                     |                             |                                |                                |

**3.4.9. Tabla XVI. Cronograma.** 

# **CONCLUSIONES**

- 1. Este trabajo de graduación contiene el desarrollo del diseño de un edificio escolar de dos niveles y de un alcantarillado sanitario, para lo cual se aplicaron los conocimientos adquiridos durante la formación académica, dichos proyectos surgieron como consecuencia de un diagnóstico participativo, practicado en el municipio de San Pablo, San Marcos.
- 2. Los presupuestos y cronogramas de ejecución son una referencia y no se deben tomar como definitivos al momento de cotizar, ya que están sujetos a cambios principalmente por las circunstancias económicas que existan al momento de construir.
- 3. Los proyectos desarrollados son factibles económicamente, debido a que son obras de primera necesidad para las aldeas, por lo que la inversión que se requiere puede ser financiada por distintas entidades de carácter gubernamental o privadas.
- 4. A través del Ejercicio Profesional Supervisado, el estudiante de Ingeniería Civil tiene la oportunidad de aplicar los conocimientos adquiridos durante la formación académica, en la resolución de problemas reales, adquiriendo experiencia.

### **RECOMENDACIONES**

### **A la municipalidad de San Pablo:**

- 1 Realizar una campaña de educación sanitaria a la población de la aldea Tocache, sobre el buen uso del sistema de alcantarillado sanitario, no permitir botar basura dentro de los pozos de visita y sobre todo, que no deben de conectar las aguas de lluvia de sus viviendas al sistema de alcantarillado.
- 2 Asegurar la implementación de operación y mantenimiento preventivo y correctivo en ambos proyectos, ya que éstas inciden en la duración y buen funcionamiento para el período que fueron diseñados.
- 3 Garantizar la supervisión técnica en la ejecución de ambos proyectos, a través de la Oficina Municipal de Planificación OMP, para que se cumplan con las especificaciones técnicas y especificaciones contenidas en los planos, para así obtener mayor eficiencia y calidad de ambos proyectos.
- 4 Actualizar los precios presentados en los presupuestos, antes de su cotización, debido a que están sujetos a cambios ocasionados por variaciones en la economía

# **A COCODE de aldeas**

5 Brindar el apoyo necesario para la construcción del proyecto sobre todo, con el aporte de mano de obra no calificada.

# **BIBLIOGRAFÍA**

- 1. Código de diseño de hormigón armado ACI 318R-99. s.i. s.e 1999. 576pp.
- 2. Estrada Hurtarte, Gustavo Adolfo. Manual de cuantificación de materiales para urbanizaciones y edificaciones. Tesis Ing. Civil. Guatemala, Universidad de San Carlos de Guatemala, Facultad de Ingeniería, 1990.
- 3. Nilson, Arthur H. Diseño de estructuras de concreto. 12ª edición. Colombia: Editorial McGraw-Hill Interamericana, S.A. 1999. 722 pp
- 4. REGLAMENTO para construcciones de concreto reforzado. Mexico: s.e, 1997
- 5. Analisis Estructural HIBBELER, RUSSEL CHARLES. 3ª edición México Prentice-Hall, 1997.
- 6. Mecanica de suelos y cimentaciones CRESPO VILLALAZ, CARLOS. 5ª ed. Mexico: Limusa, 2004.

**ANEXO 1 Figura 26 Valor de K´x e K´y Columna tipo 1** 

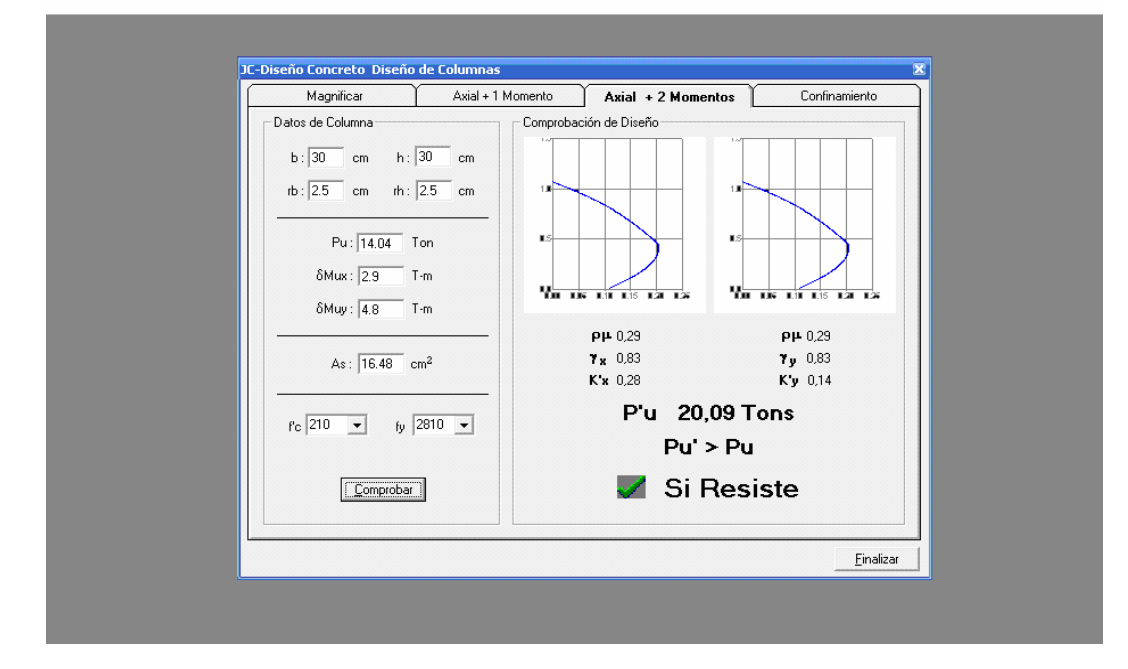

# **ANEXO 2**

# **Figura 27 Valor de K´x e K´y Columna tipo 2**

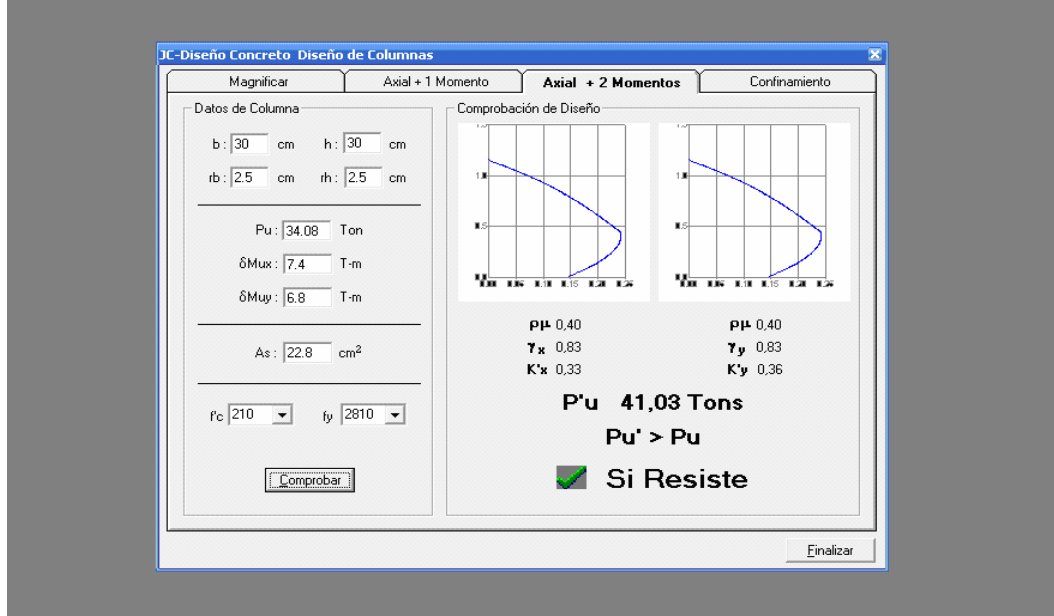

 $\overline{\phantom{a}}$ 

# **APÉNDICE 1**

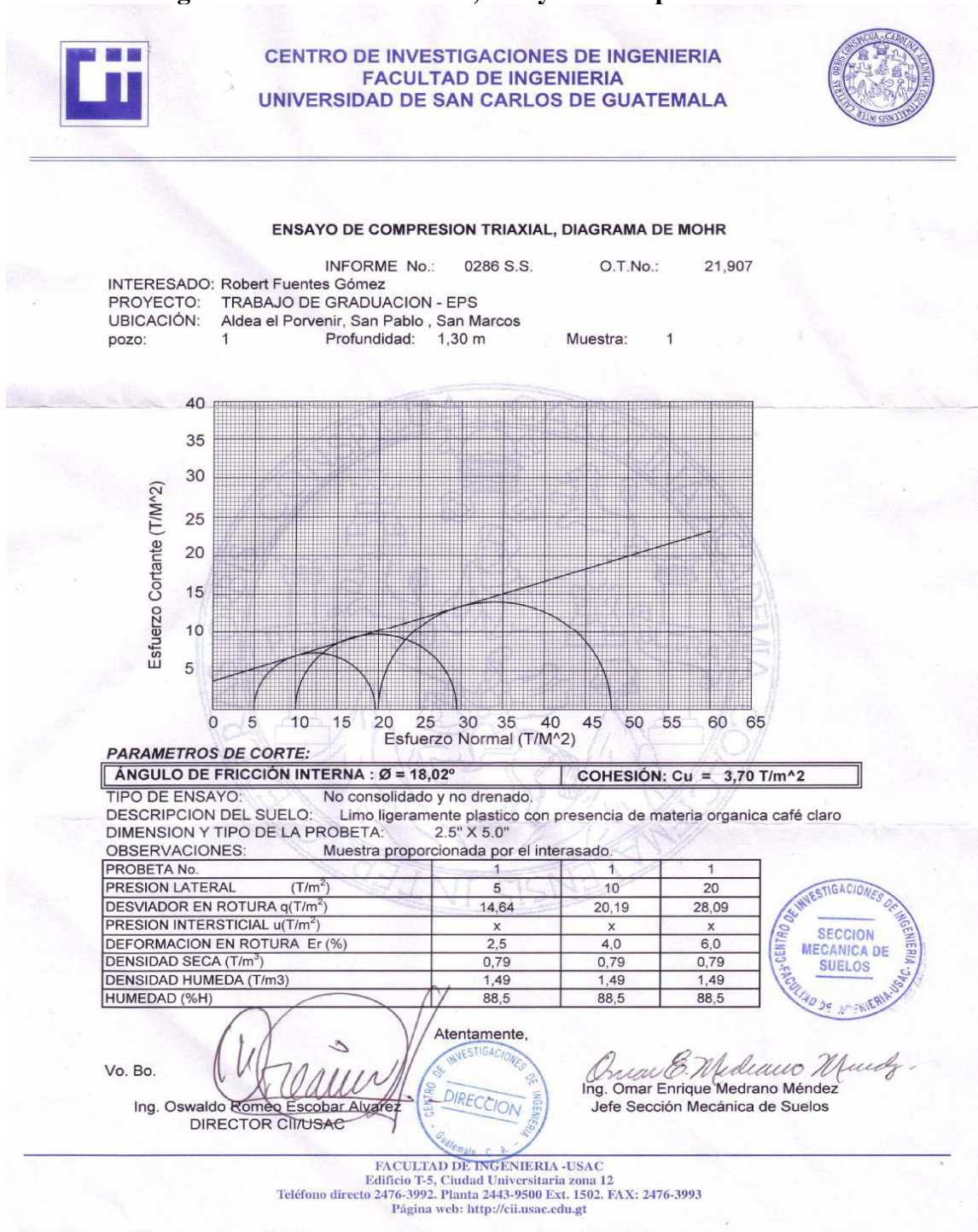

### **Figura 28 Estudio de suelos, ensayo de compresión triaxial**

# **APÉNDICE 2**

**Planos constructivos** 

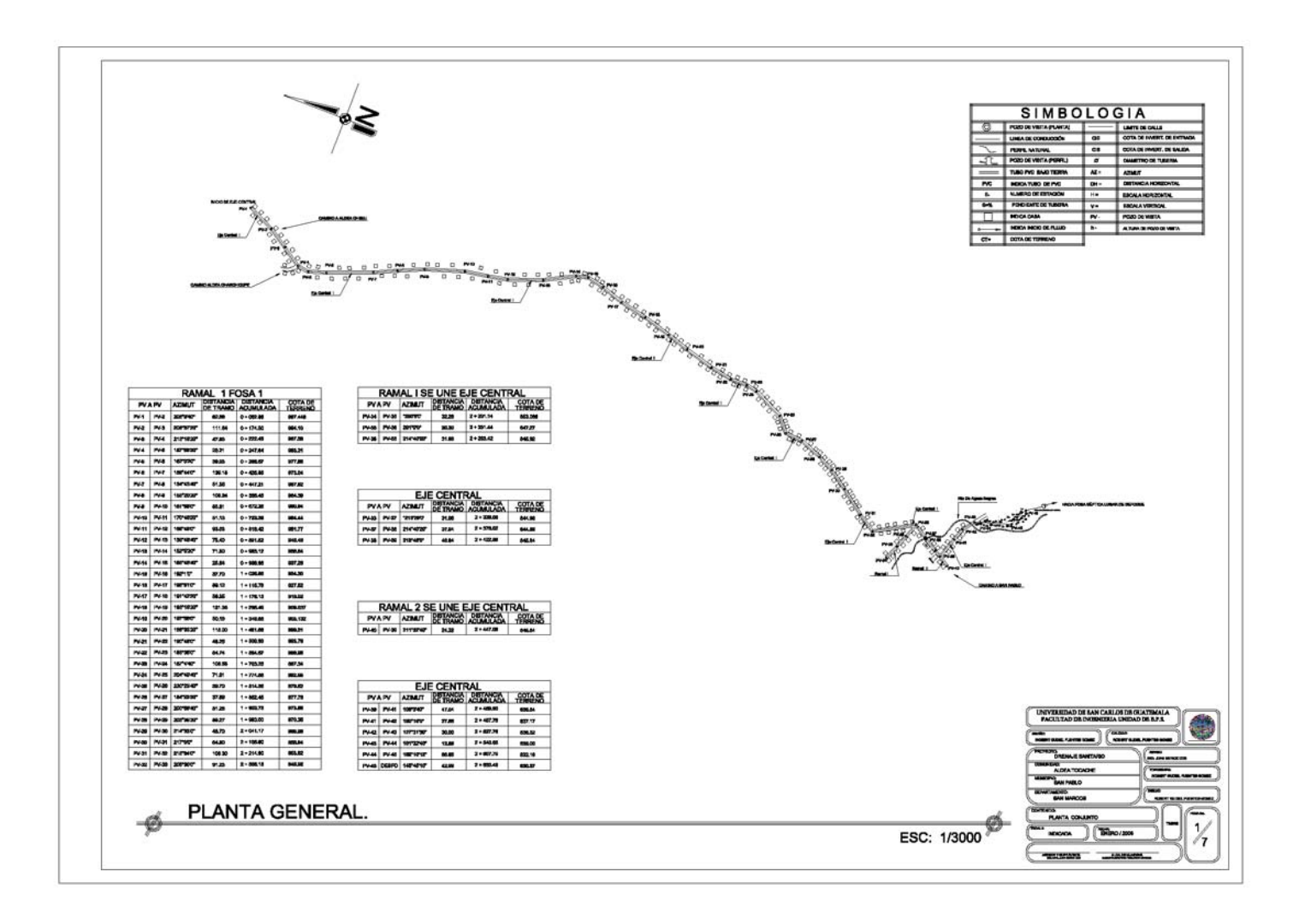

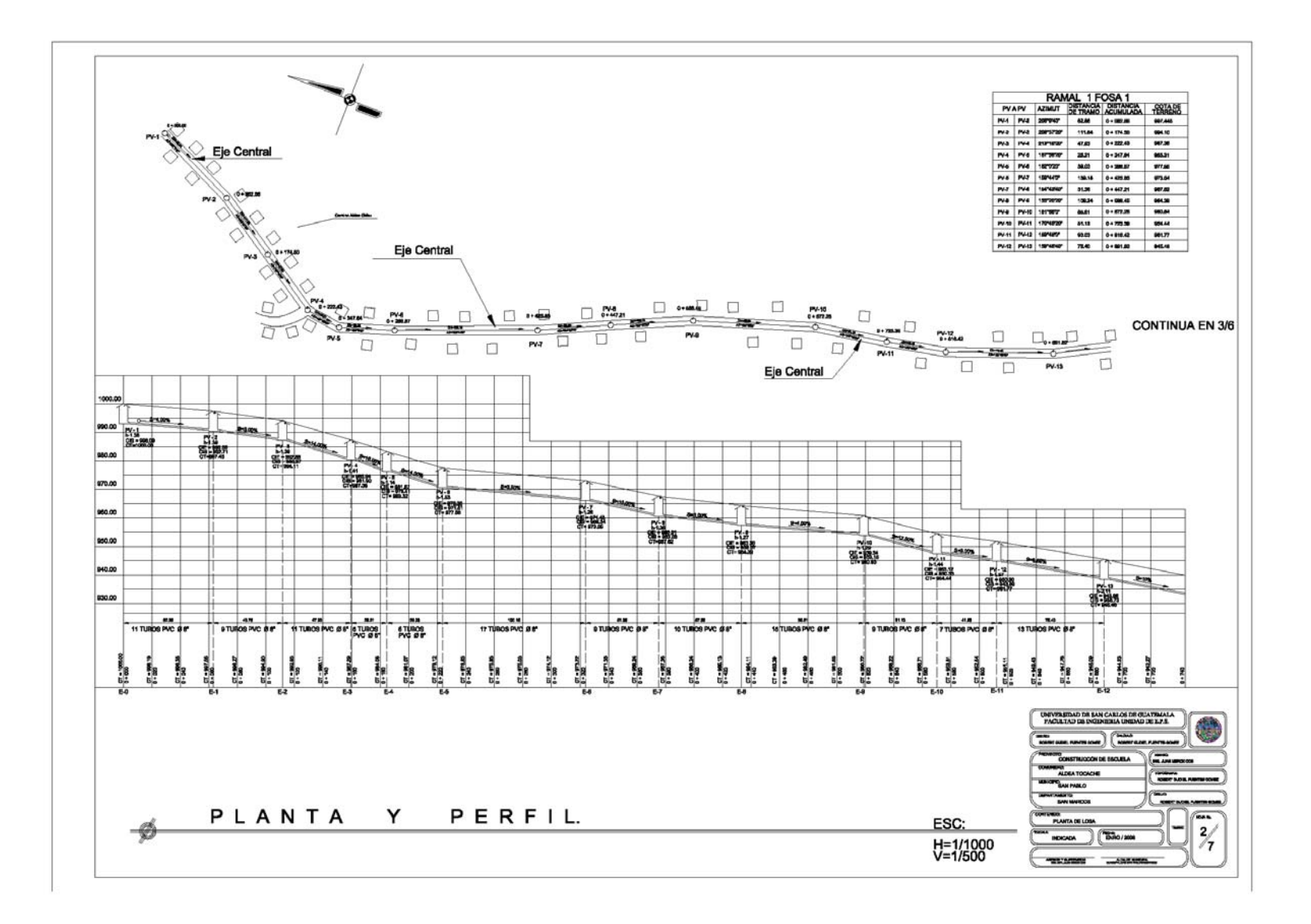

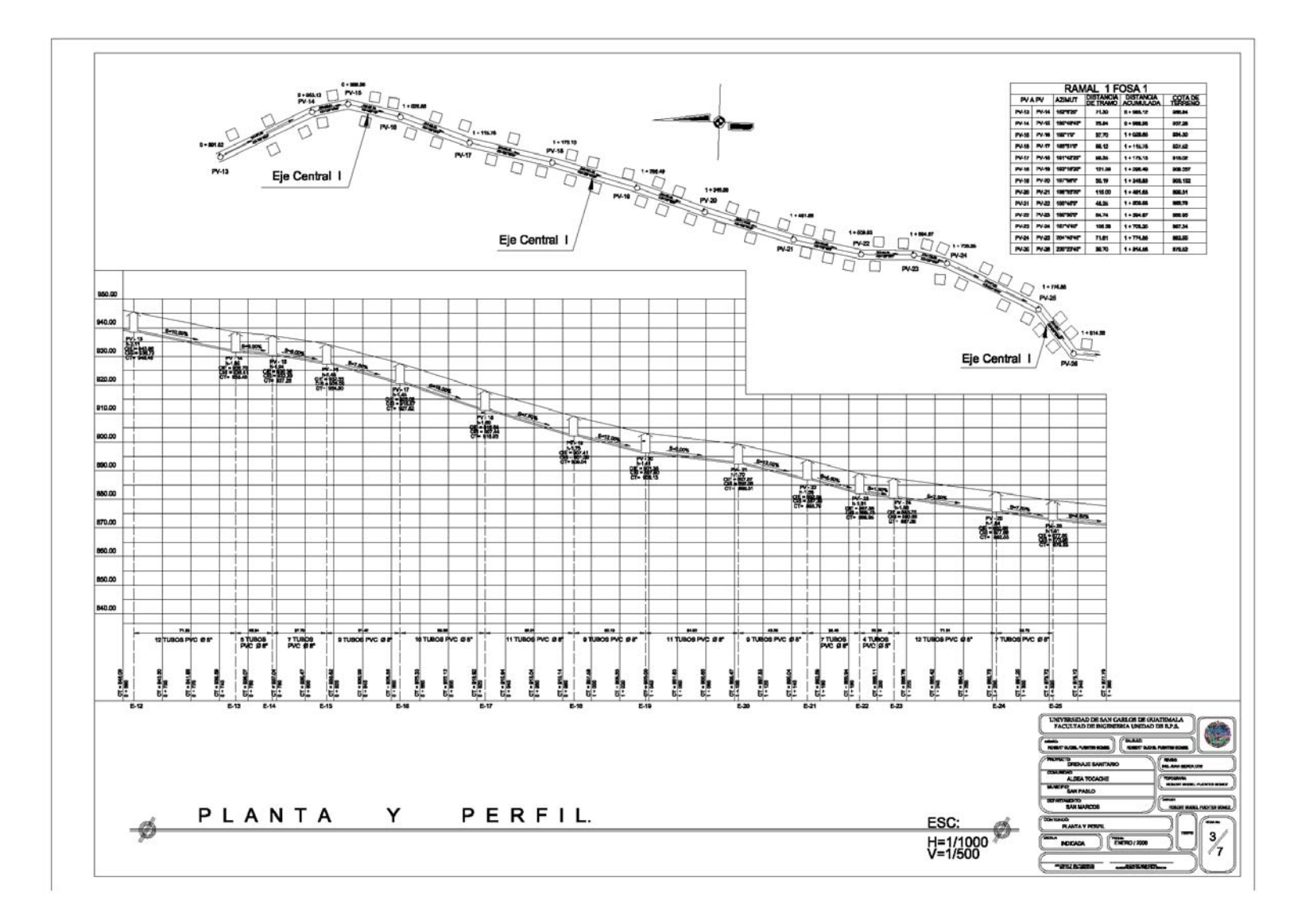

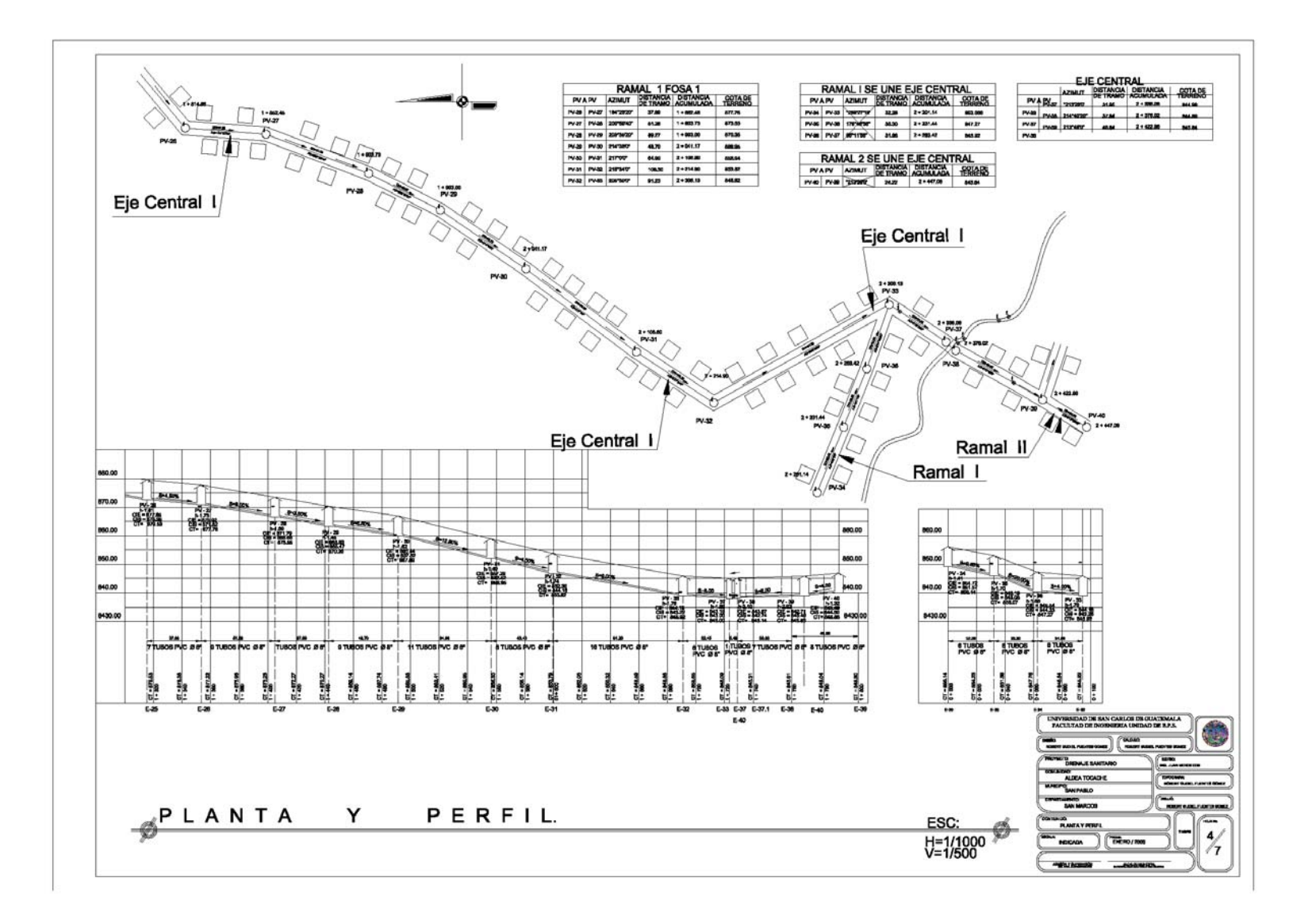

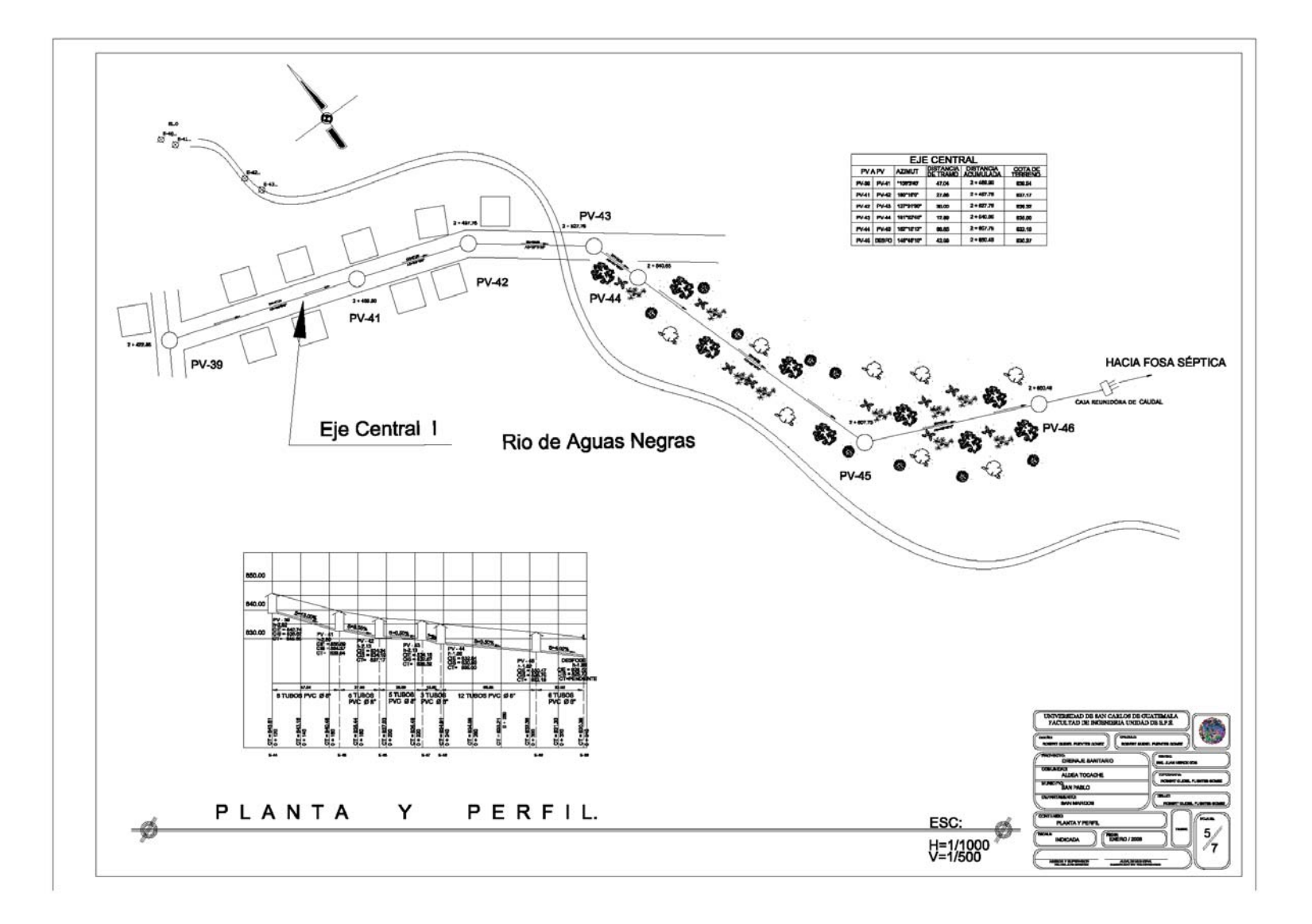

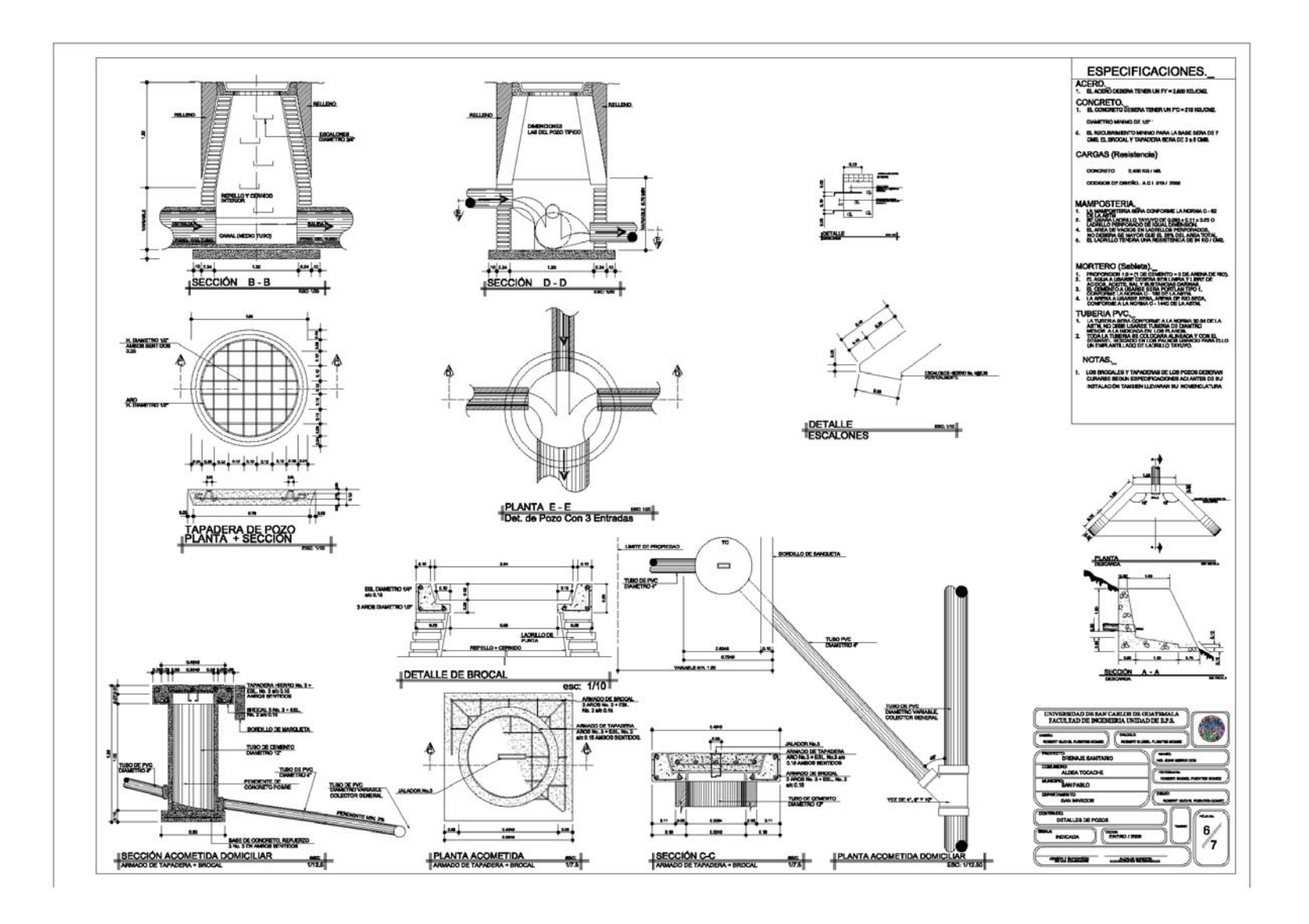

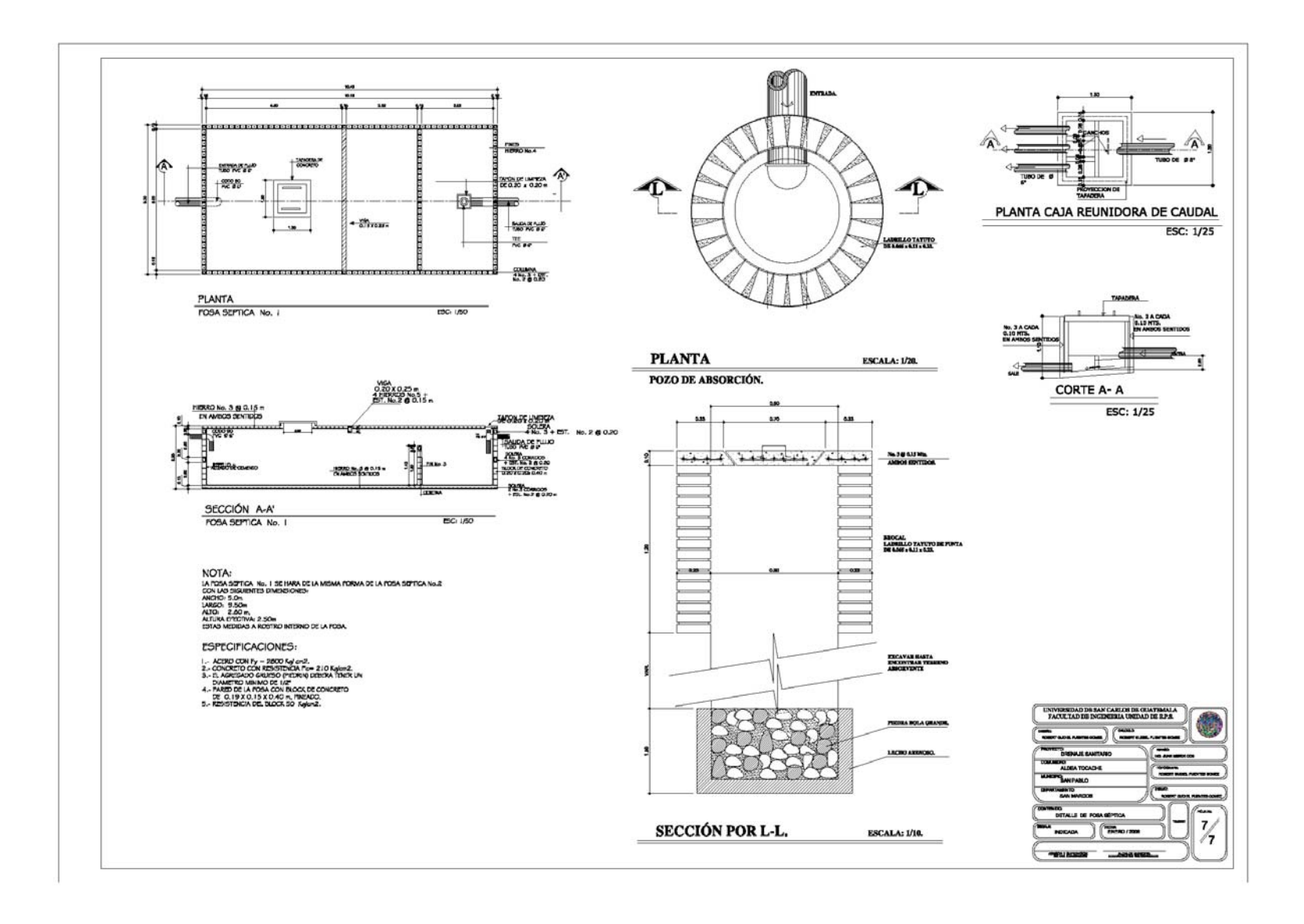

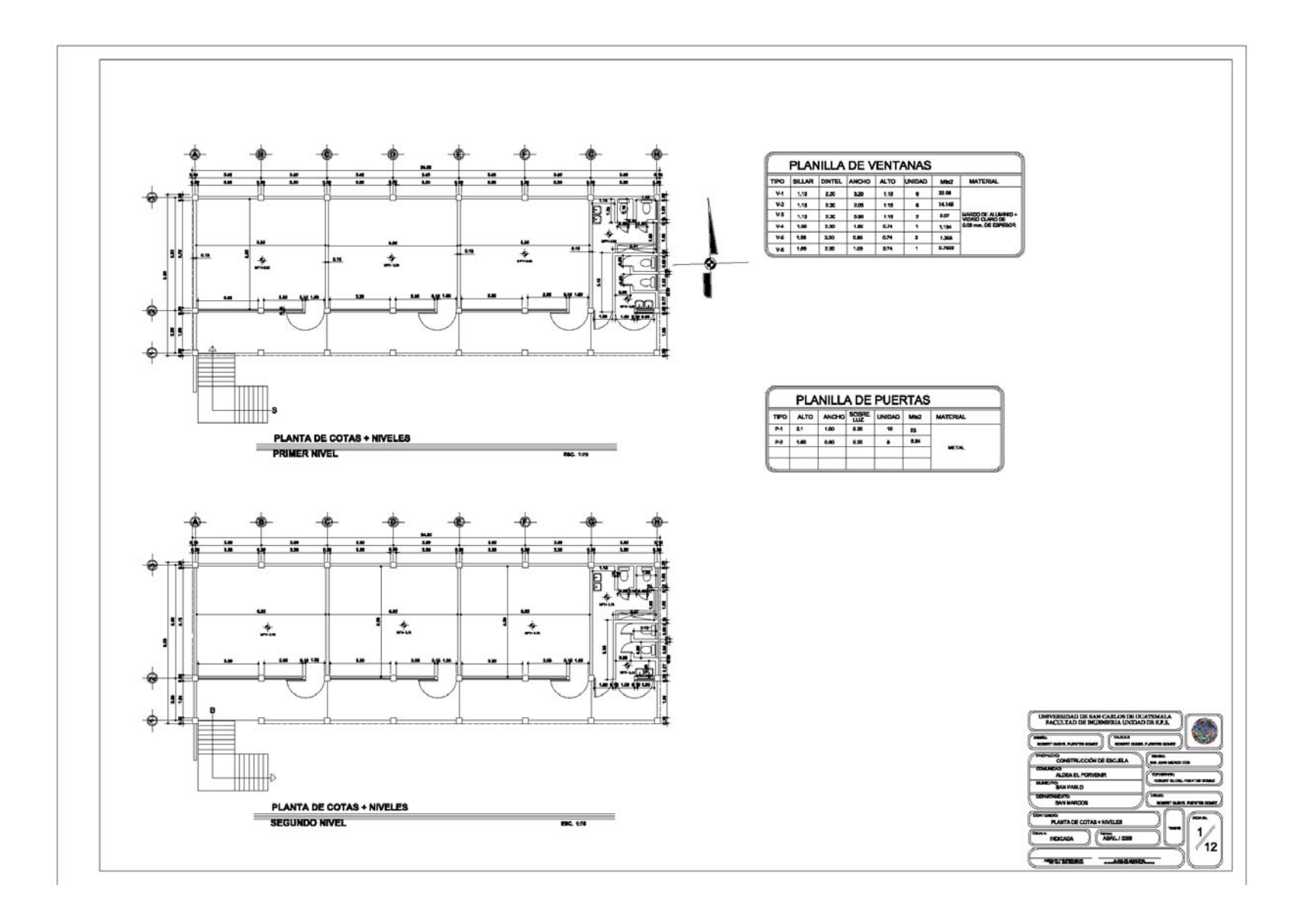

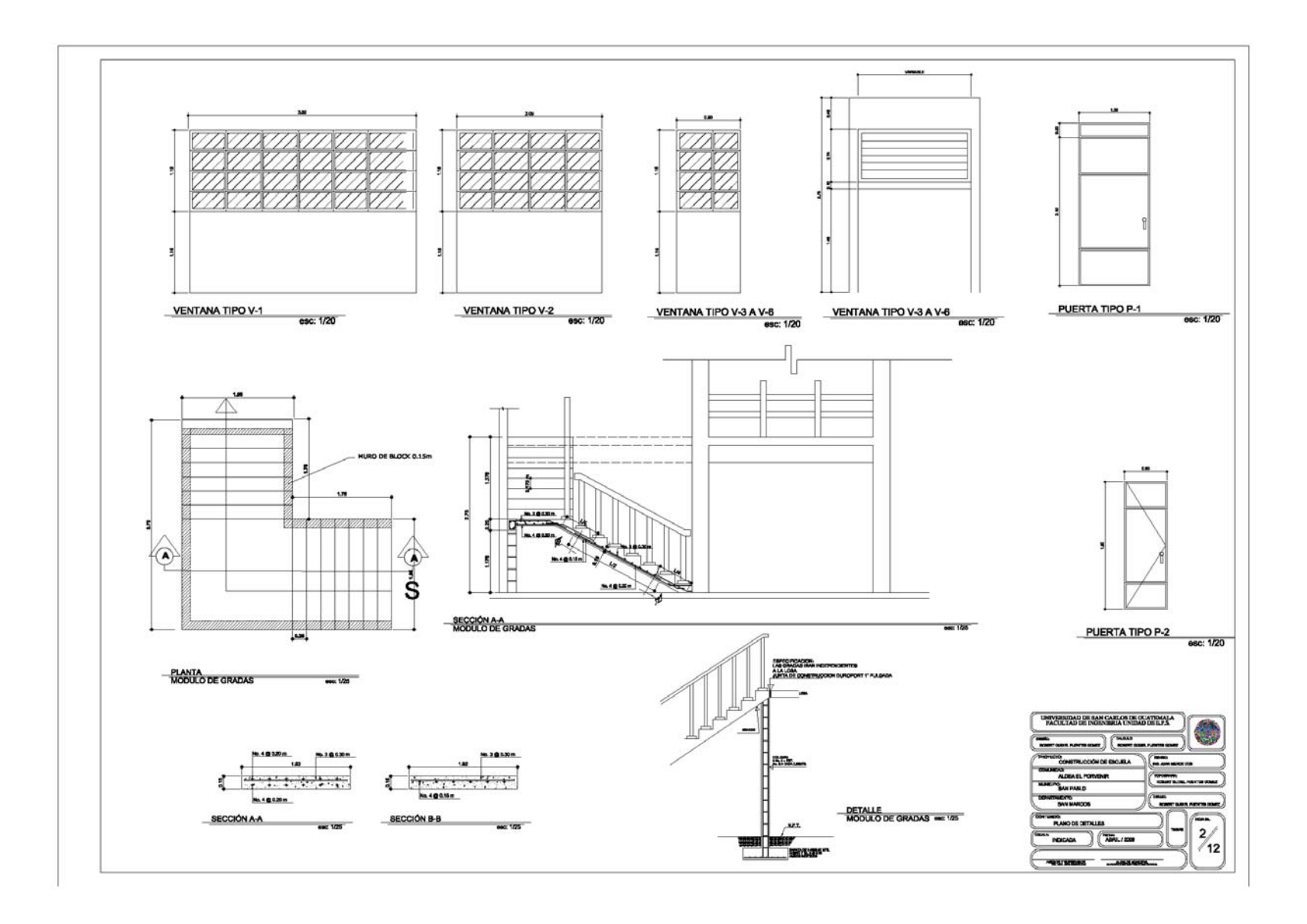

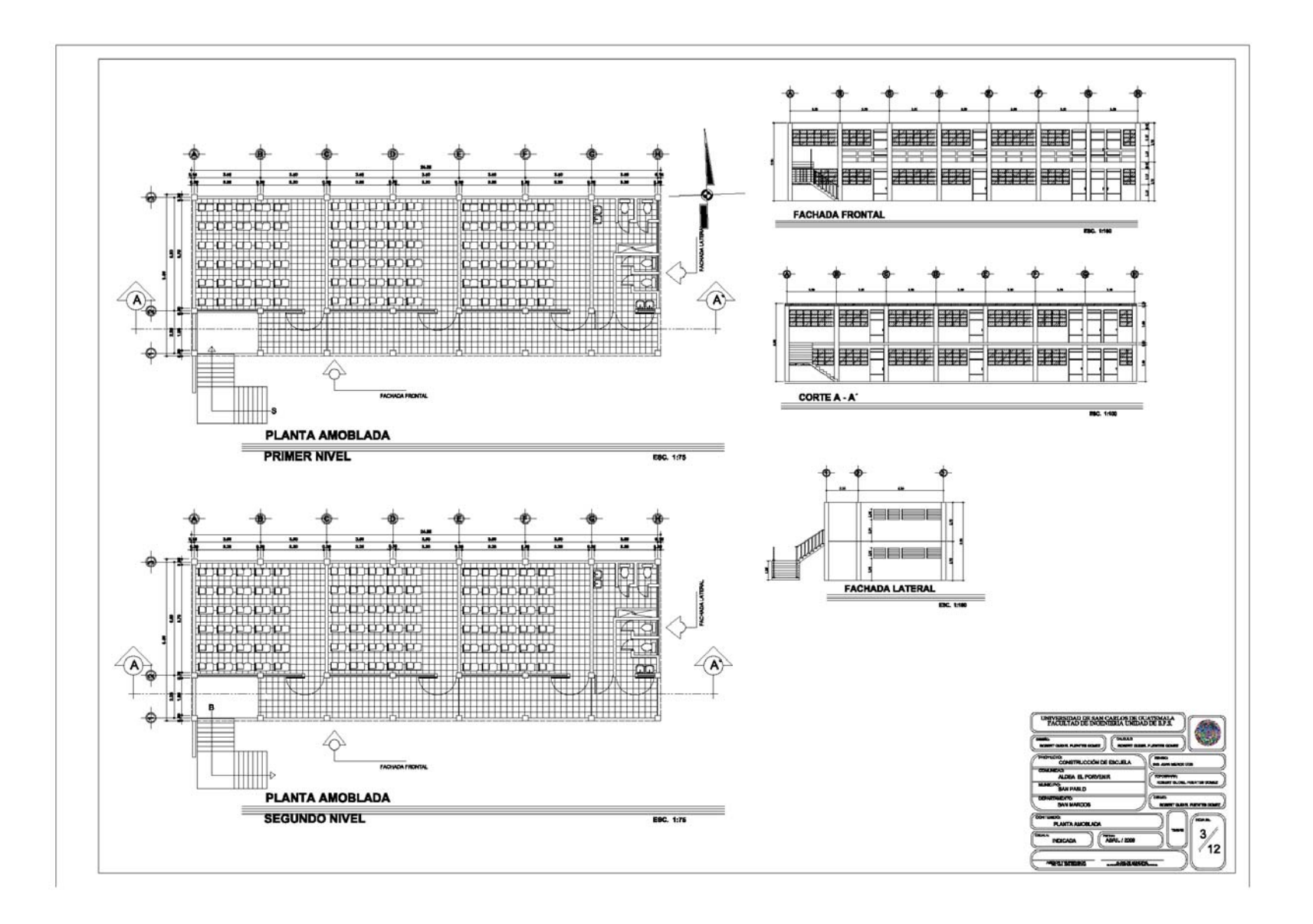

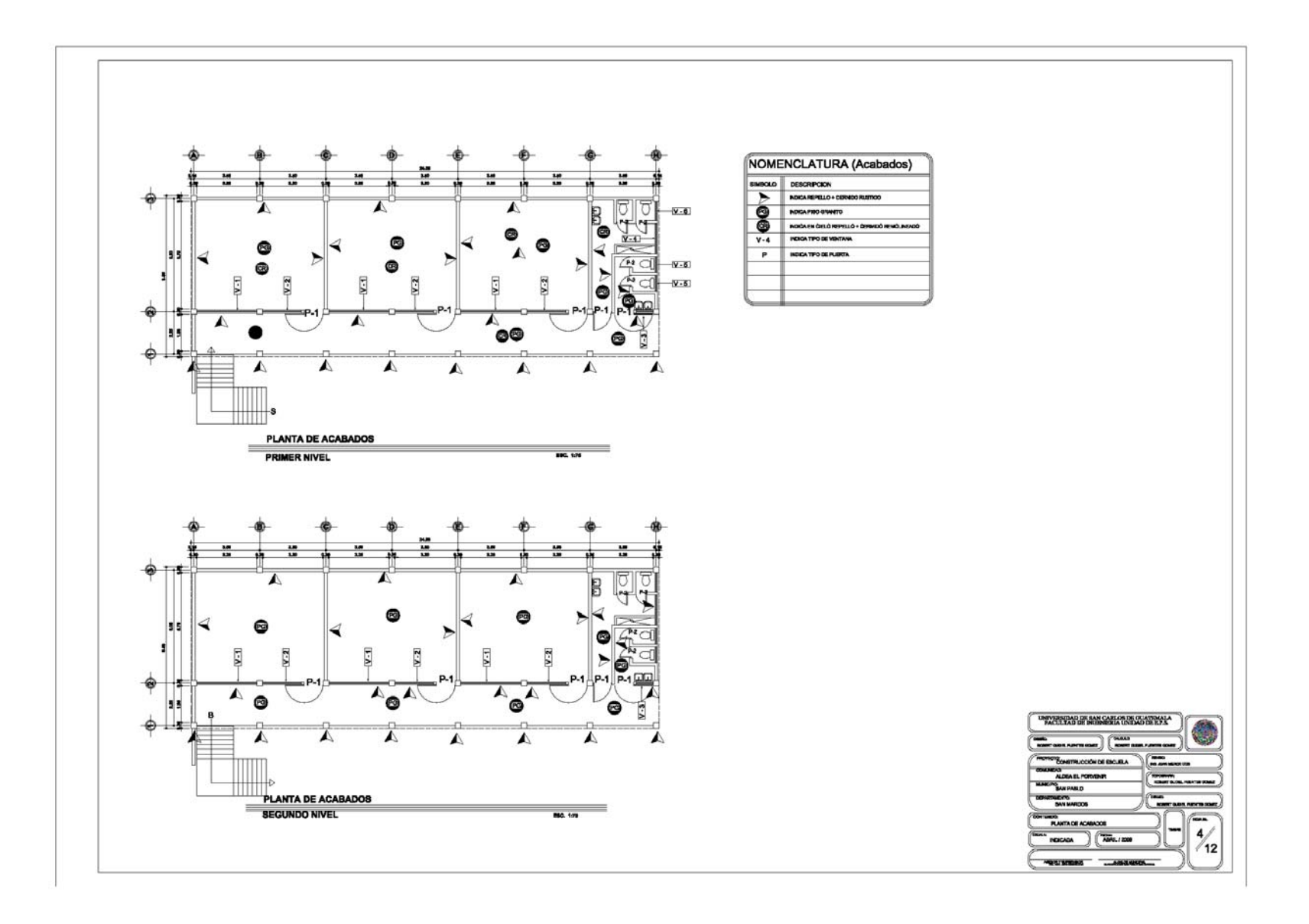
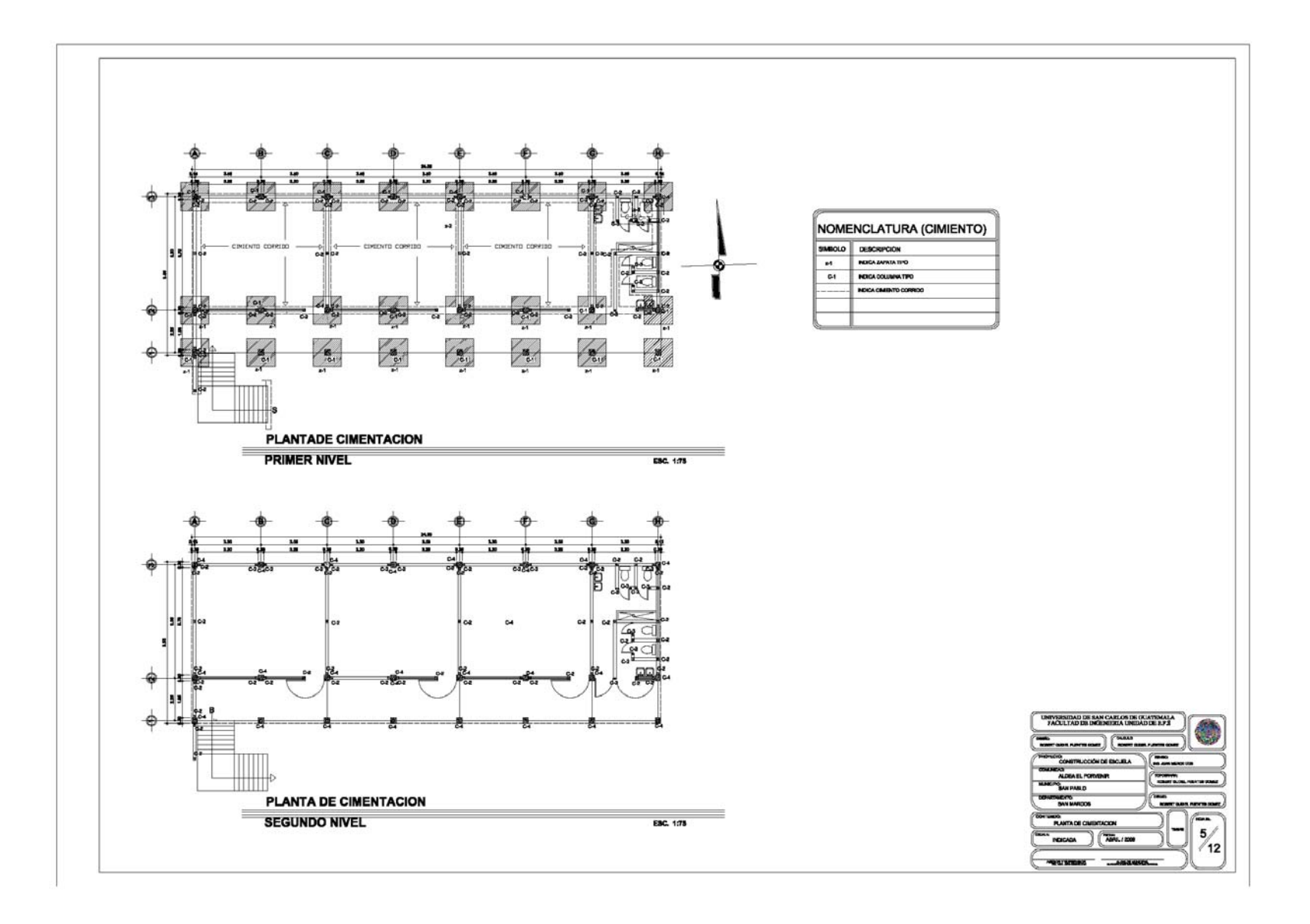

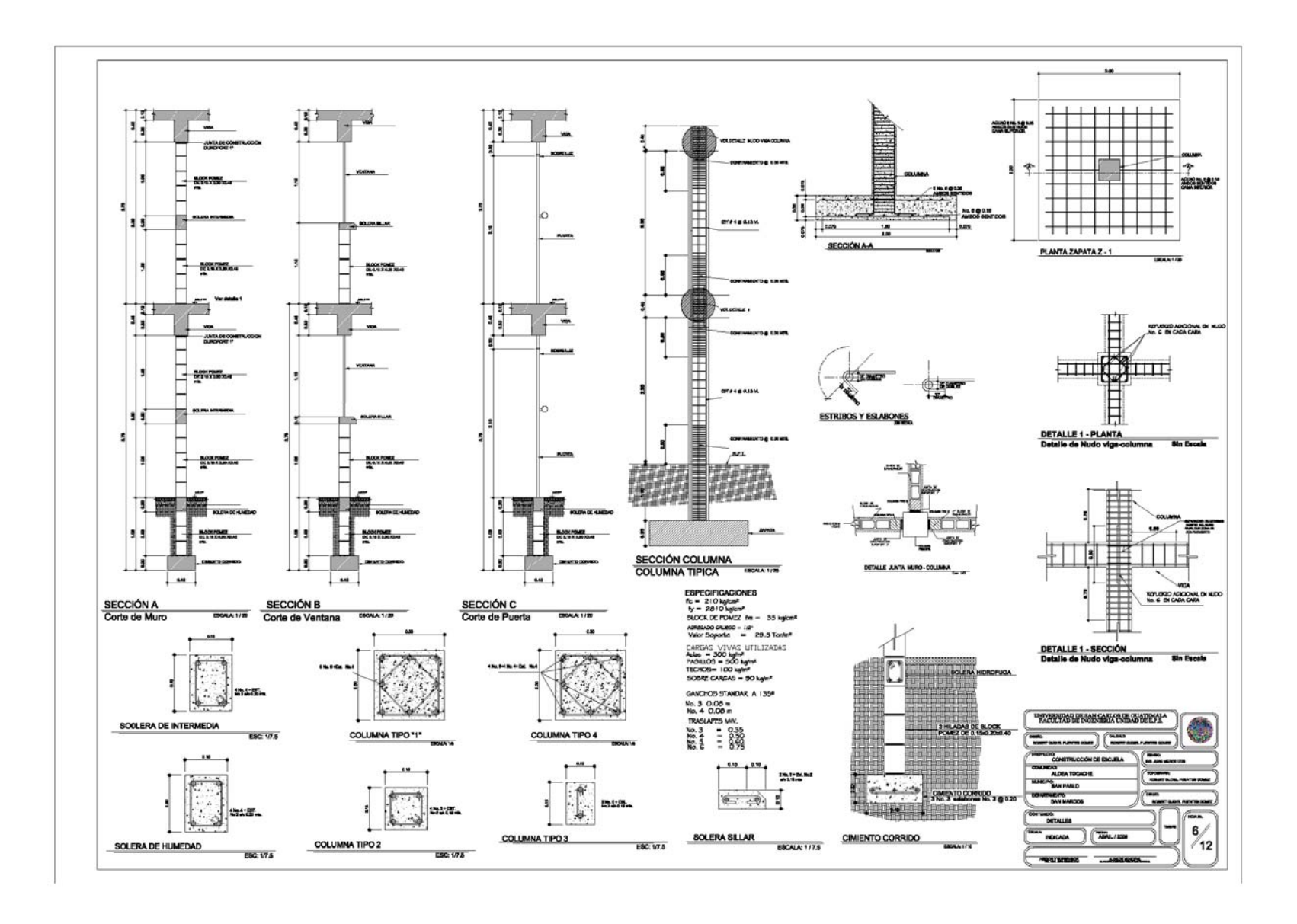

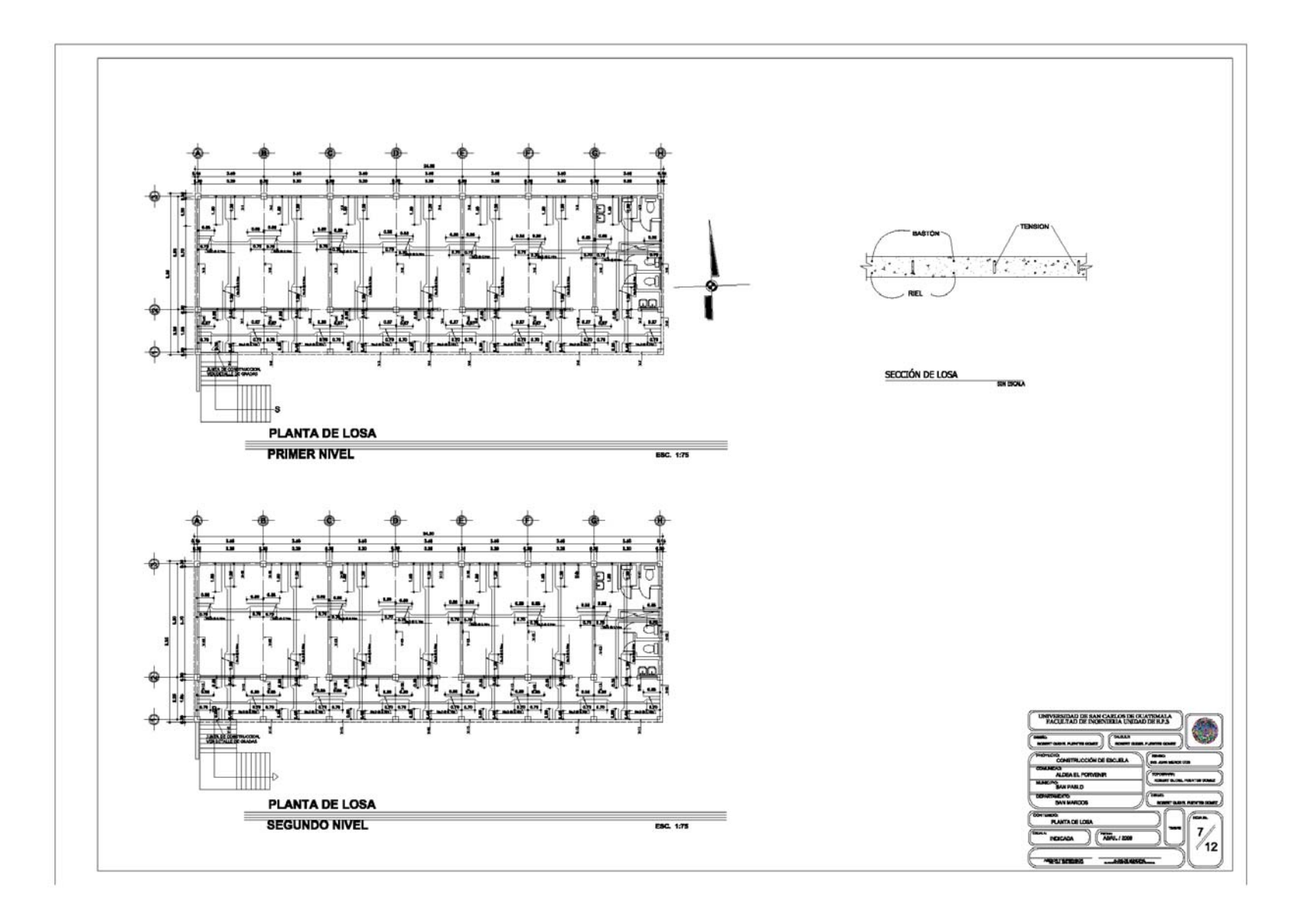

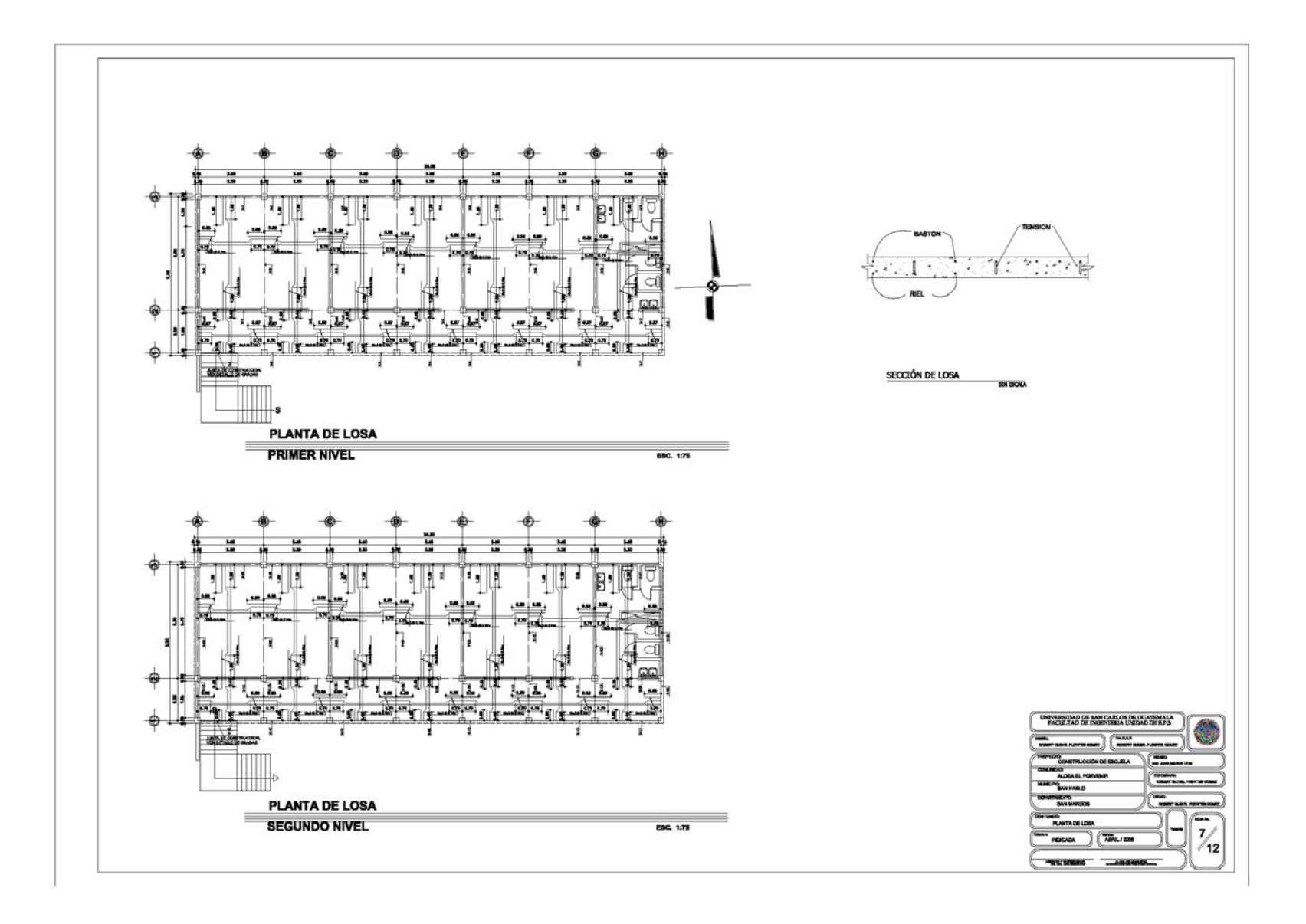

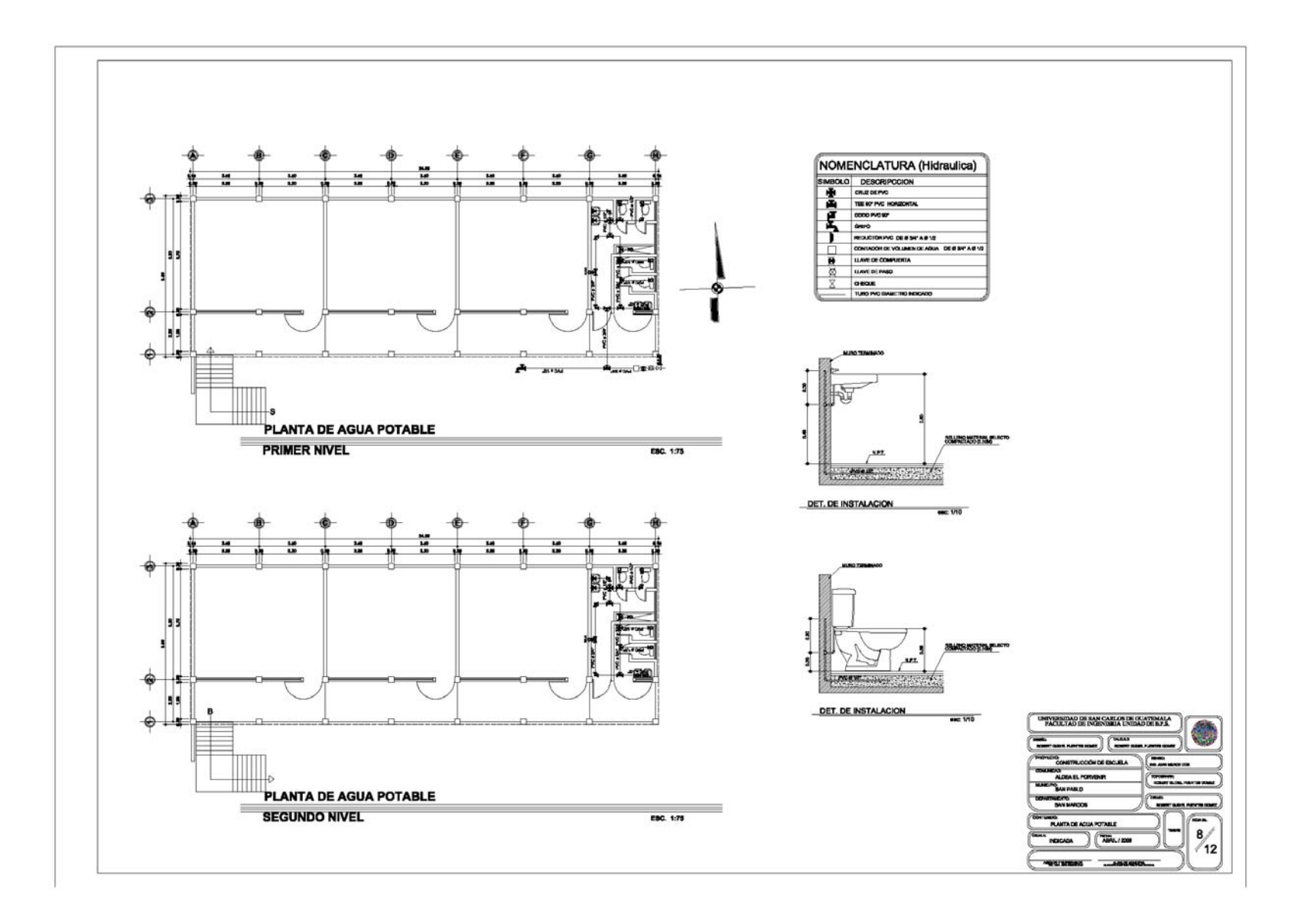

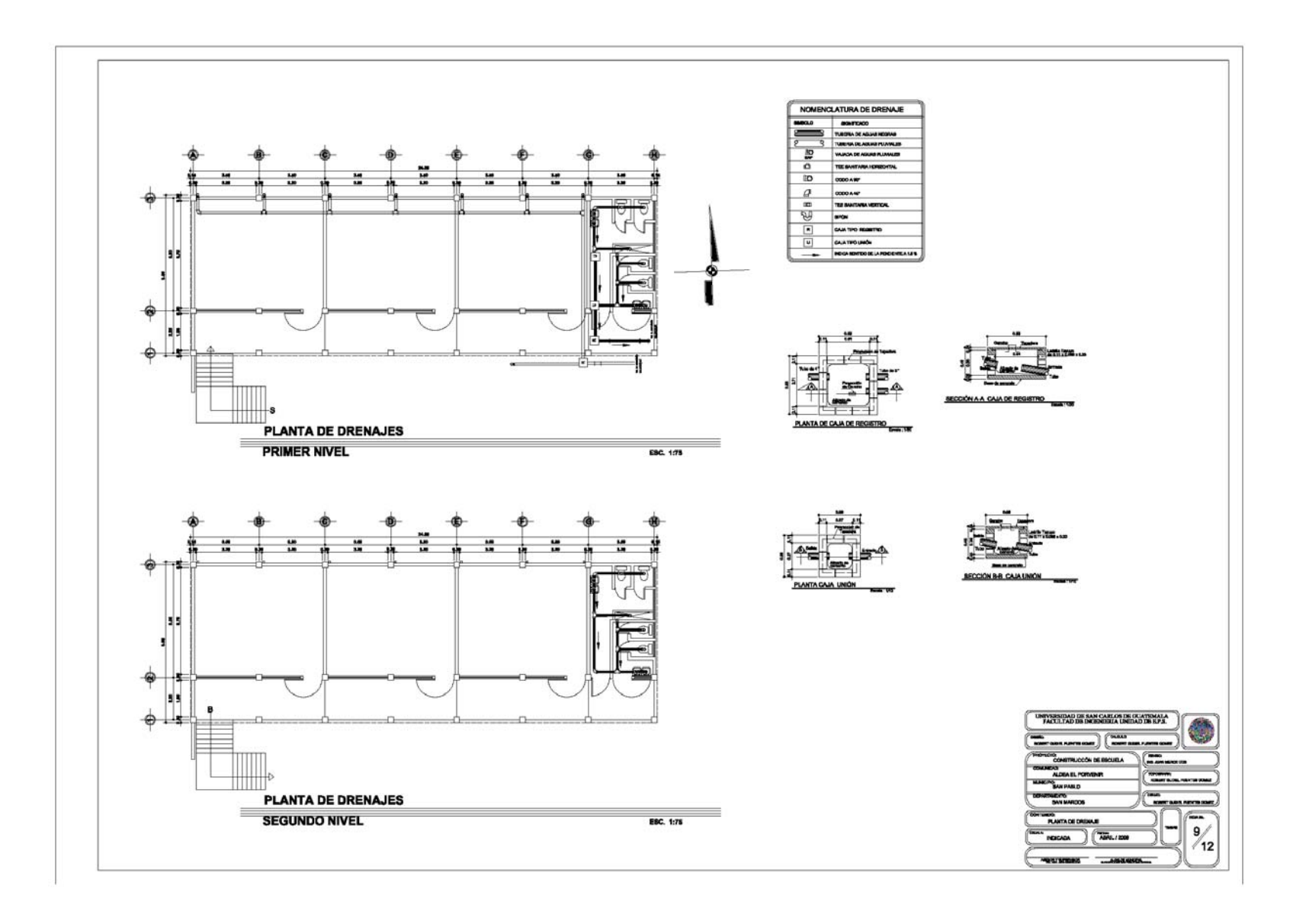

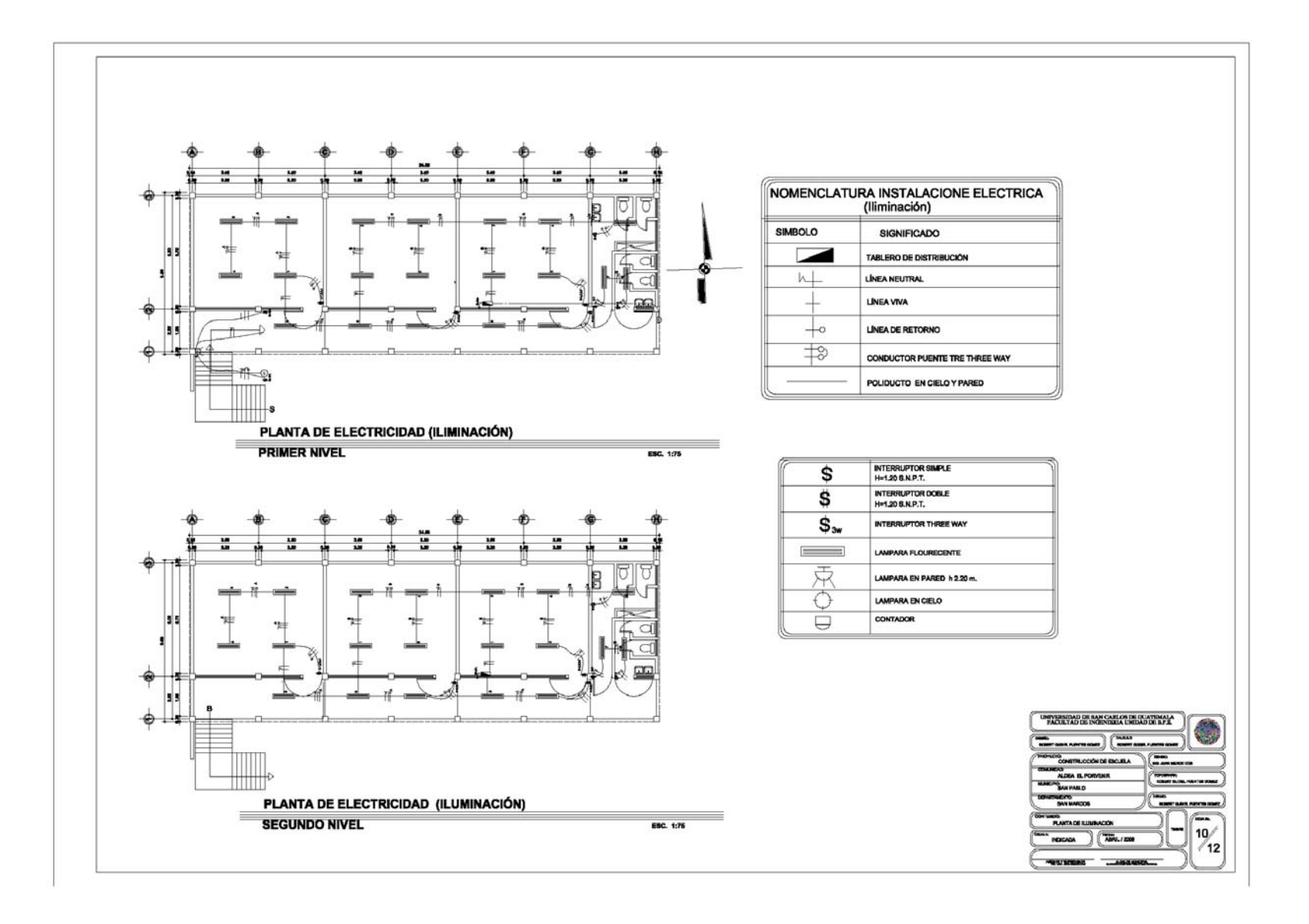

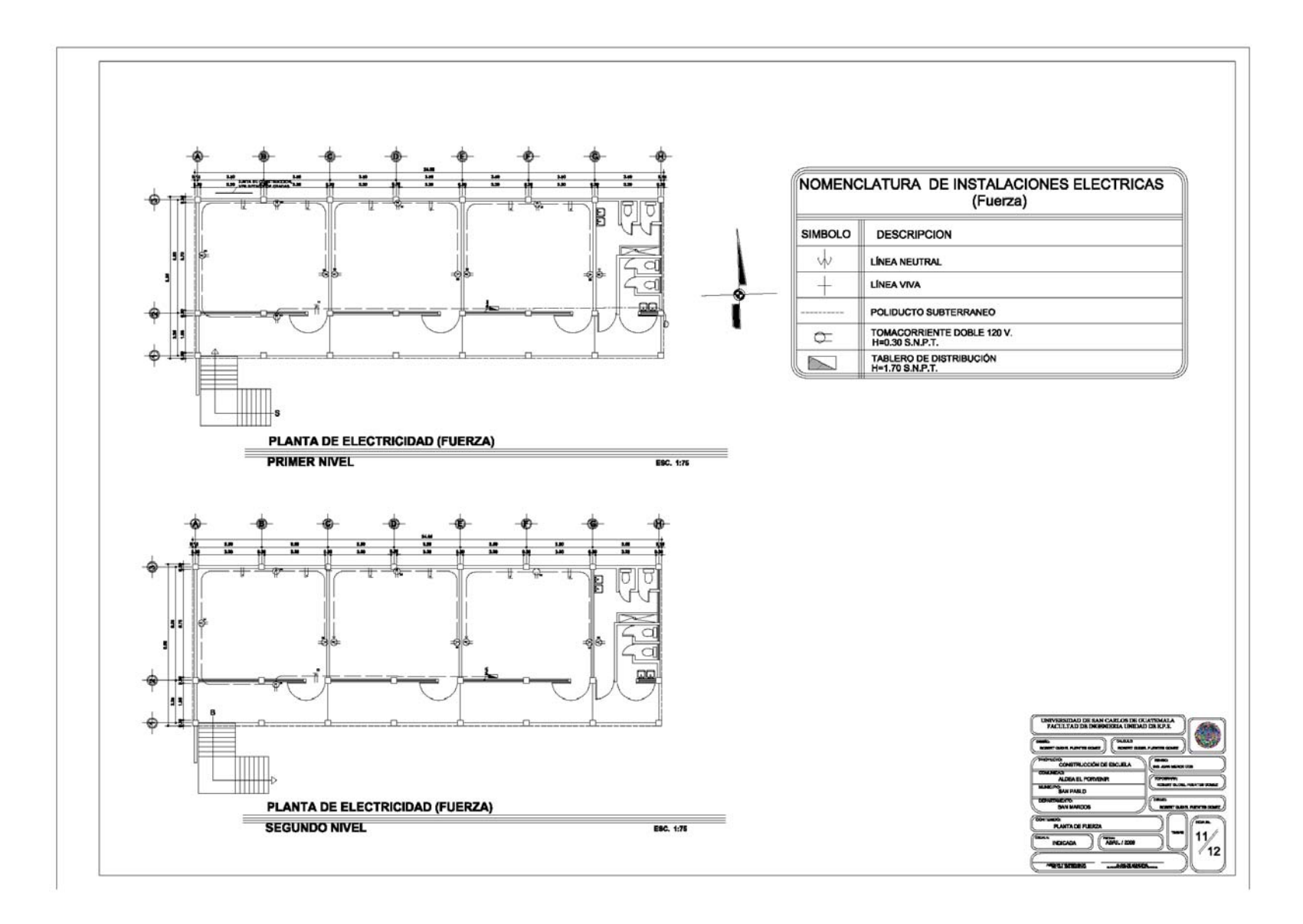

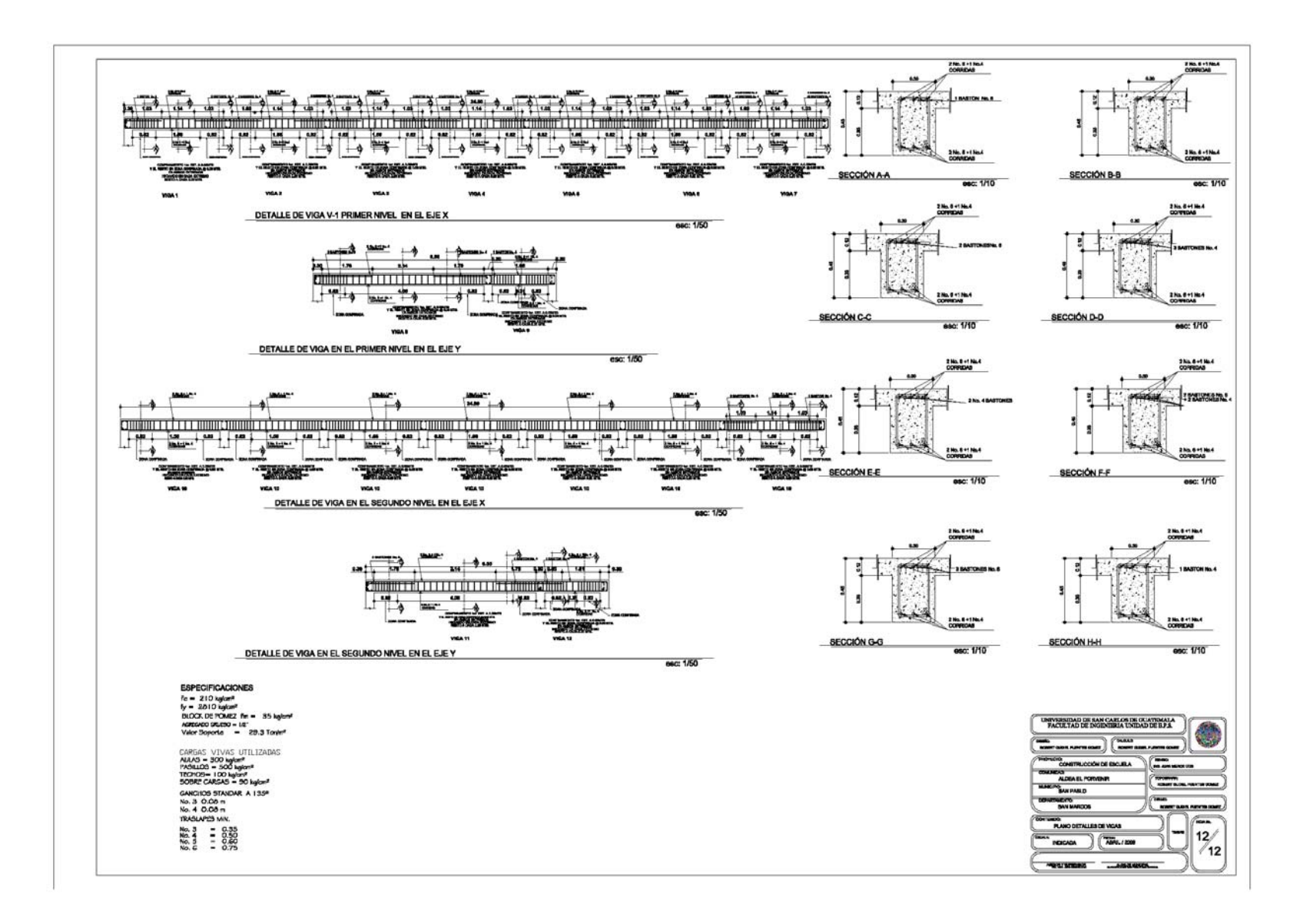